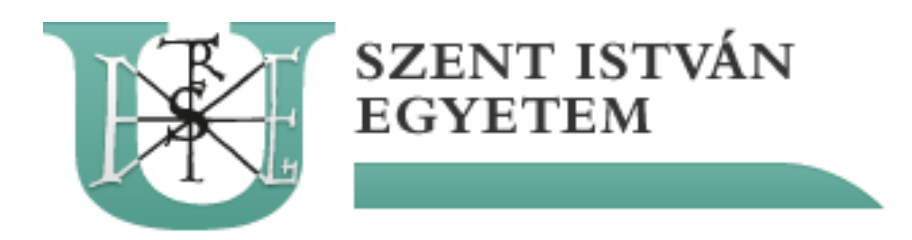

# SZENT ISTVÁN EGYETEM

# Termikus napenergia-hasznosító rendszerek modellalapú szabályozása

Doktori (PhD) értekezés Tóth János

> Gödöllő 2020

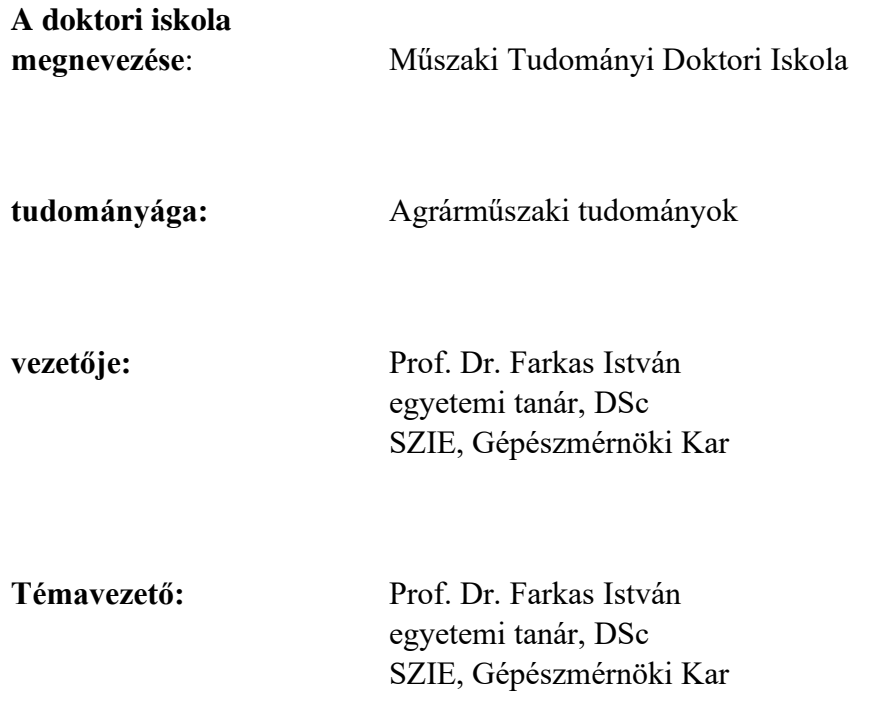

....................................................... ........................................................

az iskolavezető jóváhagyása a témavezető jóváhagyása

## TARTALOMJEGYZÉK

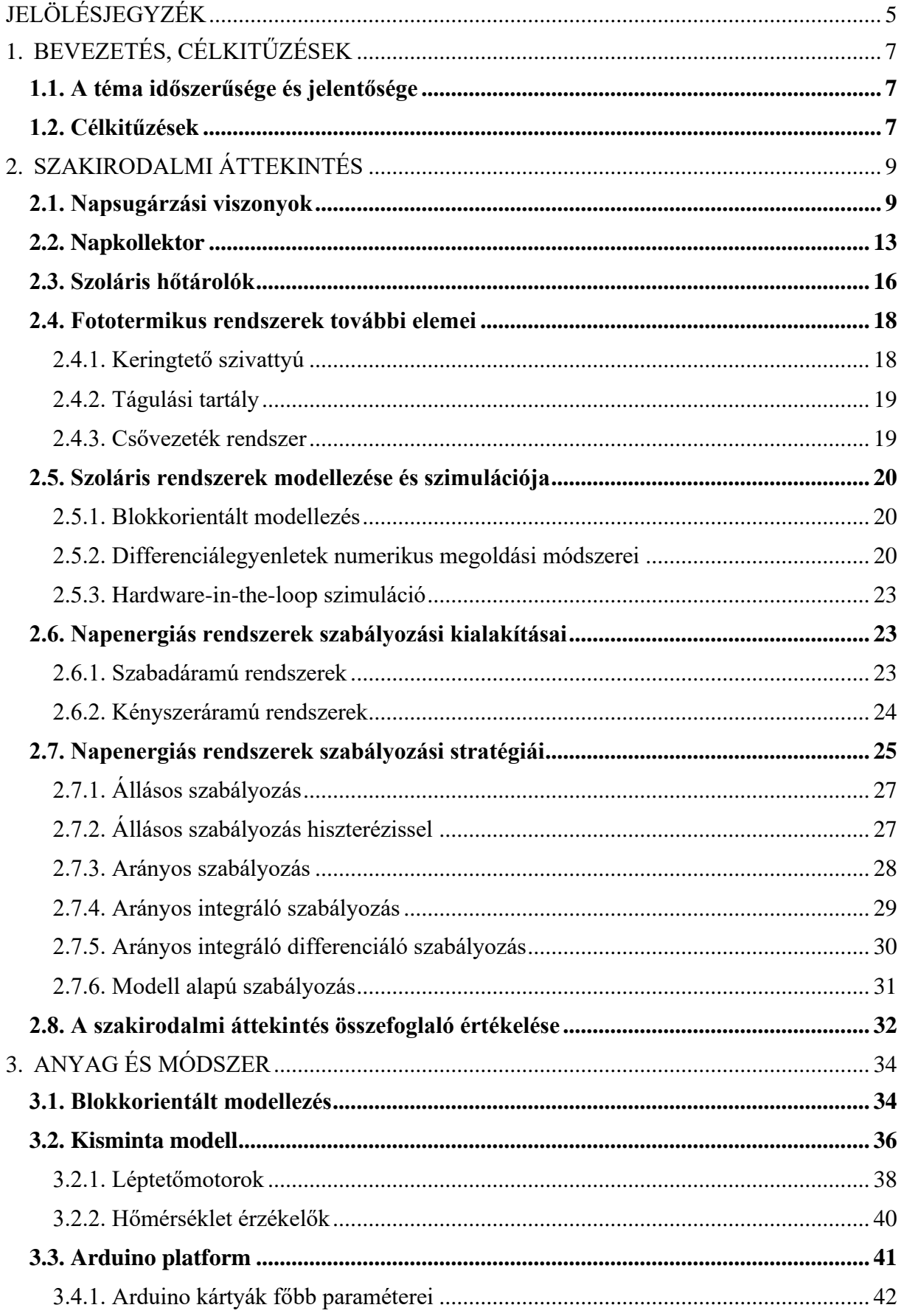

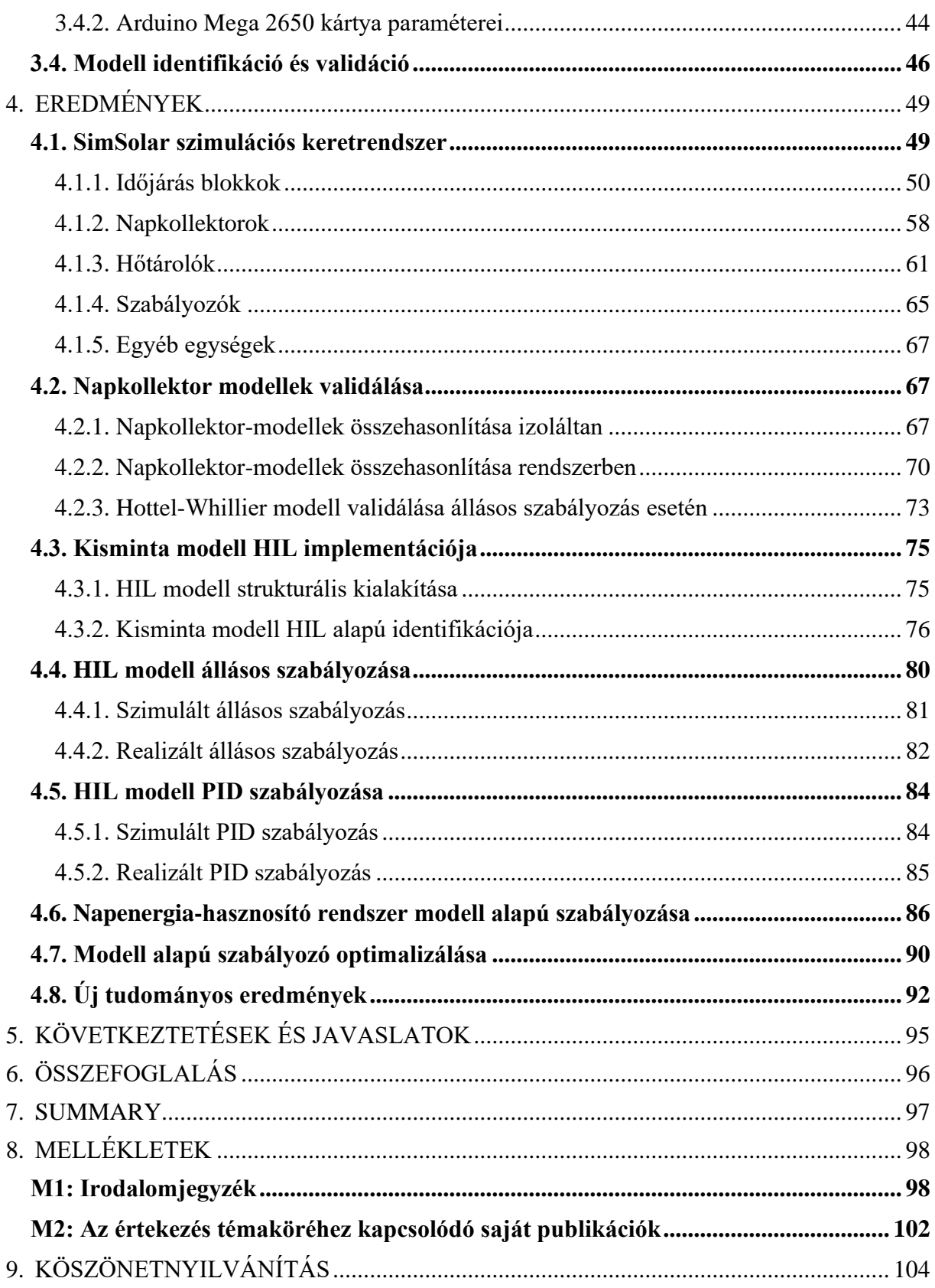

## JELÖLÉSJEGYZÉK

### <span id="page-4-0"></span>Jelölések:

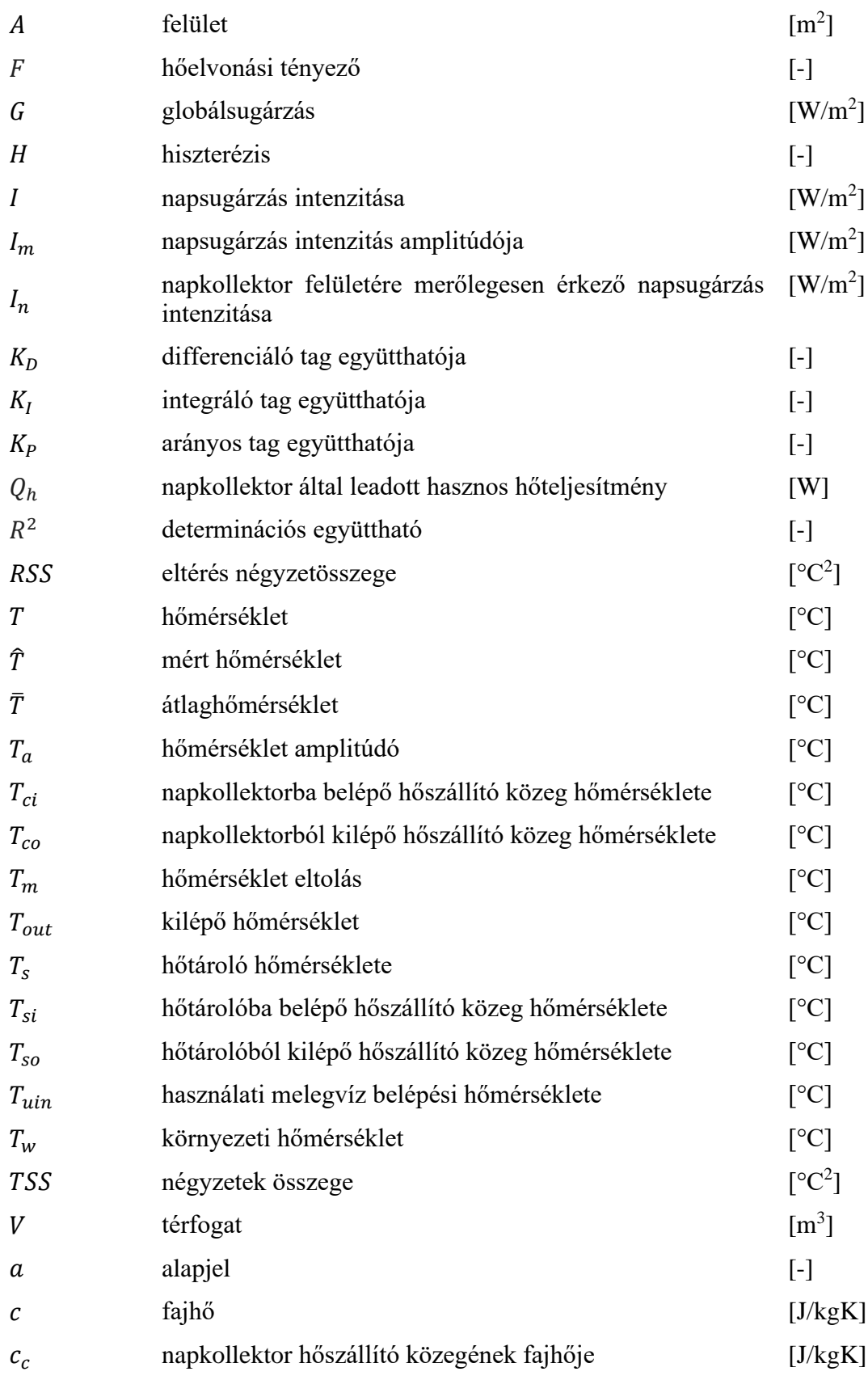

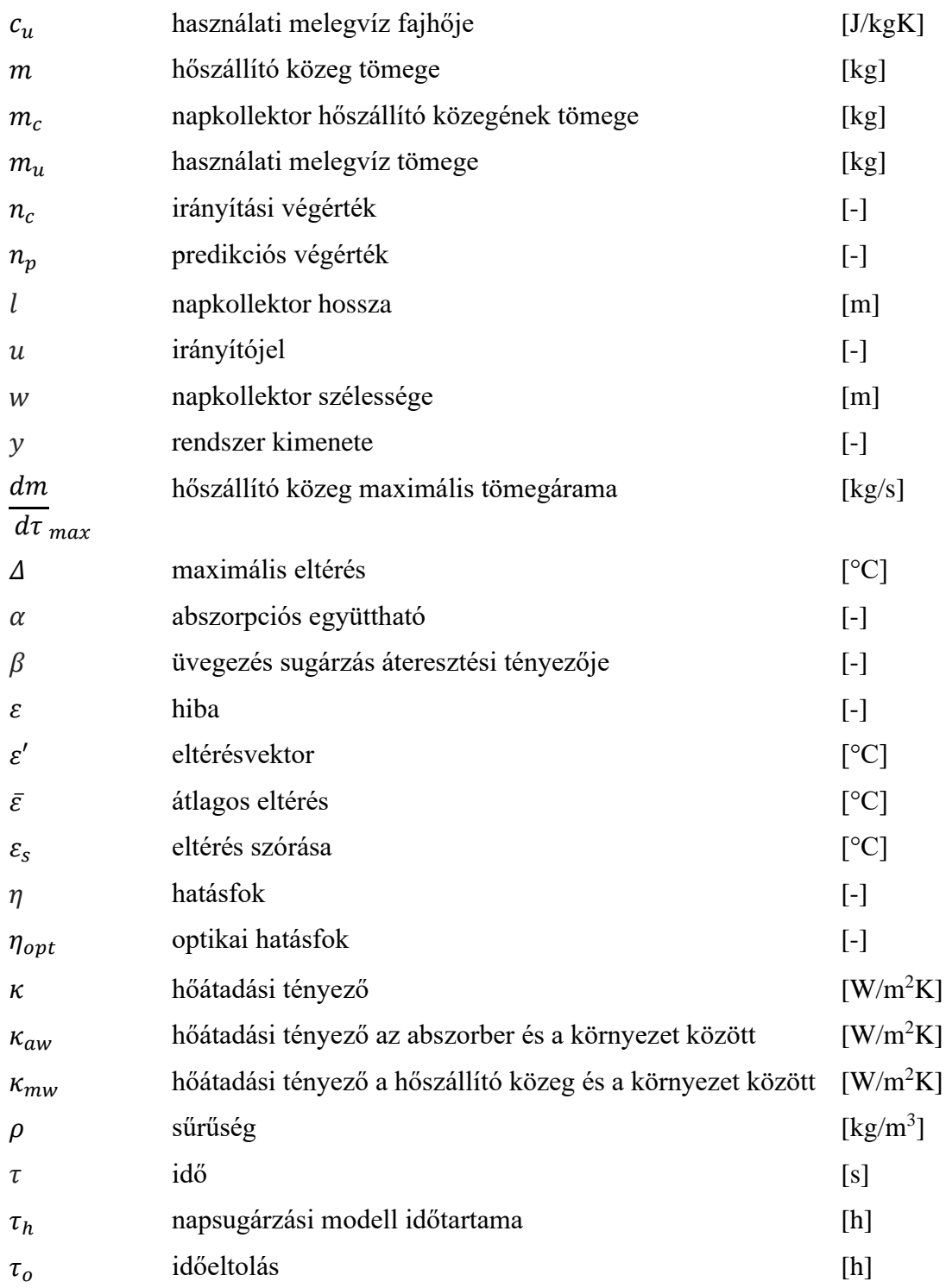

### 1. BEVEZETÉS, CÉLKITŰZÉSEK

<span id="page-6-0"></span>Az értekezésem ezen fejezetében a téma időszerűségét, jelentőségét, valamint a célkitűzéseimet mutatom be.

### <span id="page-6-1"></span>**1.1. A téma időszerűsége és jelentősége**

Az utóbbi évtizedekben jelentősen megnőtt a megújuló erőforrások kiaknázásának lehetőségeit vizsgáló kutatók száma, ami köszönhető a növekvő energiaigénynek, a fosszilis energiahordozók véges mennyiségének, illetve a környezettudatos gondolkodásmódnak. A megújuló erőforrások – köztük a napenergia – minél gazdaságosabb és jobb felhasználása áll ezen kutatások középpontjában, amihez a technika és a szemlélet fejlődése is szükséges.

A szoláris rendszerek általános követelményeinek biztosításához eltérő megközelítéseket alkalmaztak, hogy kezelni lehessen a nem-lineáris és változó időállandójú eseteket is, ami nagy, robusztus rendszerek esetében elengedhetetlen. Az irányító rendszerek számos lehetőségére világított rá, például: az előrecsatolt szabályozók, a PID sémák, az adaptív szabályozók, a modell alapú prediktív rendszerek, a frekvenciatartománybeli megközelítés, a robusztus optimális szabályozók, valamint a fuzzy logikai rendszerek alkalmazhatósági lehetőségeinek vizsgálatára.

Az energialapú szabályozás elve abból a megközelítésből adódik, hogy a rendszer belső energiaeloszlásának ismeretét használja fel irányítási feladat célfüggvényeként. Ebben az esetben, az irányító rendszerbe integrálható, a teljes napenergiás rendszer (energiabegyűjtő, tároló és energiafelhasználó) viselkedését leíró, elosztott paraméterű modellt kell kidolgozni.

A szoláris rendszerek modellezéseinek és irányítási problémáinak vizsgálata a Szent István Egyetem Fizika és Folyamatirányítási Tanszékén nemzetközi együttműködés keretében több éve folyik.

A hazai és a nemzetközi szakirodalom is részletesen foglalkozik a szabályozástechnika azon részterületével, amely a megújuló erőforrások és azon belül a szoláris rendszerek optimális kihasználását célozza. Napjainkban ez egy rendkívül időszerű és fejlődő kutatási ágazat.

A kutatás során olyan szabályozási algoritmusok vizsgálata a cél, amik képesek kezelni mind a háztartási, mind a nagyipari szoláris rendszereket is egy meghatározott jósági fokkal. Továbbá az erre a területre vonatkozó módszerek továbbfejlesztése és az alkalmazhatóság korlátainak megállapítása. Ehhez a témakörhöz kapcsolódó speciális szakirodalmi ismeretanyag összegyűjtésére és kritikai feldolgozására is sor fog kerülni.

### <span id="page-6-2"></span>**1.2. Célkitűzések**

A kutatási feladat elvégzése során célom, hogy kidolgozzak szabályozási módszereket, amelyek alkalmasak a napenergia-hasznosító rendszerek optimális működtetésére.

Ennek eléréséhez a következő célfeladatokat tűzöm ki:

- − napenergiás rendszer időben változó hő- és anyagáram folyamatainak leírására alkalmas modellek kidolgozása;
- − termikus napenergia-hasznosító rendszerek energetikai mérésére alkalmas számítógépes mérő-, adatgyűjtő-, monitorozó eljárások kidolgozása; és azok megvalósítása;
- − energetikai mérések elvégzése a kidolgozott modellek ellenőrzésére;
- − szabályozási algoritmusok kidolgozása;
- − ellenőrzött modell alapján különböző szabályozási stratégiák értékelése;
- − a kidolgozott szabályozási módszerek fizikai realizációja.

A kialakított modell és a szimulációs eredmények ellenőrzése céljából mérési és monitorozási feladatok elvégzésére kerül sor. Így kialakítható lesz a műszakilag jó minőségű, megfelelő hatásfokú, napenergia-hasznosító rendszer az ajánlott méretezési módszerrel együtt.

További fontos célom, hogy az így megszerzett ismeretek általánosíthatók legyenek nagyobb méretű, robusztus rendszerek esetére is, ahol különösen fontos a holtidő kompenzálása. Ehhez mindenképpen egy prediktív szabályozás kell, hiszen a szabályozási folyamatot a jelenség bekövetkezte elött kell megkezdeni, hogy a kívánt hatás időben megjelenjen a kimeneten, így ezt a szempontot is figyelembe veszem majd a feladat kidolgozásánál.

### 2. SZAKIRODALMI ÁTTEKINTÉS

<span id="page-8-0"></span>Értekezésem e fejezetében a hazai és nemzetközi szakirodalom segítségével bemutatom a napenergia hasznosítás lehetőségeit, a napkollektorokat, a szoláris hőtárolókat, a termikus napenergia-hasznosító rendszerek további részeit, valamint a dolgozatomban vizsgált szabályozási algoritmusokat, illetve a blokkorientált modellezést.

#### <span id="page-8-1"></span>**2.1. Napsugárzási viszonyok**

A Nap a Naprendszer középpontján található csillag. Szinte tökéletesen gömb alakú, közel 6000 K külső hőmérsékletű plazmaóriás. Átmérője 109-szerese a Földének, míg tömege 330000-szerese, ezzel a naprendszerünk tömegének közel 99.86%-át teszi ki (Woolfson, 2000).

A Nap energiája a Földet hő és fény formájában éri el. A földi légkör 1 négyzetméterére merőlegesen beeső teljesítmény átlagosan 1361 W, ezen mennyiséget napállandónak nevezzük (Kopp, Lean, 2011).

> SORCE/TIM TSI Reconstruction 1362.0 Reconstruction based on NRLTSI2 (Coddington et al., BAMS, 2015) 1361.5  $[8 \, \mathrm{[W/m^2]}]$ 1361.0 1.360.5 1360.0 1700 1900 1800 2000 Time G. Kopp, 11 Oct. 2016

A Napállandó alakulása megfigyelhető az [2.1.](#page-8-2) ábrán.

2.1. ábra Napállandó alakulása (lasp.colorado.edu)

<span id="page-8-2"></span>A légkört elérve különböző veszteségek lépnek fel, így a kibocsájtott energia csupán 41%-a éri el a felszínt. Ez látható a 2.2. ábrán.

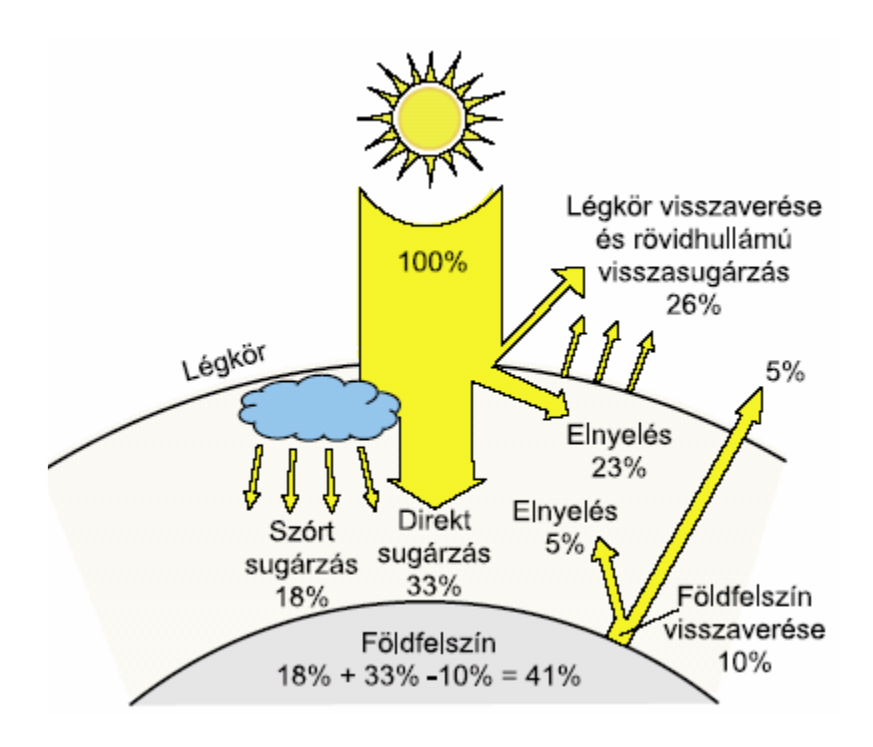

2.2. ábra A közvetlen sugárzást módosító légköri hatások (naplopo.hu)

A sugárzásintenzitás mennyiségét tekintve a legjelentősebb változás akkor következik be, amikor a felhősödéssel kisebb-nagyobb mértékben megszűnik a felszínre érkező közvetlen sugárzás. A különféle időjárási viszonyok más és más mértékű felhősödéssel járnak, s így különféle intenzitást jelentenek (Horánszky, 2005), amint azt a [2.3. ábra](#page-9-0) is mutatja:

- − erősen felhős időben: 250-300 W/m<sup>2</sup> ,
- − gyengén felhős, átlagos időben: 500-600 W/m<sup>2</sup> ,
- − derült, nyári idő esetén: 900-1000 W/m<sup>2</sup> .

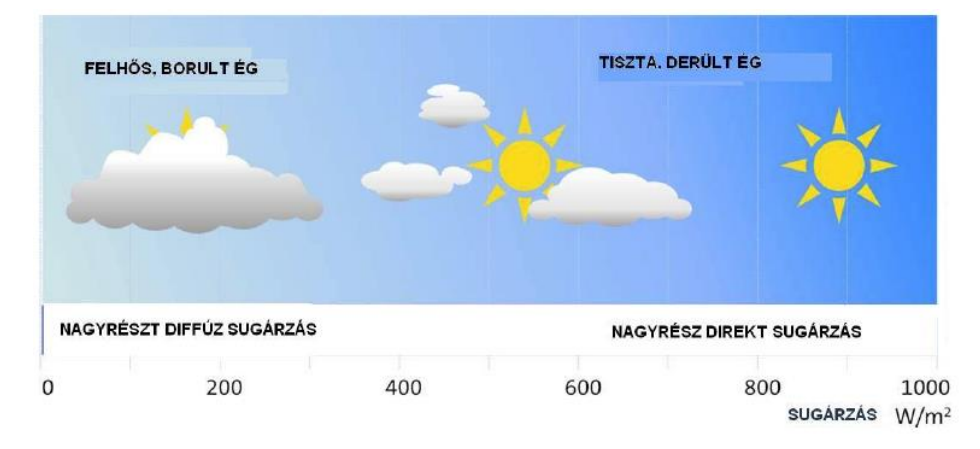

<span id="page-9-0"></span>2.3. ábra A felhősödés hatása a sugárzás intenzitására (solarpraxis.com) Magyarországon a globálsugárzás átlagos havi értékeit mutatja 2.4. ábra.

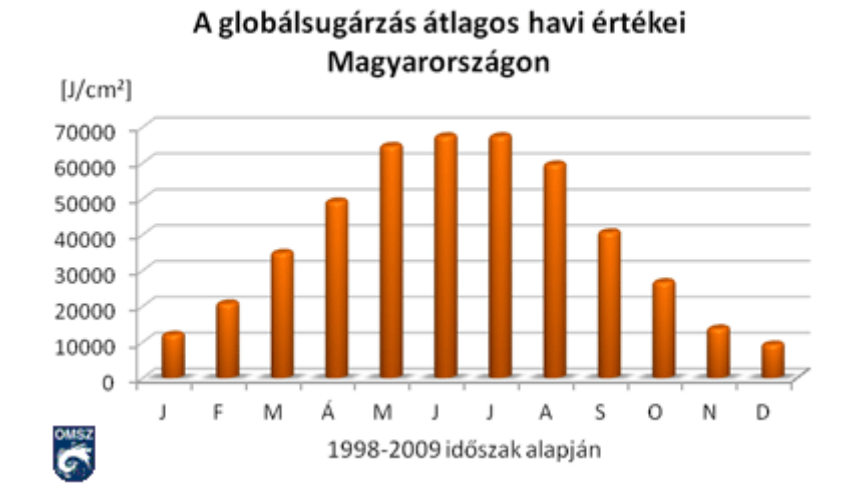

2.4. ábra A globálsugárzás átlagos havi értékei Magyarországon az 1998-2009 közötti időszak alapján (met.hu)

Magyarországra vonatkozóan a 2.5. ábrán látható a globálsugárzás átlagos évi összege.

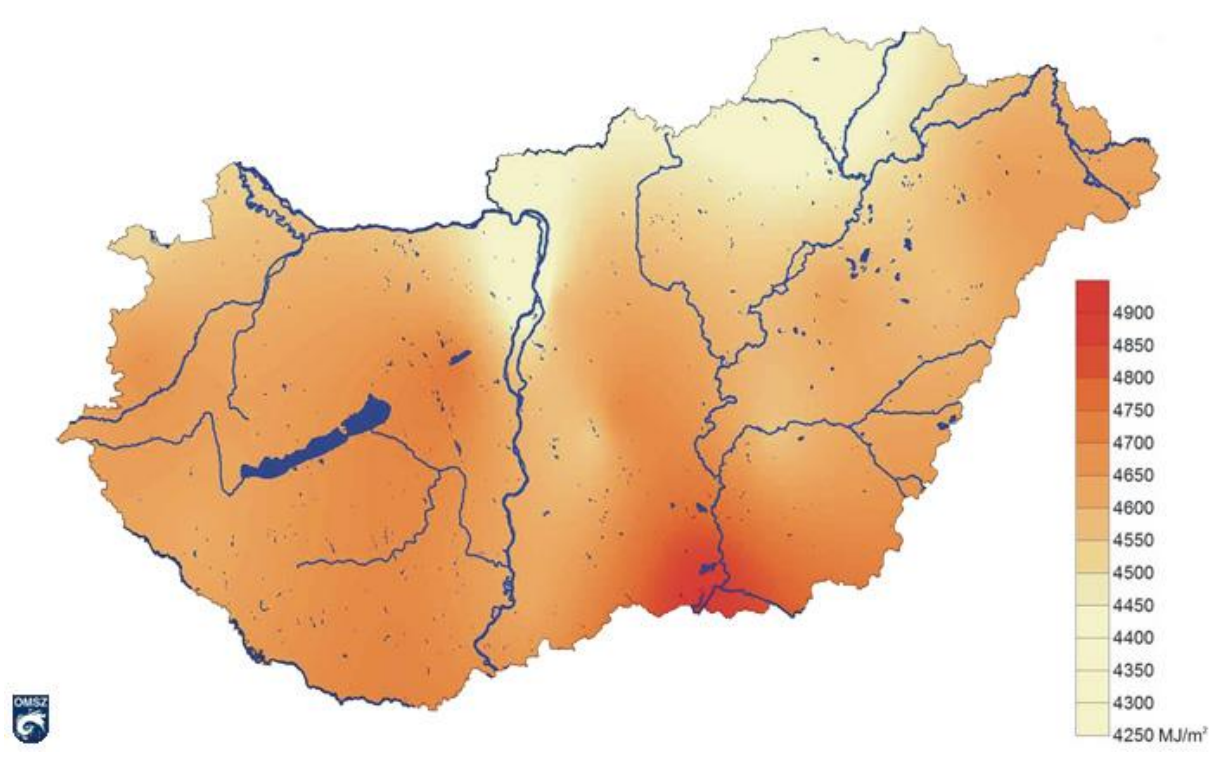

2.5. ábra A globálsugárzás (MJ/m<sup>2</sup>) átlagos évi összege Magyarországon (2000-2009) (met.hu)

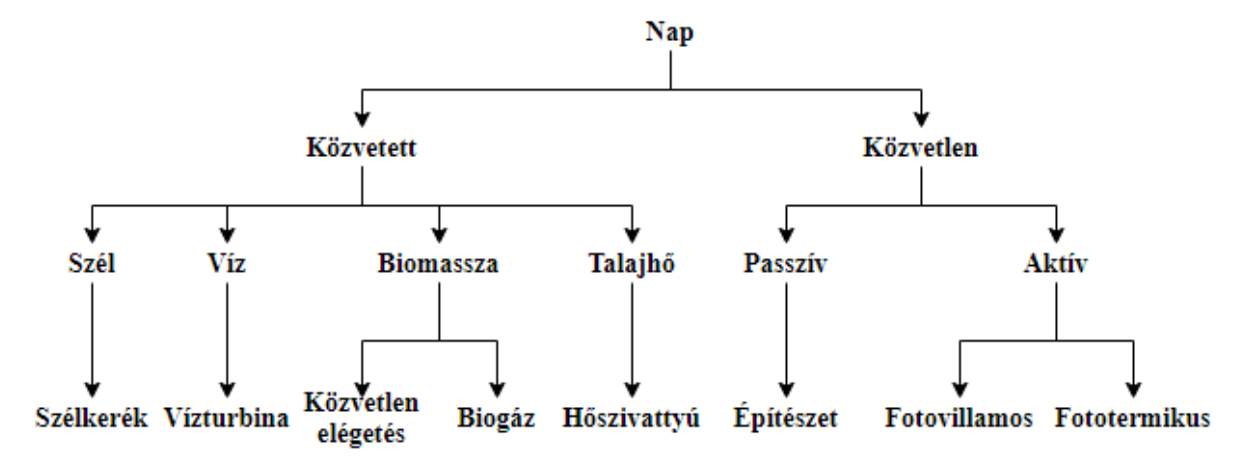

A napenergia felhasználásának számos módja van, ezek csoportosítása látható a 2.6. ábrán.

2.6. ábra Napenergia felhasználásának csoportosítása

Vagyis a napenergia hasznosítását két nagyobb csoportra lehet osztani:

- − közvetett,
- − közvetlen.

Közvetett felhasználásról akkor beszélünk, ha a nyert energiát tároljuk és bizonyos idő elteltével kívánjuk felhasználni.

A közvetlen alkalmazásnál a hőenergiát melegítésre, a villamos energiát mechanikai munkavégzésre vagy egyéb célok elérésére használhatjuk. Az elnyelt sugárzási energia villamos vagy hőenergia formájában hasznosítható (Pribelszky, 2012).

A közvetett jelenségeken alapuló energiaforrások:

1. Szélenergia:

A napsugárzás hatására a földfelszín, ezt követően a légkör felmelegszik, a különböző hőmérsékletű légtömegekben kialakuló áramlással szél keletkezik. A szél mozgási energiáját szélturbinákkal villamos energiává lehet átalakítani.

2. Vízenergia:

A vízfelszínekben elnyelt napenergia elpárologtatja a vizet - megindul a víz körforgása - eső keletkezik. A folyók helyzeti és mozgási energiáját elsősorban vízerőművekkel villamos áram termelésére, majd öntözésre lehet hasznosítani.

3. Biomassza:

A növények napfény hatására széndioxidból és vízből szerves anyagot állítanak elő. A keletkezett biomassza energiahordozó, kiszárítva jó hatásfokú kazánokban közvetlenül elégethető.

Egy másik megoldás, amikor a szerves anyagot tartályban - levegő kizárásával - baktériumok segítségével elrothasztják, az úgy keletkező viszonylag elfogadható minőségű metán gáz elégethető.

A biomassza felhasználása csak annyi széndioxidot képez, amennyit a növény élete során megkötött, következésképpen nincs plusz környezetterhelés.

### 4. Talajhő:

A talajnak és a talajvíznek jelentős hőtartalma van, ez hőszivattyúval viszonylag kis energiabefektetéssel - a felhasználási módnak megfelelően magasabb hőmérsékletszintre emelve - hasznosítható fűtésre és használati-melegvíz készítésre (solarkollektor.hu).

A napsugárzás energiatartama közvetlenül is felhasználható, ami lehet passzív vagy aktív hasznosítás.

- − Passzív hasznosításnak nevezzük azt, amikor külön kiegészítő berendezések nélkül hasznosítjuk a napenergiát (Farkas, 2003).
- − Aktív hasznosításnak nevezzük azt, amikor a napsugárzást erre a célra gyártott berendezésekkel hasznosítjuk. Ezek lehetnek napelemek vagy napkollektorok (solarkollektor.hu).

Az aktív felhasználás további két csoportra osztható, amelyek:

- − Fotovillamos, melynek eszköze a napelem: A napelemek olyan félvezető anyagból készülnek, melyekben napsugárzás hatására töltésszétválasztás történik, és ezáltal egyenáram keletkezik, ami tárolható és átalakítható váltóárammá.
- − Fototermikus, melynek eszköze a napkollektor: A napkollektorok a napsugárzást elnyelik, és hővé alakítják. Az így keletkezett hőenergia használati-melegvíz készítésre, épületek fűtésére, vagy medencék vizének fűtésére használható.

### <span id="page-12-0"></span>**2.2. Napkollektor**

A napenergia melegvíz-termelésre történő első használata az 1900-as évek elejére tehető, amikor a mai változatokhoz hasonlító őskollektorok Angliában és Amerikában megjelentek. Elterjedésüket különösen az 1973-as olajválság gyorsította fel. Napjaink legnagyobb napkollektor felhasználói között találjuk Kínát az első, Európát pedig a második helyen (Varga, 2017).

Az ember által készített technikai eszközöket, melyek a Nap sugárzó energiáját összegyűjtik, napkollektornak nevezzük (Véghely, 2012).

Többféle napkollektor létezik, ezeknek egy lehetséges csoportosítása a következő:

1. Nem szelektív síkkollektor

Üveg, vagy polikarbonáttal fedett, nem szelektív abszorberes kollektor. Könnyen elkészíthető, viszont a szelektív síkkollektorokéhoz képest rosszabb a hatásfoka.

### 2. Szelektív síkkollektor

Ez a legelterjedtebb kollektortípus, világviszonylatban 90%-ot tesz ki az eladási adatokat figyelembe véve. A kollektor abszorbere szelektív bevonatú (speciális NiO szelektív hőelnyelő bevonat), és általában egyszeres üvegfedéssel készül.

### 3. Vákuumos síkkollektor

A kollektor szerkezeti felépítése annyiban különbözik a hagyományos síkkollektorétól, hogy pontszerű támaszokat alkalmaznak az üvegfedés megtámasztására, a fényáteresztő üveglemezt terhelő vákuum szívó hatásának megakadályozására (Horváth, 2011).

### 4. Vákuumcsöves kollektor

Ennél a típusnál a hőátadó közeg kettős falú – vákuumos – üvegcsőben kering. A vákuumcsövek két a végein zárt, koncentrikus üvegcsőből állnak, hasonlóan a háztartási termoszhoz. Az üvegcsövek között magas vákuum van, amely a hőszigetelést biztosítja. A belső üvegcső teljes felülete szelektív hőelnyelő anyaggal, alumínium - nitrittel bevont abszorber. A vákuumcső belső falára préselt hőelvezető lemezen lévő U alakú rézcsőben áramlik a hőátadó folyadék. Az U csövek a hőszigetelt gyűjtődobozban csatlakoznak az osztó-gyűjtő csövekhez. (Horváth, 2011).

Dolgozatomban az általános síkkollektorokkal foglalkozom, melyeknek általános szerkezeti felépítését a 2.7. ábra mutatja be:

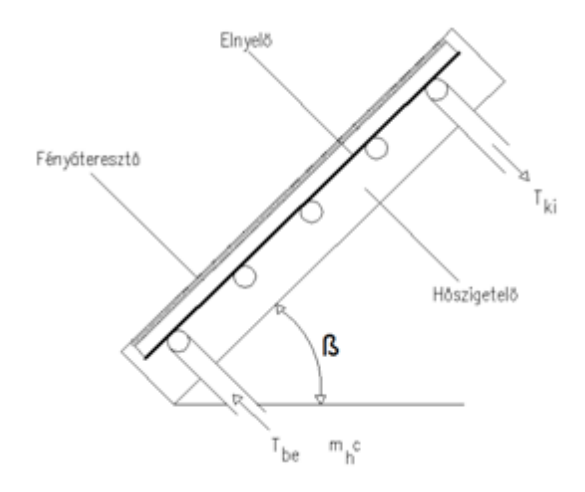

2.7. ábra Általános síkkollektor szerkezeti felépítése (Horváth, 2011)

A fényáteresztő lemez feladata a napsugárzás áteresztése a lehető legkisebb veszteséggel, és a hőszigetelés biztosítása az elnyelő (abszorber) és a környezet között. A fedőlemez készülhet üvegből és műanyagból. Az elnyelő lemez (abszorber) feladata a napsugárzás elnyelése és hővé alakítása, valamint a hő átadása a hőhordozó közegnek. A hőszigetelő korlátozza a napkollektor hátoldali veszteségét. A hőhordozó közeg lehet levegő, víz vagy más fagyálló közeg. A légfűtés előnye, hogy nincs fagyveszély, fűtésre közvetlenül felhasználható, hátrány a levegő kis sűrűsége és kis hőátadási tényezője. A víz hőhordozó közeg esetén a felmelegített vizet akár közvetlenül is hasznosíthatjuk használati melegvíz-ellátási, vagy fűtési célra, esetleg kiegészítő forrás felhasználásával, hátránya a fagyveszély (Horváth, 2011).

### Napkollektorok hatásfoka

A napkollektorok jobb hatásfokkal hasznosítják a napenergiát, mint a napelemek. Gyakorlatban 50-65% is elérhető.

Mint minden átalakító eszköz esetében, itt is vannak veszteségek.

A veszteségek több fő csoportba oszthatók [\(2.8. ábra\)](#page-14-0):

- − a sugárzás begyűjtésével, befogásával kapcsolatosak,
- − tájolási veszteségek,
- − reflexiós veszteségek,
- − szigetelési veszteségek,
- − vezetési veszteségek,
- sugárzási veszteségek,
- − egyéb veszteségek.

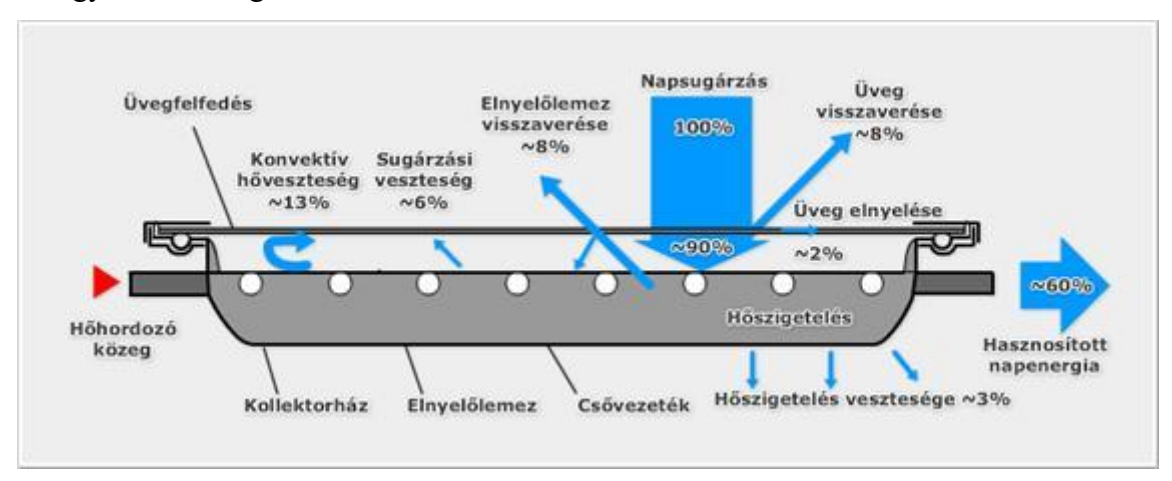

2.8. ábra A napkollektor veszteségei (Véghely, 2012)

<span id="page-14-0"></span>A napkollektorok hatásfokát befolyásolja a sugárzásfelfogó felület elnyelő képessége (abszorpció).

A napkollektorok hasznos energianyereségét az alábbi egyenlet adja meg (Struckmann, 2008):

$$
Q_h = F A \left( I \beta \alpha - U_v \left( T_{in} - T_w \right) \right), \tag{2.1}
$$

melyből a napkollektorok hatásfoka adódik (Horváth, 2011):

$$
\eta = \frac{\dot{Q_h}}{A I_n}.\tag{2.2}
$$

A szakirodalomból átvett 2.9. és 2.10. ábrákon látható a különböző napkollektorok hatásfokainak alakulása, ahol a ″kollektor átlagos kimeneti hőmérséklete″ a kollektor átlaghőmérsékletét jelenti.

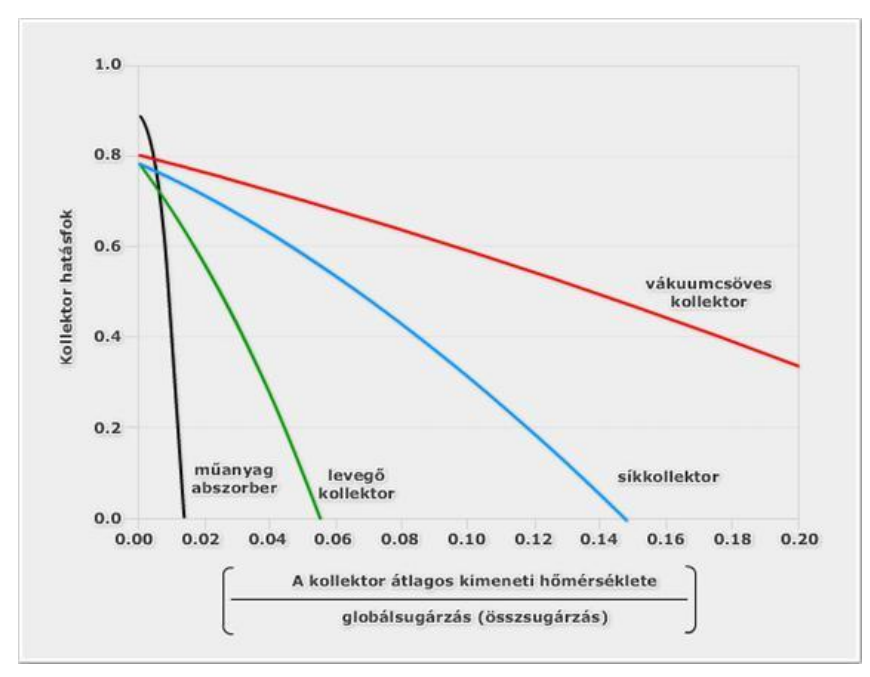

2.9. ábra Napkollektorok hatásfokának alakulása (Véghely, 2012)

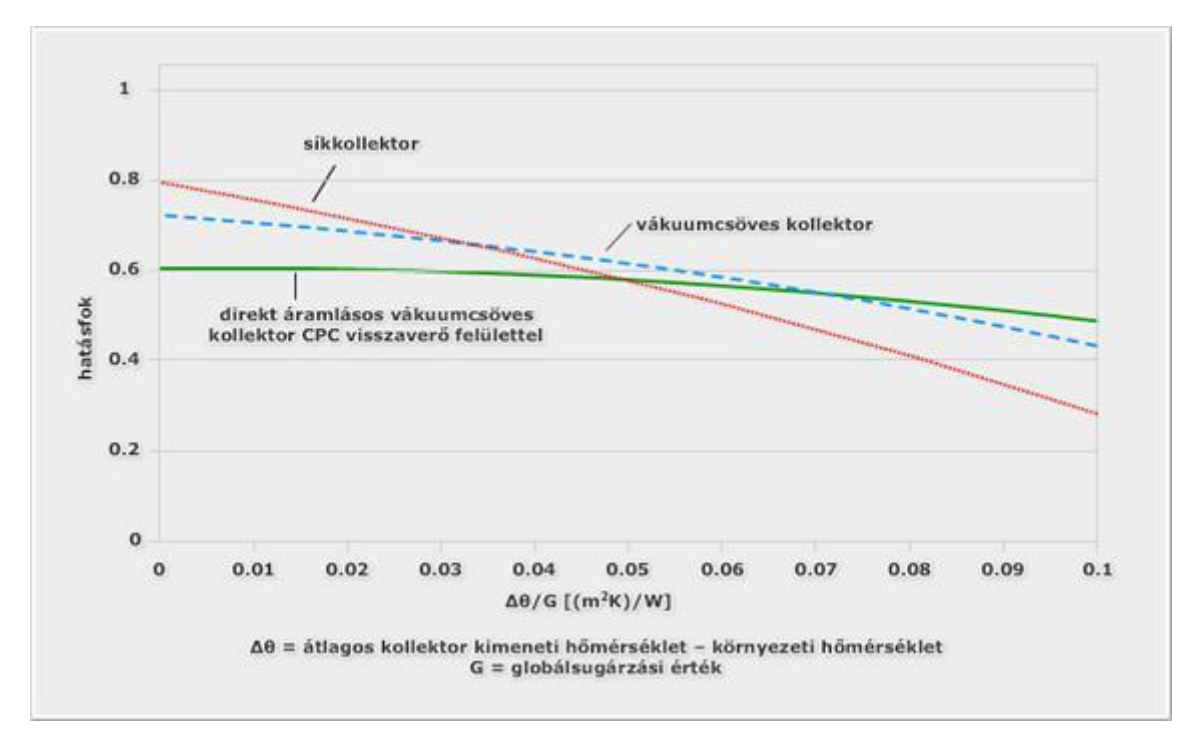

2.10. ábra Napkollektorok hatásfokának alakulása (Véghely, 2012)

### <span id="page-15-0"></span>**2.3. Szoláris hőtárolók**

A napenergia-hasznosító rendszerek fontos elemét képezi a szoláris hőtároló, hiszen a napkollektorok által begyűjtött energiát raktározni kell, mert

- − az esetek többségében a napsütéses időtartam nem esik egybe a fogyasztás idejével,
- − a felhasználási pillanatigény nagyobb az egyidejű termelésnél,
- − sugárzási völgyidőszak jön létre borultság miatt.

Ebben a fejezetben áttekintést nyújtok a szoláris hőtárolók jellemző kialakításairól.

A hőtárolók feladatuk, hatásosságuk szerint többfélék lehetnek:

- − rövid idejű, 24 órára hatásos tároló,
- − közepes időtartamú, egy-négy hetes hatásosságú,
- − hosszú idejű, egész idényre hatásos.

A kivitelezésre kerülő szoláris rendszerek jelentős részénél rövid idejű hőtárolókat alkalmaznak, a tipikus használat és a létesítési költségek miatt: egy átlagos hőtároló térfogata napkollektor-négyzetméterenként 50-100 liter között van.

A napkollektor által ″termelt″ hőenergia tárolására a hőtárolókban különféle töltetet alkalmaznak:

- − folyadékot,
- − szilárd anyagot,
- − kémiai töltetet.

A folyadék töltettel (általában vízzel) történő tárolás a leggyakrabban használt megoldás. Ennek fő oka, hogy a folyadék fajhője nagy, a hő betárolása és hasznosítása egyszerű, az elnyelőszerkezetek nagyobb része folyadék-hőhordozóval működik. A legfőbb érv a folyadék töltet mellett az, hogy maguk a fogyasztók is nagyrészt meleg vizet igényelnek a rendszertől.

A hőtárolók többféle módon is csatlakoztathatók a rendszerhez:

1. Nyomás nélküli kétkörös hőtároló

A hőtároló töltet áramlik a kollektorkörben is, a hasznosítandó melegvizet a hőtárolóba épített hőcserélővel fűtjük a kívánt hőmérsékletre, hosszú-idejű hőtárolóban alkalmazzák.

2. Nyomás alatti kétkörös tároló

A kollektorkörben fagyálló folyadék keringtethető (gravitációsan, vagy szivattyúval), a hőcserélő megfelelő elhelyezésével kialakítható a hőmérsékleti rétegződés, ami biztosítja, hogy a vízelvétel mindig a legmelegebb helyről történjen.

3. Nyomás nélküli egykörös tároló

Nem léphet fel benne túlnyomás, hiszen a melegvíz-elvezetésben nincs elzáró, a napkollektorban a tárolt víz áramlik, a keringtetés gravitációs, csak fagymentes környezetben lehet működtetni.

4. Nyomás alatti egykörös tároló

Hasonló az első esethez, eltérés a szerkezetek nyomásállóságában van.

Egy kétcsöves hőcserélővel ellátott hőtároló metszeti képe látható a 2.12. ábrán.

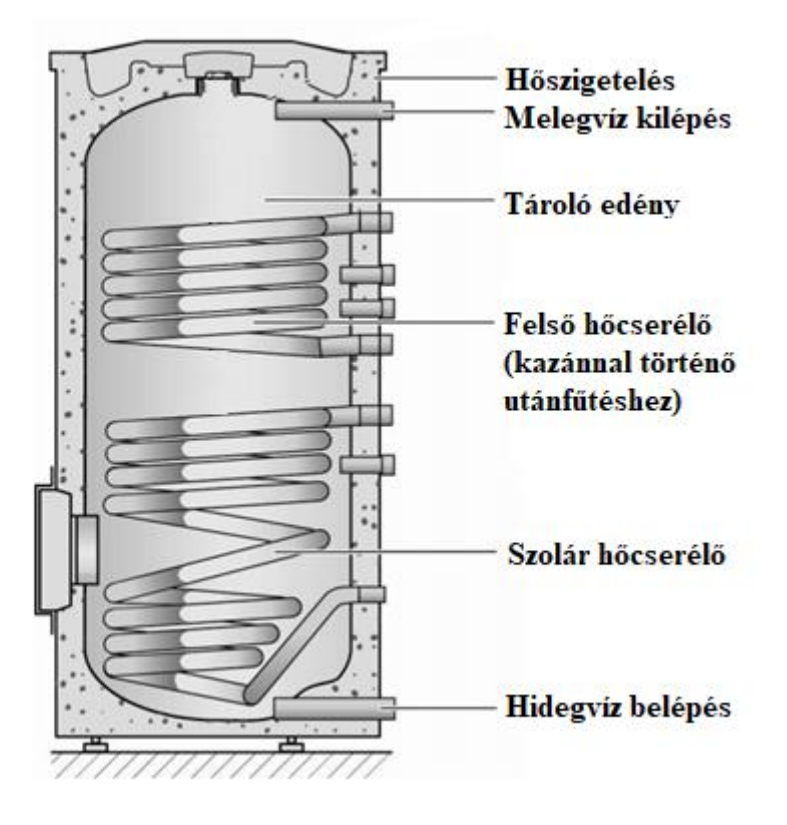

2.11. ábra Kétcsöves hőcserélővel ellátott hőtároló metszeti ábrája (hotransz.hu)

A tároló térfogatát a napi fogyasztásból állapíthatjuk meg, de a fogyasztás jellege is befolyásolja a hasznosítás hatásosságát. Reggel és este történő fogyasztás egy jól méretezett tárolóval megfelelő lehet, de napsütés nélküli időszakban ellátási zavarok lehetnek (utánfűtés nélkül). Amennyiben napközben is van fogyasztás – a tárolóból hőt veszünk el – az javítja a hasznosítás hatásfokát.

Általában kétkörös rendszereket építenek, amely vagy hőcserélővel, vagy speciális tárolókkal működik:

- − fűtőköpenyes tároló: nagy és hatásos fűtőfelületet biztosít. Előnye a kis ellenállás, így gravitációs rendszerben is működtethető,
- − hőcserélő csőkígyós tároló: szivattyús keringtető rendszerekbe építik be. A csőkígyót a tároló alsó negyedébe szerelik (Horánszky, 2005).

### <span id="page-17-0"></span>**2.4. Fototermikus rendszerek további elemei**

A síkkollektor célszerű működtetéséhez további berendezések is szükségesek, amikkel együtt egy rendszert alkot, ezt nevezzük termikus napenergia-hasznosító rendszernek. A rendszer általános felépítését a 2.12. ábra mutatja. Az alábbiakban bemutatom a fototermikus rendszerek elemeit, amikről még nem esett szó.

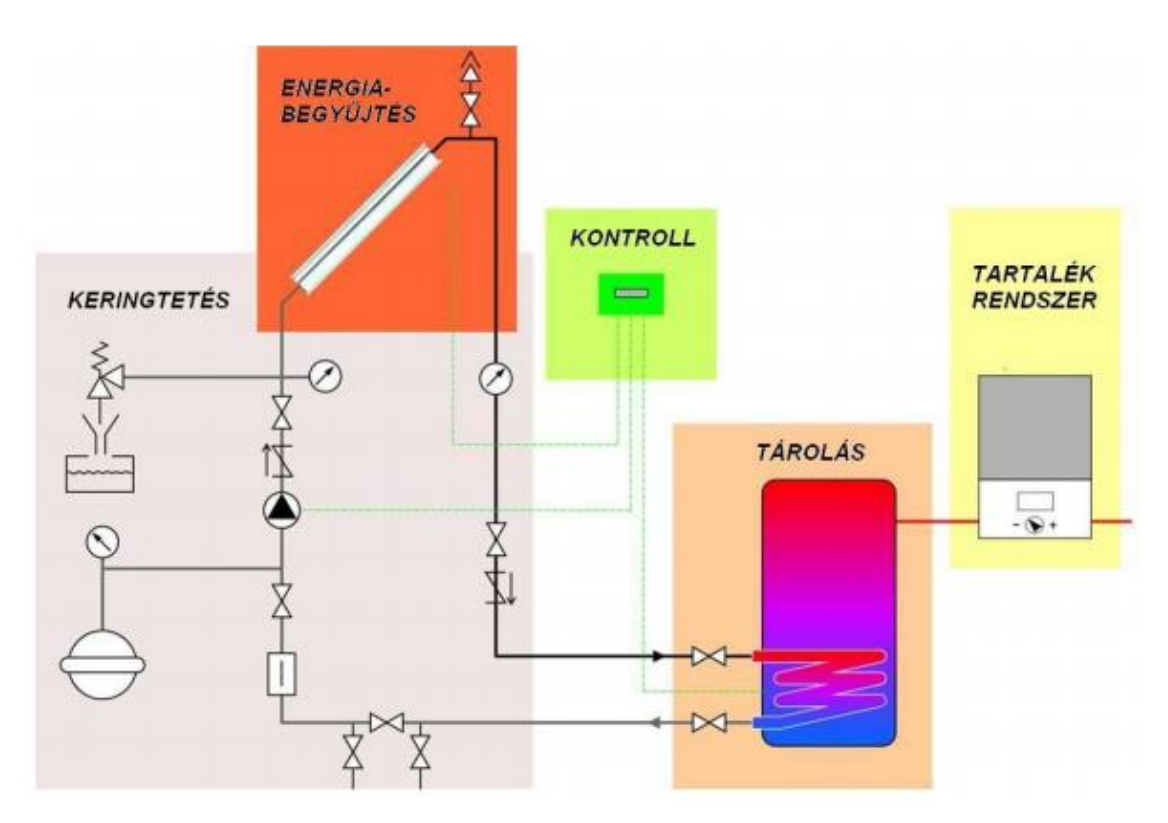

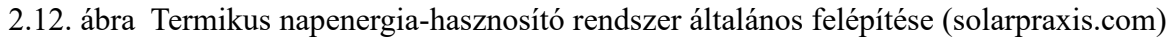

### <span id="page-17-1"></span>*2.4.1. Keringtető szivattyú*

A szoláris rendszer alapvetően két keringtetési körből áll:

- − kollektor oldali,
- − felhasználói keringési körből.

A folyadék hőhordozó keringtetésére szivattyúkat (2.13. ábra) alkalmaznak, melyekkel szemben a fűtéstechnikában általános követelményeken kívül még egyéb elvárásokat is támasztanak:

- − számolni kell az üresjárási maximum hőmérséklettel, hiszen a hőtermelés szabályozatlan,
- − a használati melegvíz-készítő berendezésekben ügyelni kell a hálózati víznyomás miatti többlet-igénybevétellel.
- − a fagyálló folyadékkal működő rendszerekbe épített szivattyúk méretezésénél az eltérő viszkozitást is figyelembe kell venni.

A hermetikus szivattyúk nagyobb hőmérséklet-tűrése és tömítettsége előnyös tulajdonság, de különleges igényt jelent a kis, házi melegvíz-készítő egységekben a keringtetés megoldása, a kis hőhordozó folyadék-áram miatt (Horánszky, 2005).

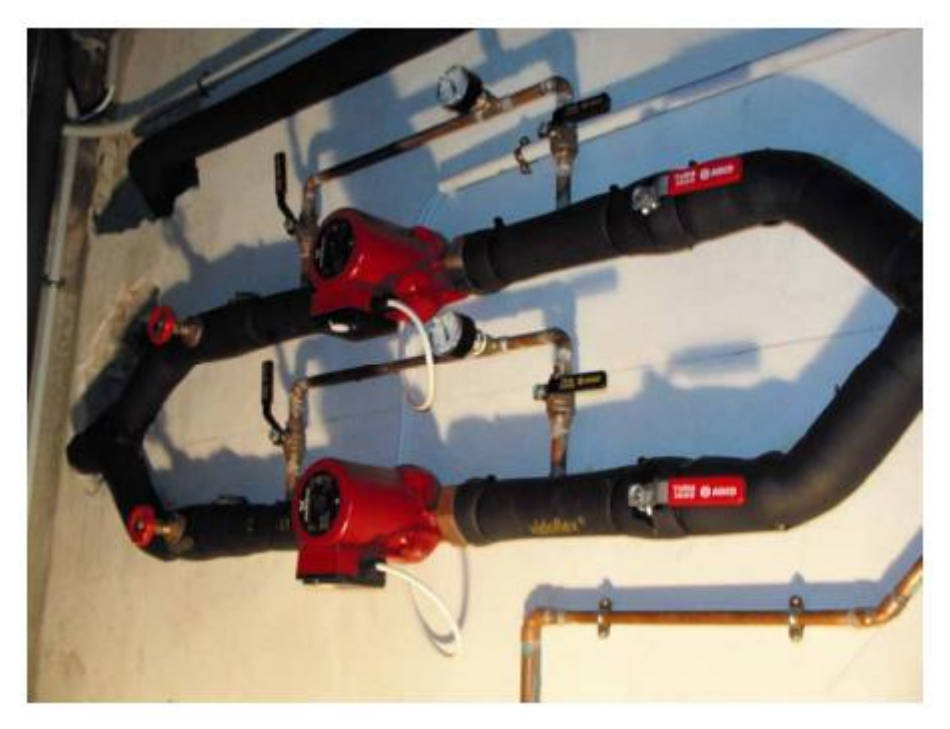

2.13. ábra Keringtető szivattyú (solarpraxis.com, 2005)

### <span id="page-18-0"></span>*2.4.2. Tágulási tartály*

A zárt rendszerek felmelegedéséből származó térfogat-növekedést is kezelni kell a rendszerben. A szoláris rendszerekben zárt tágulási tartályokat alkalmaznak, melyeket a tároló szintjén is elhelyezhetünk. A zárt tartály megakadályozza a hőhordozó oxigéndúsulását, s ezzel csökkenti a korrózióveszélyt és a fagyálló öregedését.

Általában a kétkörös rendszerekben kell alkalmazni. A használt kollektorköri hőhordozók teljes hőtágulása:

- − 100 °C-ra melegedéskor kb. 5%,
- − 150 °C-ra melegedéskor kb. 9%.

A tágult térfogat számításához természetesen tudnunk kell a hőhordozó közeg folyadéktartamát. Helyes megválasztásával az üresjárati túlmelegedés veszélye minimálisra csökkenthető (Horánszky, 2005).

### <span id="page-18-1"></span>*2.4.3. Csővezeték rendszer*

A napenergia-hasznosító rendszerek primer (kollektor) körében alkalmazott csővezetékeknek különleges követelményeknek kell megfelelniük: 180 °C maximális hőmérsékletet és 6 bar

maximális nyomást kell bírniuk. A magas követelmények miatt vörösrézcsöveket és un. ″fekete″ acélcsöveket alkalmaznak.

A szakemberek a vörösréz cső felhasználását javasolják, mert élettartamuk hosszú, könnyen megmunkálható, belsőleg tiszta, kis áramlási ellenállású, egyszerűen beszerezhető.

A csővezetékeket a hőveszteség elkerülése miatt teljes terjedelmükben hőszigetelni szükséges, olyan anyagokkal, melyek még elviselik a napkollektorok üresjáratakor képződő 150 °C-t, az erős napsugárzást és a nedvességet is. Ilyen lehet a kőzet- vagy üveggyapot alapú fóliával kasírozott csőhéj, vagy egyéb szintetikus gumi csőhéjak is (Horánszky, 2005).

### <span id="page-19-0"></span>**2.5. Szoláris rendszerek modellezése és szimulációja**

A dinamikus rendszerek matematikai leírására több megoldás is létezik, amelyek közül kiemelendők a differenciálegyenlet módszerek (Nagle et al., 2012), amelyek időtartományban használandók, az átviteli függvények (Paraskevopoulos, 2002), melyek operátor tartományban nyújtanak megoldást és az állapot-tér modellek (Shumway, Stoffer, 2011). Ezen leírási módszerek mind alkalmazhatók a blokkorientált modellezési megközelítésben.

### <span id="page-19-1"></span>*2.5.1. Blokkorientált modellezés*

A blokkorientált eljárás egy olyan modellezési technika, ahol a modell úgynevezett ″blokkokra″ van szétosztva. A blokkok tulajdonképpen egy ki- és bemeneti változókkal rendelkező függvények, és az így leképzett teljes modell a blokkok kölcsönhatásának eredménye. A blokkorientált modellezés fő előnyei a vizuális megjelenítés és a modularitás. Az így elkészült modell tekinthető egy kapcsolási ″rajznak″, ami könnyebb és gyorsabb áttekintést ad a rendszer működéséről. A modularitás előnye akkor nyilvánul meg, ha az adott részegységre egy másfajta megoldást kívánunk vizsgálni, vagy ha változtatni szeretnénk a modellen, akkor ez azt jelenti, hogy csak egy blokkon kell változtatunk.

A blokkorientált modellezés a számítástechnika fejlődésével együtt fejlődött és képessé vált a megfelelő pontosságú szimulációs feladatok elvégzésére, vagyis adott technológiai folyamatok leírására, például a szoláris napenergia-hasznosító rendszerekéire (Farkas, 2017). Kereskedelmi forgalomban is kaphatók ilyen megközelítést biztosító programcsomagok, például a TRNSYS (Beckman et al., 1994; TRNSYS Manual, 2009), Polysun (Lacoste et al., 2010) vagy a LabVIEW (Asmundis, 2011). Ezen programok megléte bizonyítja a megközelítésben rejlő lehetőségeket, de a fent említett programok, kereskedelmi voltuk miatt, saját eszközökkel történő kibővítése problémákat okozhat, hiszen nem mindig áll rendelkezésre a működésük megfelelő mélységű ismerete.

### <span id="page-19-2"></span>*2.5.2. Differenciálegyenletek numerikus megoldási módszerei*

A blokkorientált szimuláció egy numerikus számítási módszer absztrakciója. A munkám során használt matematikai modellek főként elsőrendű közönséges differenciálegyenletek, amiket számítógép segítségével oldok meg, ezért fontosnak tartom ezen témakör bemutatását.

Az alább felsorolt módszerekkel elsőrendű közönséges differenciálegyenletek oldhatók meg numerikusan, a magasabb rendű egyenleteket át kell alakítani elsőrendű differenciálegyenletrendszerekké.

Adott az alábbi elsőrendű közönséges differenciálegyenlet és az egyértelmű megoldáshoz szükséges kezdeti érték:

$$
\frac{dy}{dx} = f(x, y), \quad y(x_0) = u_0.
$$
 (2.3)

#### 1. Explicit Euler-módszer

A differenciálhányados definíciójából kiindulva, amely:

$$
\frac{dy}{dx} = \lim_{h \to 0} \frac{y(x+h) - y(x)}{h},\tag{2.4}
$$

ezt átrendezve, és feltételezve, hogy a h érték az adott feladat kellően pontos megoldásához szükségesen kis értékű:

$$
y(x+h) \approx y(x) + h f(x, y), \tag{2.5}
$$

melynek diszkrét formában vett alakja (Lakoba, 2012):

$$
y_{i+1} = y_i + h f(x_i, y_i).
$$
 (2.6)

Ezt a módszert a szakirodalom ″előre″ Euler-módszernek (Forward Euler method) is nevezi.

Numerikus módszer lévén tudjuk, hogy az eljárásnak van valamekkora hibája, ami az analitikus és a numerikus megoldás különbsége (globális hiba), a hiba jelölésére az ″O jelölést″ használom (Cormen et al., 2001) (Lakoba, 2012):

$$
O(h) = h \frac{M(x_i - x_0)}{2},
$$
\n(2.7)

ahol:

$$
|y''(x_i)| \le M \le \infty,\tag{2.8}
$$

vagyis a globális hiba  $O(h)$ -val jellemezhető (Lakoba, 2012). A globális hibából látható, hogy a ℎ érték csökkentésével a hiba is csökken, ezen esetben lineárisan.

A globális hiba ℎ kitevője alapján szokás besorolni a megoldási módszert, tehát ennek a módszernek a rendje egy. A módszernek nincsenek se stabilitási, se pontossági korlátjai, így csak oktatási célokra használatos.

#### 2. Explicit középponti módszer

Az Euler módszer egy módosított változata a középponti módszer, itt egy lépésen belül kétszer kerül kiértékelésre a függvény (Süli et al., 2003):

$$
y_{i+1} = y_i + h * f\left(x_i + \frac{h}{2}, y_i + \frac{h}{2}f(x_i, y_i)\right),
$$
 (2.9)

ami egyenértékű az alábbi kifejezéssel:

$$
k_1 = f(x_i, y_i), \tag{2.10a}
$$

$$
k_2 = f\left(x_i + \frac{1}{2}h, y_i + \frac{1}{2}h k_1\right),\tag{2.10b}
$$

$$
y_{i+1} = y_i + h k_2.
$$
 (2.10c)

A további módszereket már elég bonyolult lenne ilyen kifejezéssel leírni, így az úgynevezett Butcher-táblázatokat (Dormand et al., 1980) fogom használni, amik leírják a használandó együtthatókat:

2.1. táblázat Az Explicit középponti módszer Butcher-táblázata

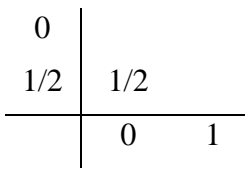

A táblázatban az első oszlop az iterációs lépéseknél a  $h$  tényező együtthatóját adja meg az  $x_i$ értékhez, az utolsó sor az egyes tényezők súlyát adja meg az eredményben. A köztes rész pedig soronként az iterációs lépésben használandó értékek kiszámításához szükséges együtthatókat tartalmazza.

A módszer globális hibája  $O(h^2)$  (Lakoba, 2012), vagyis ennek a módszernek a rendje kettő. Ez a módszer pontosabb, mint az explicit Euler-módszer, de gyakorlati használata a további módszerek elterjedtével jelentősen csökkent.

#### 3. Klasszikus Runge-Kutta

2.2. táblázat A klasszikus Runge-Kutta módszer Butcher-táblázata (Butcher, 2008)

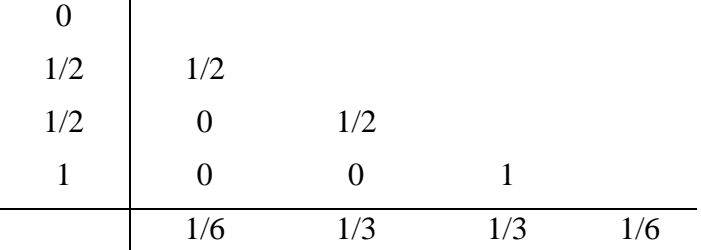

Látható, hogy egy lépésen belül a függvény négyszer kerül kiértékelésre. A módszer globális hibája  $O(h^4)$ , vagyis ezen módszer rendje négy (Mathews et al. 2004). A klasszikus Runge-Kutta módszer mai napig használatos.

#### 4. Dormand-Prince

Mint látható a numerikus módszerek hibája a h lépésköznek a függvénye, ami eddig egy tetszőlegesen beállított, fix érték volt. Erre a problémára kínál megoldást a Dormand-Prince metódus.

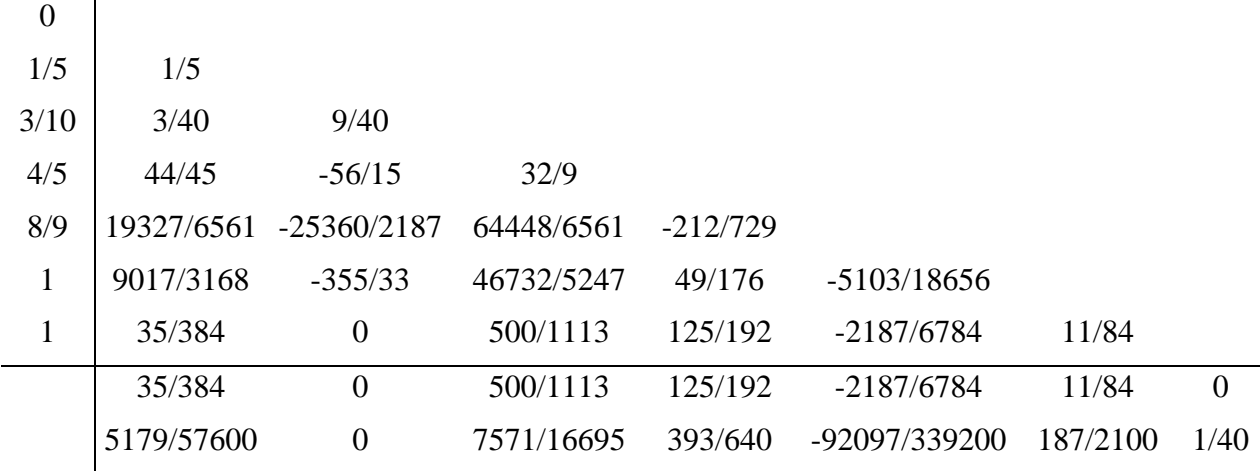

2.3. táblázat A Dormand-Prince módszer Butcher-táblázata (Dormand, 1996)

, ahol az utolsó előtti sor egy negyedrendű megoldás súlyait adja meg, az utolsó sor pedig egy ötödrendűét, ezen eredmények összehasonlítása segítségével határozza meg a lépésközt a módszer.

A módszer globális hibája  $O(h^5)$ , vagyis ezen módszer rendje öt (Toshinori, 2009). Ez a módszer a MATLAB+Simulink programcsomag alapértelmezett numerikus megoldási módszere (ode45), amit alkalmazni fogok a szimulációim lefuttatásához.

### <span id="page-22-0"></span>*2.5.3. Hardware-in-the-loop szimuláció*

A blokkorientált modellezés kiterjesztése a hardware-in-the-loop (HIL) szimuláció, ahol a modell valós idejű adatait használjuk visszacsatolásként. A modellben megjelenő blokk jelképezi a hardvert. Ez lehet csak kimenet, ha az egység csak adatokat szolgáltat, bemenet, ha az egység csak a szimuláció adatainak kijelzésére szolgál, illetve be- és kimenet. Az utolsó esetben a HIL blokk tekinthető egy input-output, másnéven black-box modellnek is.

A HIL blokk implementációját beágyazott rendszerek és érzékelők segítségével érhetjük el. A ″hardver″ rész lehet FPGA vagy más beágyazott rendszer, például Raspberry Pi, vagy az alkalmazásra került Arduino (Velasquez et al., 2017).

A HIL szimulációnak két fő megközelítése van, ahol a szimuláció egy számítógépen fut, és a beágyazott rendszer úgy működik, mint egy csatolófelület a valóság és a modelltér között. Ily módon komplex szimulációt lehet kialakítani a beágyazott rendszer hardverkorlátozása nélkül.

A másik módszer az, ahol az egész szimuláció a beágyazott rendszeren fut, így a rendszer hordozhatóvá válik, viszont ez a megoldás a fokozott számítási kapacitásigénye miatt fejlettebb hardvert igényel (Ilyas et al., 2018).

### <span id="page-22-1"></span>**2.6. Napenergiás rendszerek szabályozási kialakításai**

A termikus napenergia-hasznosító rendszerek különböző kialakításúak lehetnek, ennek megfelelően különböző szabályozási megoldások kerülnek felhasználásra. Az alábbi pontban ezen kialakításokat mutatom be.

### <span id="page-22-2"></span>*2.6.1. Szabadáramú rendszerek*

A szabadáramú rendszerekben a szabályozás természetes fizikai folyamatokkal megoldott: a felhajtóerő a sűrűségkülönbségből és a magasságkülönbségből adódik. A napkollektornak

alacsonyabban kell lennie, mint a hőtárolónak, hogy a felhajtóerő kialakulásához a szükséges magasságkülönbség adva legyen. A közeg melegedésekor annak sűrűsége csökken, így felfelé áramlik a hőtárolóba, helyét átveszi a hőtárolóból a hidegebb, nagyobb sűrűségű, nehezebb közeg. Így az áramlás energiája is a napsugárzásból származik, kiegészítő energiaforrásra nincs szükség (Fülöp, 2014). Egy ilyen rendszerre mutat példát a 2.14. ábra, ahol a ″-″ a hideg, míg a ″+″ a melegvizet jelöli.

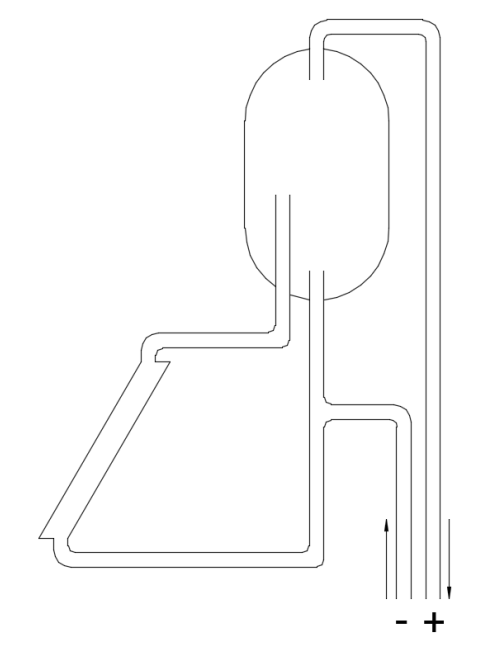

2.14. ábra Szabadáramú rendszer sematikus vázlata

### <span id="page-23-0"></span>*2.6.2. Kényszeráramú rendszerek*

A kényszeráramú rendszerekben a hőszállító közeget szivattyú vagy ventilátor mozgatja, így a tömegáram és az áramlási sebesség tetszőleges. Ezen rendszerek esetén nem alakul ki automatikusan az áramlás, így szükséges a beavatkozás, illetve a szabályozás (Fülöp, 2014). A dolgozatomban tárgyalt termikus napenergia-hasznosító rendszerek mind kényszeráramú folyadék hőszállító-közegű rendszerek.

### 1. Egykörös rendszer

Az egykörös rendszerben a kollektorköri szivattyú szabályozott. A szabályozás általában hőmérséklet-különbség kapcsoló alkalmazásával kerül megvalósításra állásos szabályozással, de nagyobb, bonyolultabb rendszerek esetén egyéb szabályozási stratégiák (P, PI, PID) is használatosak. A 2.15. ábrán látható egy egykörös rendszer sematikus vázlata, az ábrán a ″-″ a hideg, míg a ″+″ a melegvizet jelöli.

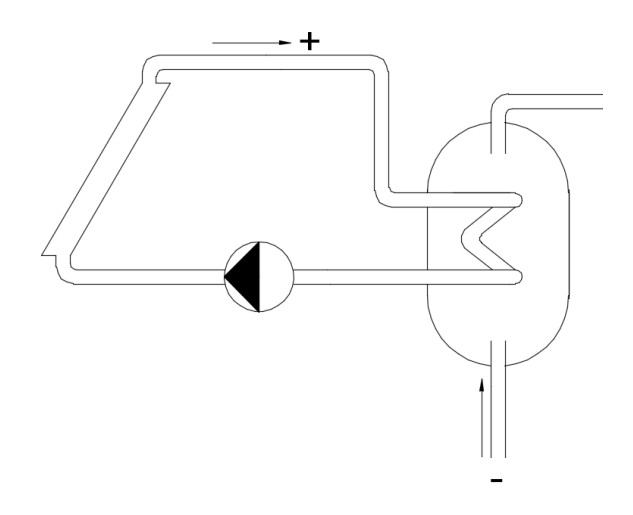

2.15. ábra Egykörös kényszeráramú rendszer sematikus vázlata

### 2. Kétkörös rendszer

A kétkörös rendszerek esetén nemcsak a kollektorköri szivattyú szabályozott, hanem a felhasználó-köri is. Ebben az esetben a szabályozási feladat összetettebb, hiszen a két szivattyú működés közben folyamatosan befolyásolja a rendszer munkapontját, így erre a feladatra tipikusan alkalmazható egy prediktív szabályozási stratégia. A 2.16. ábrán látható egy kétkörös rendszer sematikus vázlata, az ábrán a ″-″ a hideg, míg a ″+″ a melegvizet jelöli.

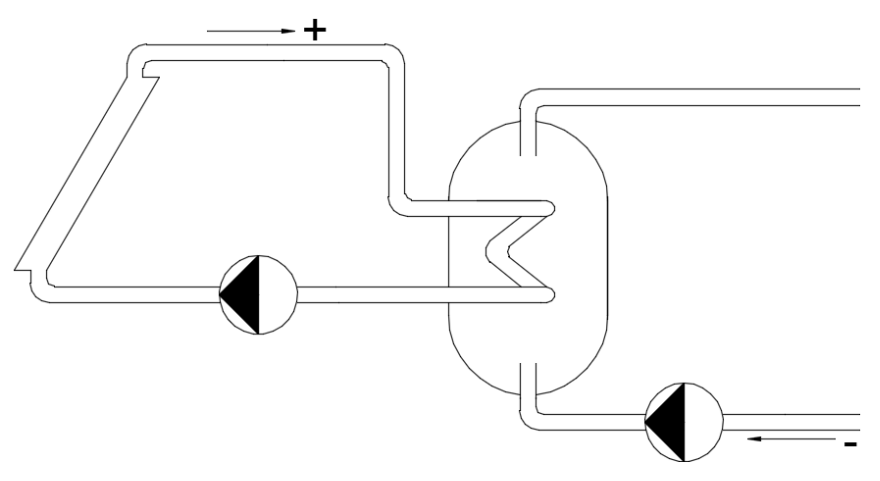

2.16. ábra Kétkörös kényszeráramú rendszer sematikus vázlata

Vizsgálataim során a kétkörös kényszeráramú folyadék hőszállító-közegű termikus napenergiahasznosító rendszerrel foglalkoztam.

### <span id="page-24-0"></span>**2.7. Napenergiás rendszerek szabályozási stratégiái**

A napenergia-hasznosító rendszerek működéséhez a rendszer irányítása, ezen belül is a szabályozása szükséges, hisz a rendszer optimális működése a cél.

Az irányítás egy olyan művelet, amely valamely műszaki folyamatban annak elindítása, fenntartása, megváltoztatása vagy megállítása végett beavatkozik (Konecsny, 2011).

Az irányításnak két mechanizmusa van: a vezérlés és a szabályozás (Petz, 1996).

A vezérlés egy nyílt láncú irányítás, ahol a folyamat kimeneti jellemzőjéről nincs semmiféle visszacsatolás. Ez látható a 2.17. ábrán. Ezen irányítási feladatra egy példa a távfűtés.

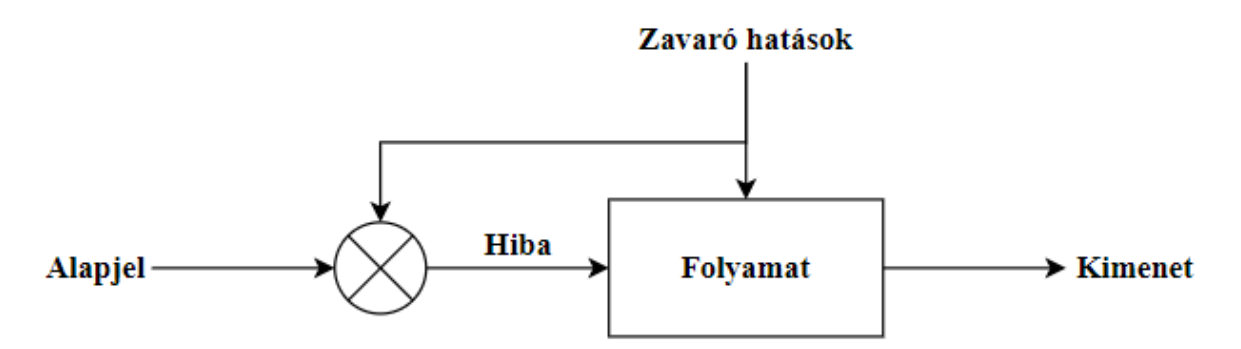

2.17. ábra Vezérlés hatásmechanizmusa

A szabályozás egy zárt hatásláncú irányítás, ahol a folyamat kimeneti jellemzőjéről van visszacsatolás, így a folyamat bemeneti jellemzője függ a kimeneti jellemzőjétől is. A szabályozás esetében mindig van egy úgynevezett alapjel, ezen beállított érték és folyamat kimeneti értékének a különbségét próbálja a szabályozó minimalizálni (Farkas, 2017). Az alábbi ábrán [\(2.18. ábra\)](#page-25-0) látható a negatív visszacsatolású szabályozás hatásmechanizmusa. Ez a megoldás a legelterjedtebb, ahol a hibajelet az alapjelből való kivonással állítják elő. Erre egy tipikus példa a szobákban található termosztát.

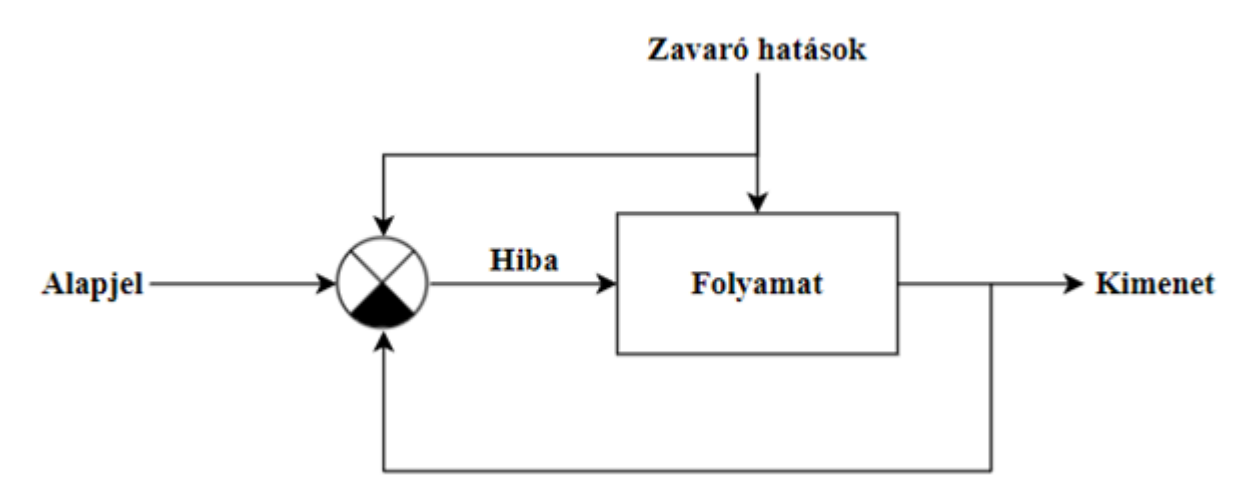

2.18. ábra Szabályozás hatásmechanizmusa

<span id="page-25-0"></span>A szabályozások vizsgálatához definiálom a hibát, ami az alapjel és a rendszer kimenetének különbsége:

$$
\varepsilon(\tau) = a(\tau) - y(\tau). \tag{2.11}
$$

Az alábbiakban bemutatom a termikus napenergia-hasznosító rendszerek szabályozási stratégiáit. Az egyszerűbb rendszerek esetén a szivattyú ki/be kapcsolásával szabályozzuk (állásos szabályozás) a napkollektorból kilépő hőszállító közeg mennyiségét és így a hőtároló megkívánt hőmérsékletét. Nagyobb rendszerek esetében ez a szabályozás nem felel meg, itt a hőtároló hőmérsékletének beállítását fokozatmentes tömegáram változtatással valósítjuk meg. Ez vagy a szivattyú fordulatszámának változtatásával vagy fojtószelep segítségével realizálható. A dolgozatomban a szivattyú fordulatszámának fokozatmentes szabályozásával (P, PI, PID, modell alapú) foglalkozom.

### <span id="page-26-0"></span>*2.7.1. Állásos szabályozás*

Ez a legegyszerűbben megvalósítható szabályozási algoritmus, ez lényegében egy bináris szabályozás, hisz csak két megvalósítható értéket tud elérni, ebből is az angol elnevezés: onoff. A szabályozás az alapjel és a folyamat kimeneti jelének különbsége (hiba) alapján, pontosabban ennek az előjele alapján, működik. Az időben gyorsan változó folyamatok esetén a szabályozás elkezd ″lebegni″, vagyis az alapjel (set point) környezetében a szabályozó sűrűn ki-be kapcsol, hisz az ezt előíró feltétel teljesül. A szabályozó leíró egyenlete a következő:

$$
u(\tau) = \begin{cases} 1, & \varepsilon(\tau) > 0 \\ 0, & \varepsilon(\tau) \le 0 \end{cases}
$$
 (2.12)

A szabályozó működését szemlélteti a 2.19. ábra.

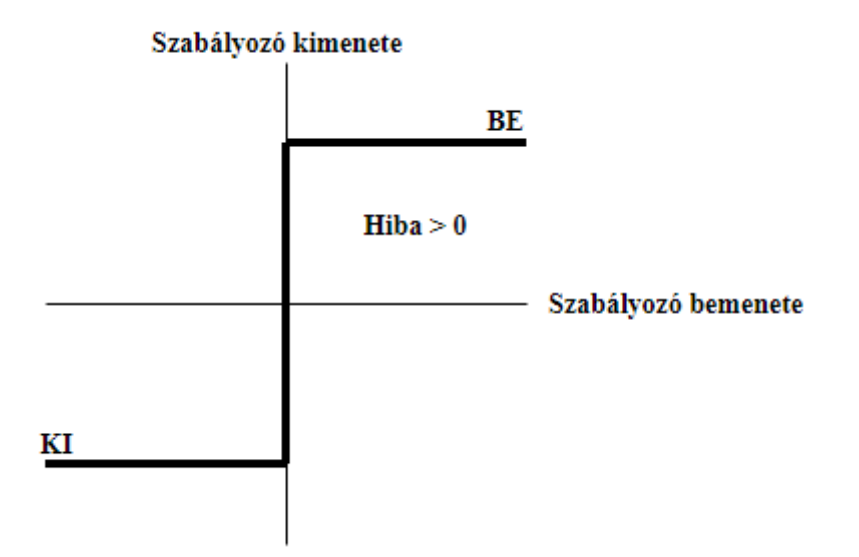

2.19. ábra Állásos szabályozó működése

Ezen szabályozás előnye, hogy igen könnyen megvalósítható technikailag, viszont nem folytonos.

### <span id="page-26-1"></span>*2.7.2. Állásos szabályozás hiszterézissel*

A gyakorlatban az állásos szabályozót mindig valamilyen hiszterézissel (H) ellátott megoldással használják, hiszen így kerülhető el a rendszer belengése. A hiszterézis nélkül a szabályozó folyamatosan ki-be kapcsolna, amint a hiba értéke eltérne a nullától. A szabályozót leíró egyenletek a következők, amikből látható, hogy a szabályozó egy belső állapotváltozót (s) használ a kimeneti jel meghatározásához:

$$
u(\tau) = \begin{cases} 1, & s = 1 \\ 0, & s = 0 \end{cases}
$$
 (2.13a)

$$
s = \begin{cases} 1, & s = 0 \& \varepsilon(\tau) < -H/2 \\ 0, & s = 1 \& \varepsilon(\tau) > H/2 \\ s, & \text{egyébként} \end{cases} \tag{2.13b}
$$

A szabályozó működését szemlélteti a 2.20. ábra.

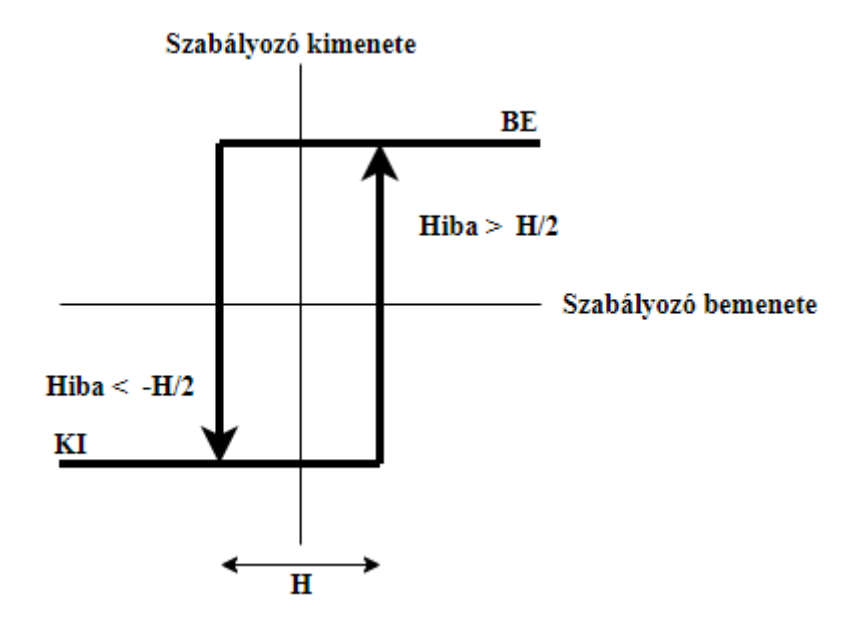

2.20. ábra Állászos szabályozó hiszterézissel

### <span id="page-27-0"></span>*2.7.3. Arányos szabályozás*

Az arányos szabályozás (Proportional Control - P) már egy folytonos szabályozási algoritmus, tehát a szabályozó kimenetén megjelenő jel:

$$
u(\tau) = K_P \varepsilon(\tau), \tag{2.14}
$$

vagyis a hibajellel arányos a szabályozójel. Az ábrán (2.21. ábra) egy arányosan szabályozott jellemző. Jól megfigyelhető a szabályozás hibája is.

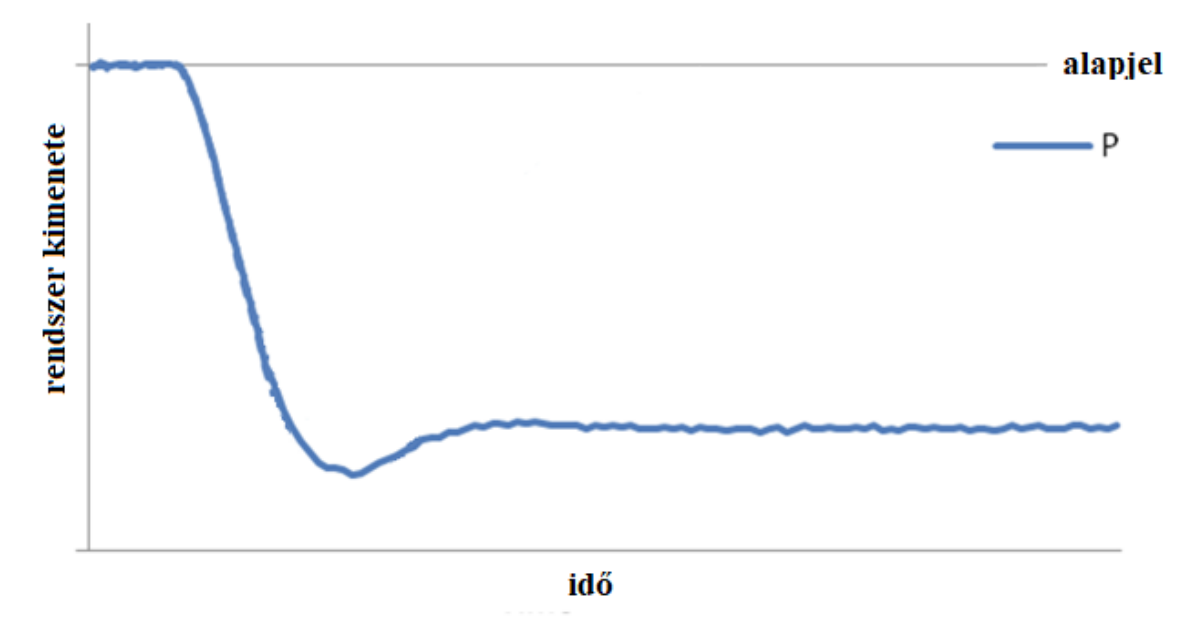

2.21. ábra Arányos szabályozás

Az algoritmus előnye a könnyű megvalósíthatóság és a folytonosság, hátránya viszont, hogy az alapjelet nem lehet tartani, hisz ekkor a hibafüggvény értéke zérus, és nem történik szabályozás. A 2.22. ábrán látható az arányos szabályozás megvalósítása Simulink környezetben.

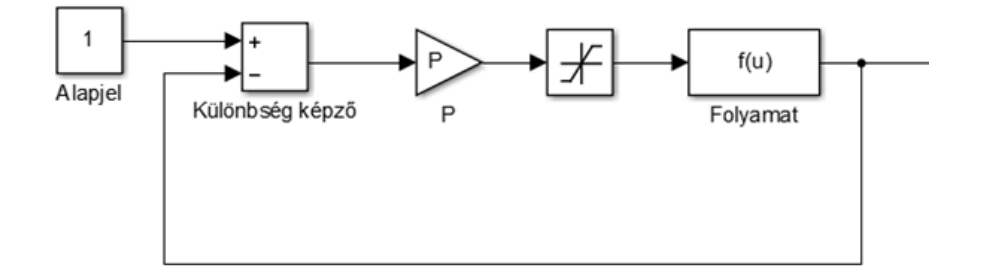

2.22. ábra Arányos szabályozás Simulink környezetben

### <span id="page-28-0"></span>*2.7.4. Arányos integráló szabályozás*

Az arányos integráló szabályozás (Proportional-Integral Control - PI) az előbb említett jelenséget hivatott kiküszöbölni, vagyis az alapjel tartására kínál megoldást (Åström, Hägglund, 2001). A szabályozó kimenetén megjelenő jel:

$$
u(\tau) = K_P \varepsilon(\tau) + K_I \int_0^{\tau} \varepsilon(t) dt.
$$
 (2.15)

Mivel az arányos tag egy állandóan jelenlévő hibát hagy a szabályozásban, ezt a hibát az integráló tag kompenzálja, így az idő előrehaladtával az alapjel elérhető. Az ábrán (2.23. ábra) jól látható az integráló tag hatása az arányos tag hibájára.

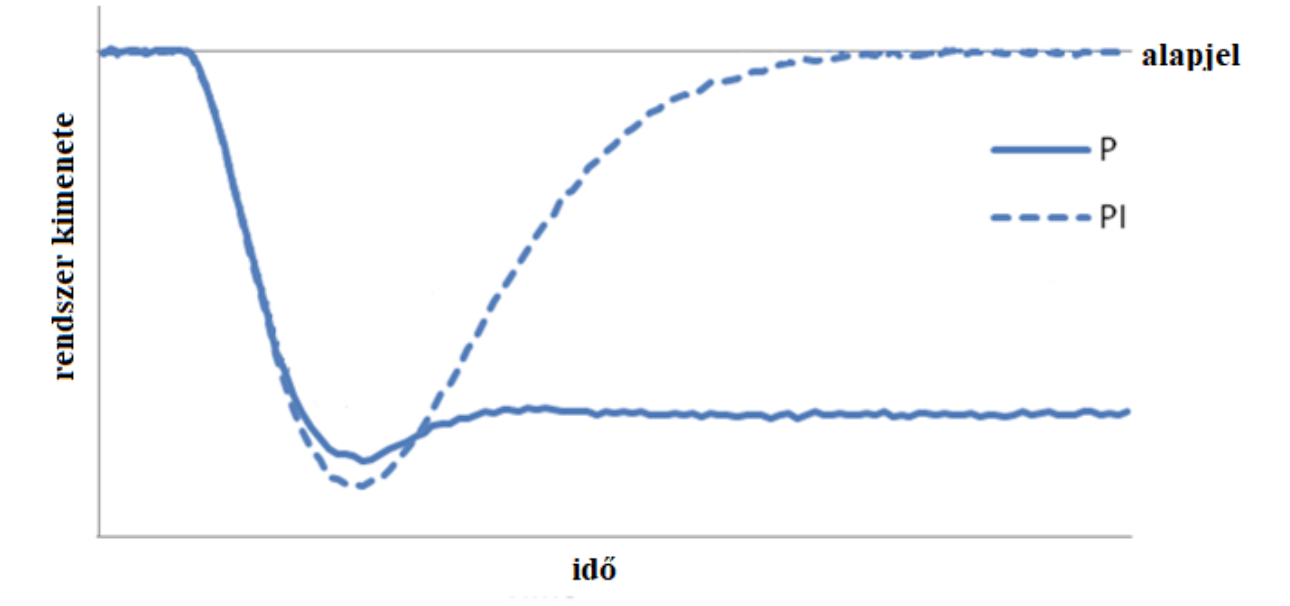

2.23. ábra P és PI szabályozás összehasonlítása

Ezen szabályozás már jól alkalmazható, viszont a beállási ideje, azaz míg a szabályozott jellemző eléri az alapjelet, nem minden alkalmazási területhez elég alacsony.

Az alábbi ábrán [\(2.24. ábra\)](#page-29-1) látható az arányos integráló szabályozás megvalósítása Simulink környezetben.

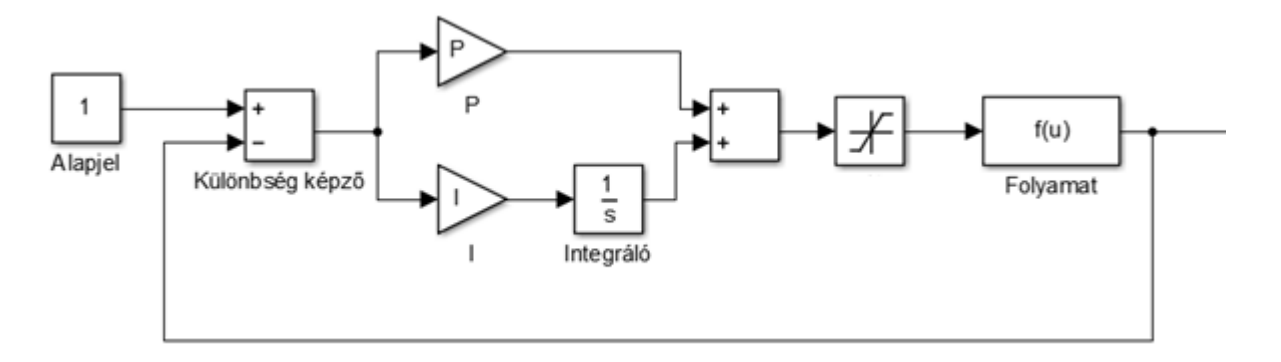

2.24. ábra Arányos integráló szabályozás Simulink környezetben

#### <span id="page-29-1"></span><span id="page-29-0"></span>*2.7.5. Arányos integráló differenciáló szabályozás*

Az arányos integráló differenciáló (Proportional-Integral-Derivative Control - PID) a legelterjedtebb szabályozási algoritmus (Bíró, Farkas, 1997). A szabályozó kimenetén megjelenő jel:

$$
u(\tau) = K_P \varepsilon(\tau) + K_I \int_0^{\tau} \varepsilon(t) dt + K_D \frac{d\varepsilon}{d\tau}.
$$
 (2.16)

A differenciáló tag a hibajel változásával arányosan avatkozik be, így a szabályozás sebességét növeli. Ez jól látható az alábbi ábrán (2.25. ábra). Az ábrán megfigyelhető az előző szabályozásokhoz képesti különbség.

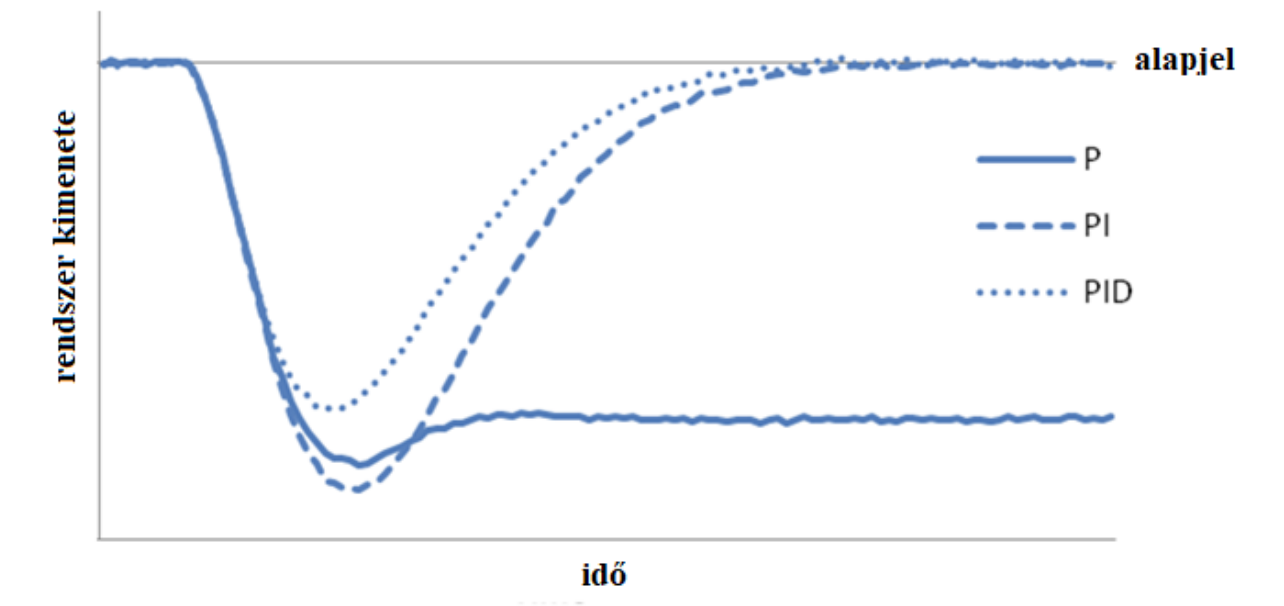

2.25. ábra P, PI és PID szabályozás összehasonlítása

A differenciáló tag jelenlétével már nemcsak a folyamatot, hanem a folyamat sebességét is tudjuk szabályozni, ezzel a túllendülés jelenségét is meg tudjuk előzni, hisz így egy ″csillapítás″ is bekerült a szabályozó rendszerbe.

Az alábbi ábrán [\(2.26. ábra\)](#page-30-1) látható az arányos integráló differenciáló szabályozás megvalósítása Simulink környezetben.

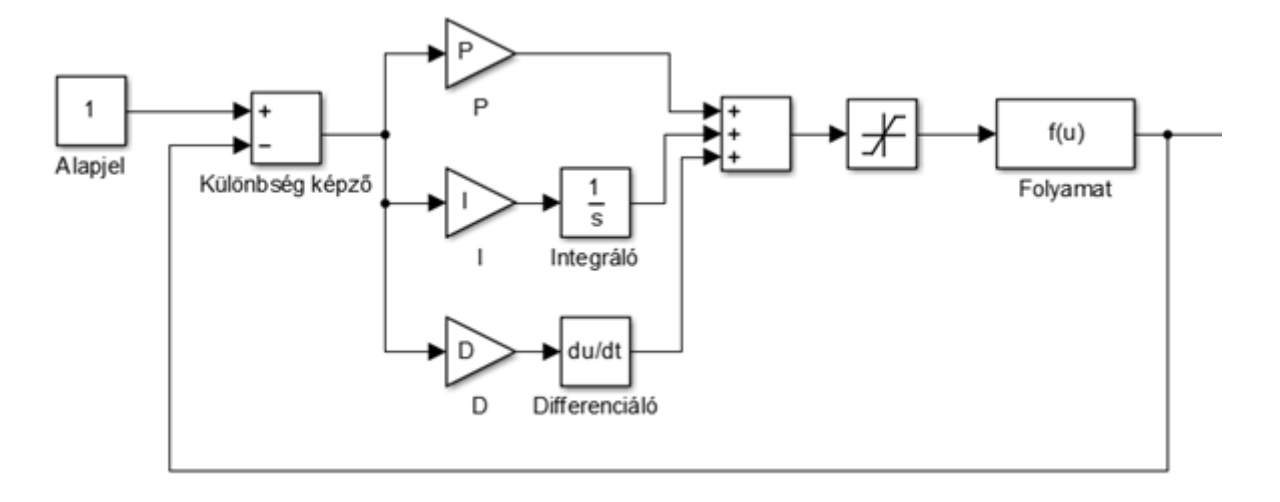

### 2.26. ábra Arányos integráló differenciáló szabályozás Simulink környezetben

<span id="page-30-1"></span>Ez a szabályozás nagyon elterjedt, viszont munkapont függő. Ez azt jelenti, hogy a meghatározott *KP*, *K<sup>I</sup>* és *K<sup>D</sup>* együtthatók egy adott folyamat egy adott alapjelre történő beállásához használhatók, eltérő esetekben a szabályozás nem fogja teljesíteni a kívánt minőségi követelményeket, csak állandósult állapotban.

### <span id="page-30-0"></span>*2.7.6. Modell alapú szabályozás*

A modell alapú szabályozás az eddigiektől eltérően nemcsak egy szabályozó algoritmus, hanem egy magasabb szintű rendszerszemlélet. Az irányítás során a szabályozási körnek tartalmaznia kell a fizikai folyamat matematikai modelljét, vagy pontosabban annak a realizálható inverzét is (Farkas, Vajk, 2005). A folyamatból szerzett információk alapján, a modell segítségével, következtetéseket lehet levonni a jövőbeli adatokra, így ez egy prediktív szabályozási forma. További előnye, hogy a folyamatos összehasonlítás miatt a meghibásodások azonnal észlelhetők, hisz a modelltől való nagymértékű eltérés ennek a jele.

Ezt a szabályozási megoldást főként nagy, bonyolult rendszereknél alkalmazzák, hiszen egy megfelelően pontos matematikai modell valós idejű futtatása erőforrás-igényes. Ez a megközelítés alkalmas kezelni a nagy válaszidejű/holtidős rendszereket a predikciós képességének köszönhetően, ami alkalmassá teszi a termikus napenergia-hasznosító rendszerek kezelésére.

A modell alapú szabályozáshoz elengedhetetlen egy validált modell, ez lehet white-box vagy black-box modell is, hisz itt nem a jelenség megértése a cél, hanem a számított eredmény (Beizer, 1995).

A termikus napenergia-hasznosító rendszerek esetében főleg nagyobb, robusztus rendszerek szabályozásához használják ezt a megközelítést, hisz főleg ott áll rendelkezésre megfelelő számítási kapacitás. A fentebb bemutatott szoláris rendszer megfelelő pontosságú matematikai modelljét valós időben futtatni számításigényes feladat, így törekszem majd a modellek egyszerűsítésére.

Az alábbi ábrán (2.27. ábra) látható a modell alapú szabályozás struktúrája.

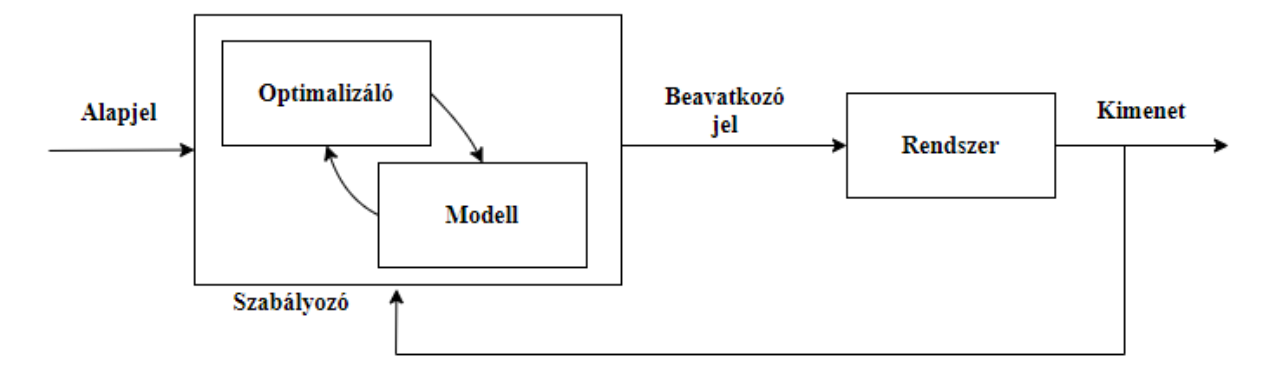

2.27. ábra Modell alapú szabályozás struktúrája

Munkám során ezt a szabályozási megközelítést fogom vizsgálni, kombinálva a fent említett szabályozási algoritmusokkal.

Ezt a megközelítést a napenergia-hasznosító rendszereknél már újonnan használják, főleg a nagyméretű rendszereknél, pont a prediktív képessége miatt (Thounthong, 2011).

A szabályozónak három főbb beállítási lehetősége van, amik nagyban befolyásolják a működését, ezek:

- − predikciós végérték  $(n_n)$ : pozitív egész szám, ami a szimulációs iterációk száma (mathworks.com)
- − irányítási végérték ( ): pozitív egész szám, ami az irányítási intervallum alatt optimalizálandó lépések száma (mathworks.com), értéke nem haladhatja meg a predikciós végértéket,
- − kimeneti jel korlátai: az a minimum és maximum érték, amelyek között a kimeneti jel felveheti az értékét.

Ezen értékek helytelen megválasztása könnyen pontatlanná vagy lassúvá teheti a szabályozást. A szabályozási paraméterek beállítására empirikus módszereket ajánl a szakirodalom (mathworks.com), ezért célom egy olyan algoritmus kidolgozása, ami lehetőséget biztosít a szabályozó beállítására és optimalizálására.

### <span id="page-31-0"></span>**2.8. A szakirodalmi áttekintés összefoglaló értékelése**

A kutatási témámat megalapozó hazai és nemzetközi szakirodalmak áttekintése kiterjed a termikus napenergia-hasznosító berendezések bemutatására, szabályozására és ezen rendszerek blokkorientált modellezésére és szimulációjára.

A napenergia termikus felhasználása az 1900-as évek óta alkalmazott tudományterület. A napenergia ezen felhasználását a termikus napenergia-felhasználó rendszerek végzik, melyek több elemből állnak, mind más-más feladatot látnak el. A napkollektorok végzik a Nap sugárzó energiájának hővé való alakítását, mely hőnek a későbbi felhasználás okán történő tárolására a szoláris hőtárolók szolgálnak. A rendszerben keringő fluidum a keringtető szivattyúk segítségével áramlik a rendszer csővezetékein, ahol a hőmérséklet-növekedés okozta térfogatváltozást a tágulási tartály hivatott kezelni.

A fototermikus rendszerek dinamikus rendszerek, vagyis szükséges a rendszer szabályozása, ami ezen esetben a keringtető szivattyúk fordulatszám-szabályozása a hőmérséklet függvényében. Ezen rendszerek esetében a kialakult szabályozási stratégiák magukban foglalják az állásos szabályozást, a PID szabályozást és a prediktív, modell alapú szabályozást.

Az állásos szabályozás a technikailag legkönnyebben kivitelezhető szabályozási forma. A PID szabályozás egy szofisztikáltabb algoritmus, ennek megfelelően pontosabb, viszont technikailag komplexebb megoldás. Ez a két szabályozási stratégia a legelterjedtebb a kis és közepes termikus napenergia-hasznosító rendszerek körében, viszont egy nagyobb rendszer esetében ezen megoldások nem kielégítők.

A napenergia-hasznosító rendszerek jellemzően nagy időállandóval rendelkeznek, ami megkövetel egy prediktív szabályozási stratégiát. Mivel ezen rendszerek rendelkeznek validált matematikai modellekkel, így ez a prediktív szabályozás a modell alapú szabályozás, aminek az alkalmazásának a kidolgozása a dolgozatom célja.

A modell alapú szabályozáshoz megkövetelt matematikai modellek, illetve azok realizálható inverzének előállítására a blokkorientált megközelítés a legkézenfekvőbb, hiszen a rendszer részegységeinek modelljei rendelkezésre állnak, amikből a rendszer, ily módon, összekapcsolható. Ezt a megközelítést használtam a dolgozatomban kitőzött célok elvégzéséhez.

A blokkorientált megközelítés további előnye, hogy kibővíthető a HIL szimulációval, vagyis lehetőség nyílik mérési adatok valós időben történő kiértékelésére a szimulációs térben és az irányítási feladatok is realizálhatók ily formán.

### 3. ANYAG ÉS MÓDSZER

<span id="page-33-0"></span>Az értekezésem e fejezetében bemutatom a kutatási céljaim megvalósításához használt kísérleti módszereket és eszközöket, amelyek a vizsgálataimhoz használt programok, illetve a kísérletekhez létrehozott kisminta rendszer és a rendszert felépítő elemek.

### <span id="page-33-1"></span>**3.1. Blokkorientált modellezés**

A munkám során a termikus napenergia-hasznosító rendszerek matematikai modellezésével és szimulációjával foglalkoztam, amihez elengedhetetlen kellék egy szimulációs programcsomag. A piacon található megoldások közül azokra koncentráltam, amik támogatják a blokkorientált modellezési megközelítést és rendelkeznek funkcióbővítési lehetőséggel is, hiszen a kutatásom során szükséges az újonnan létrehozott modulok rendszerbe kapcsolása. Ezen kritériumok alapján a MATLAB+Simulink programcsomagot választottam.

A MATLAB rendszer a The MathWorks, Inc. cég terméke. A MATLAB egy programozási nyelv, illetve ezt a nyelvet támogató fejlesztői keretrendszer. Főként tudományos és műszaki számítások elvégzésére és az eredmények vizuális megjelenítésére lett kifejlesztve.

A MATLAB név a MATrix LABoratory (mátrix laboratórium) név rövidítése. Az 1970-es évek elején kezdődött a fejlesztése Cleve Moler által. Eredetileg a LINPACK majd később az EISPACK programcsomagokat tartalmazta, melyek továbbfejlesztett változatai adják a mai verzió alapját. Széles körben használják numerikus számításokhoz (Ashino et al., 2000), lineáris algebra, matematikai programozás és egyéb tárgyak segédeszközeként (Stoyan, 2008). A folyamatirányításban használt átviteli függvényeket és állapot-tér modelleket is támogatja (Simulink User's Guide, 2015).

A MATLAB egy prototípusnyelv, vagyis egy algoritmus, számítás megtervezéséhez, teszteléséhez alkalmas, hiszen mind a nyelvi, mind a vizualizációt segítő eszközei megvannak, azonban ez a kényelem a sebesség rovására megy. A MATLAB egy értelmezett nyelv, tehát a benne megírt program nem konvertálódik számítógép instrukciókká, mint például a C nyelvben, hanem sorról-sorra kerül végrehajtásra, ezért tartalmazhat olyan nyelvi eszközöket, amelyek megkönnyítik a nyelv használatát.

A MATLAB programcsomaghoz rendelkezésre állnak úgynevezett Toolboxok, amik kibővítik a felhasználási körét. A Toolboxok valamely speciális feladat megoldásához tartozó függvénykönyvtárak, ilyen feladatok például a képfeldolgozás, a statisztika és a görbeillesztés.

A programhoz minden évben két frissítés kerül kiadásra, az év első felében az ″a″ frissítés, a második felében a ″b″ frissítés. A dolgozatban bemutatott modellek és szimulációk a MATLAB R2019b verziójával (v9.7) (3.1. ábra) hiba nélkül lefutottak.

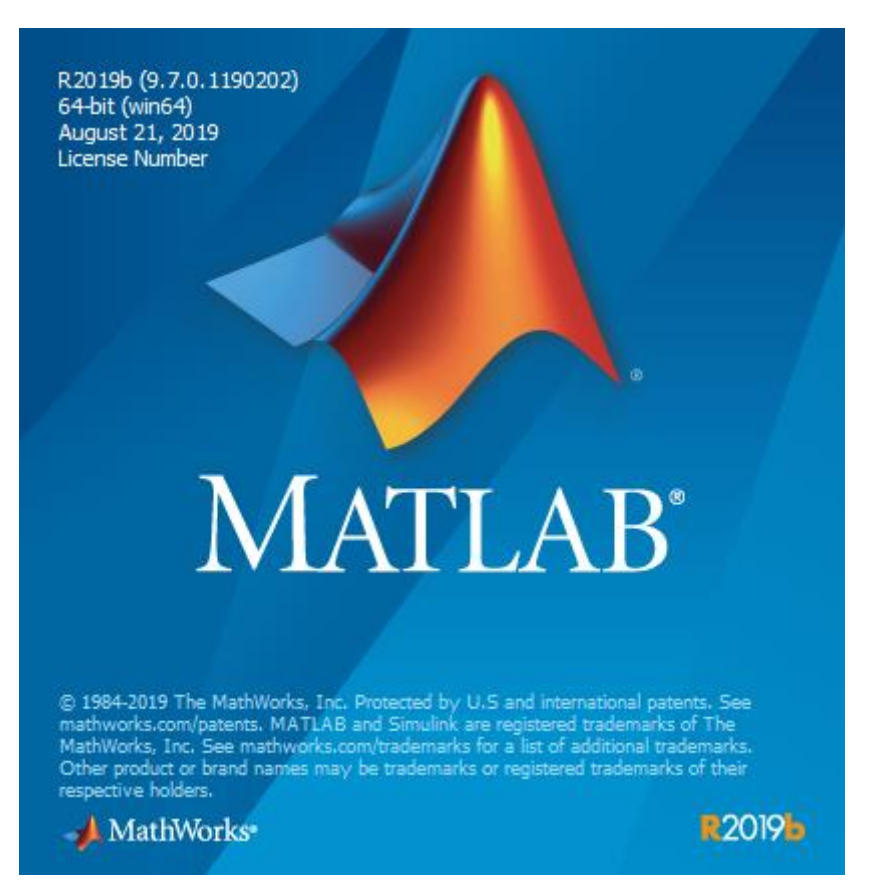

3.1. ábra MATLAB R2019b töltőképernyője

A Simulink programcsomag a MATLAB rendszer Toolbox-a, vagyis annak kiegészítése. A Simulink egy blokkorientált modellezést támogató, dinamikus rendszerek szimulációjához kifejlesztett szoftver. A program munkakörnyezete látható a 3.2. ábrán.

A rendszer tartalmazza azokat az alapvető egységeket, amelyekből egy a napenergia-hasznosító rendszert leíró matematikai modellek felépíthetők, amik túlnyomó többségükben közönséges differenciálegyenletek. A Simulink rendszer tartalmazza a numerikus megoldásához elterjedten alkalmazott algoritmusokat, mint például a Runge–Kutta vagy a Dormand–Prince (Ashino et al., 2000), vagyis tökéletes választás a dolgozatban kitőzött célok megvalósításához.

A beépített egységeken felül lehetőség van egyedi blokkok létrehozására is, ezzel kibővítve a program lehetőségeinek listáját. Ezek az egyedi blokkok készülhetnek más programozási nyelvek használatával is. Ilyen egyedi blokk a dolgozatban bemutatásra kerülő Online adatbázis (SQL) és Online adatbázis (JSON) blokk, amelyek implementációját C programozási nyelven végeztem.

A dolgozatban a szoláris rendszerek vizsgálatához használt szimulációk a Simulink környezet 10.0 verziójával készültek.

| HV_ident - Simulink<br>×<br>□                                                                                                    |                                        |                                                                                  |                                    |                                                                              |                                                     |                                 |                                               |                                 |                    |                        |                  |                               |
|----------------------------------------------------------------------------------------------------|----------------------------------------|----------------------------------------------------------------------------------|------------------------------------|------------------------------------------------------------------------------|-----------------------------------------------------|---------------------------------|-----------------------------------------------|---------------------------------|--------------------|------------------------|------------------|-------------------------------|
| SIMULATION                                                                                                    |                                        |                                                                                  | <b>DEBUG</b>                       | <b>MODELING</b>                                                              | <b>FORMAT</b>                                       | <b>APPS</b>                     |                                               |                                 |                    | $\blacksquare$         | つぐ               | $\bullet$                     |
| 4<br>New<br>-                                                                                                    | Open<br><b>同</b> Save<br>Print<br>FILE | $\overline{\phantom{a}}$<br>$\overline{\phantom{a}}$<br>$\overline{\phantom{a}}$ | 器<br>Library<br>Browser<br>LIBRARY | $\widehat{\bullet}$<br>$\overline{\phantom{a}}$<br>Log<br>Signals<br>PREPARE | 20*3600<br>Stop Time<br>Normal<br>▼<br>Fast Restart | ≰<br>Step<br>Back -<br>SIMULATE | $\bigodot$<br>Run<br>$\overline{\phantom{a}}$ | $\mathbb{D}$<br>Step<br>Forward | $\bigcirc$<br>Stop | S<br>Data<br>Inspector | REVIEW RESULTS   | $\overline{\phantom{a}}$<br>조 |
| ⇔                                                                                                    | $\Rightarrow$<br>$\hat{r}$             |                                                                                  | HV ident                           |                                                                              |                                                     |                                 |                                               |                                 |                    |                        |                  |                               |
| $\circledast$<br>$\mathbb Q$<br>$\begin{array}{ c } \hline \overline{r} & \overline{a} \\ \hline \underline{u} & \underline{u} \end{array}$<br>$\Rightarrow$<br>$\mathsf{A}\bar{z}$<br>$\overline{\mathbb{A}}$<br>$\Box$ | data.mat                               |                                                                                  |                                    | ⊫lTin<br>Tw<br>$4e-3$                                                        | Tout<br>m'out                                       |                                 |                                               |                                 | ∙⊡<br>$\sqrt{2}$   | ×                      | $\frac{1}{s}$    | $\sqrt{1}$                    |
| œ                                                                                                    |                                        |                                                                                  |                                    |                                                                              |                                                     |                                 |                                               |                                 |                    |                        |                  |                               |
| 圕                                                                                                    |                                        |                                                                                  |                                    |                                                                              |                                                     |                                 |                                               |                                 |                    |                        |                  |                               |
| $\gg$<br>Ready                                                                                                    |                                        |                                                                                  |                                    |                                                                              | 80%                                                 |                                 |                                               |                                 |                    |                        | VariableStepAuto | <b>The</b><br>$\mathcal{A}$   |

3.2. ábra Simulink munkakörnyezet

### <span id="page-35-0"></span>**3.2. Kisminta modell**

A kisminta modell egy HIL szimulációra alkalmas kétkörös termikus napenergia-hasznosító rendszer, amely a matematikai modellek validálásának és a szabályozások realizálásának céljából készült.

A napkollektor modellezésére egy villamos fűtőegységet alkalmaztunk azért, hogy a napkollektor hőenergia-bevitelét képviselő energiamennyiséget pontosan szabályozni tudjuk. A modellt úgy alakítottuk ki, hogy teret adjon további fejlesztéseknek, amelyek vagy tervezettek, vagy a tesztek adatai alapján szükségesek lehetnek.

A kisminta modell nyolc darab DS18B20 digitális hőmérséklet-érzékelőt használ, három a hőtároló egységben, az egyik a kollektoregységben, egyet-egyet mind a kollektor be-, mind a kimeneti pontokon, egyet a felhasználó kimenetén, ami a víz-levegő hőcserélő és egy szenzort környezeti hőmérséklet mérésére.

A [3.3. ábra](#page-36-0) a kisminta modell sematikus vázlatát, míg a [3.4. ábra](#page-36-1) a tényleges kísérleti rendszert mutatja.

Két FDM (Fused Deposition Modeling) nyomtatott perisztaltikus szivattyút alkalmaztunk, mind a napkollektor-, mind a felhasználói kör térfogatáramának vezérlésére.
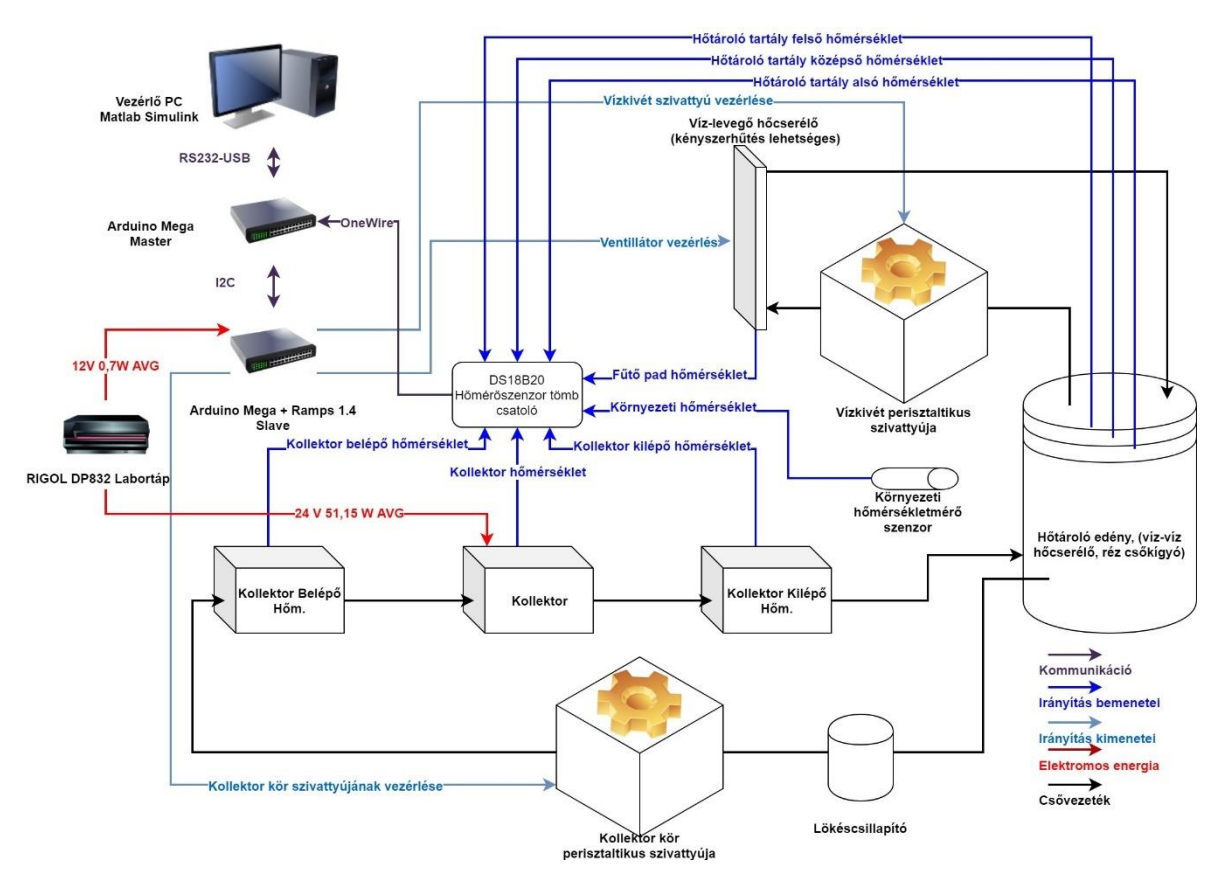

3.3. ábra Kisminta modell sematikus vázlata

Mivel a perisztaltikus szivattyúk a térfogatkiszorítás elvén működnek, ezért léptetőmotorok segítségével alkalmasak az áramló hőszállító közegek tömegáramának precíz vezérlésére. A léptetőmotorok meghajtásához az A4988-as léptetőmotor-vezérlő egységeket alkalmaztuk.

Hőtárolóként egy tetőszigetelő anyaggal szigetelt polipropilén műanyag tartályt alkalmaztunk, amely víz-víz hőcserélőként egy rézből készült csőkígyót alkalmaz a használati melegvíz és a kollektorkörben alkalmazott hőszállító közeg hőcseréjére.

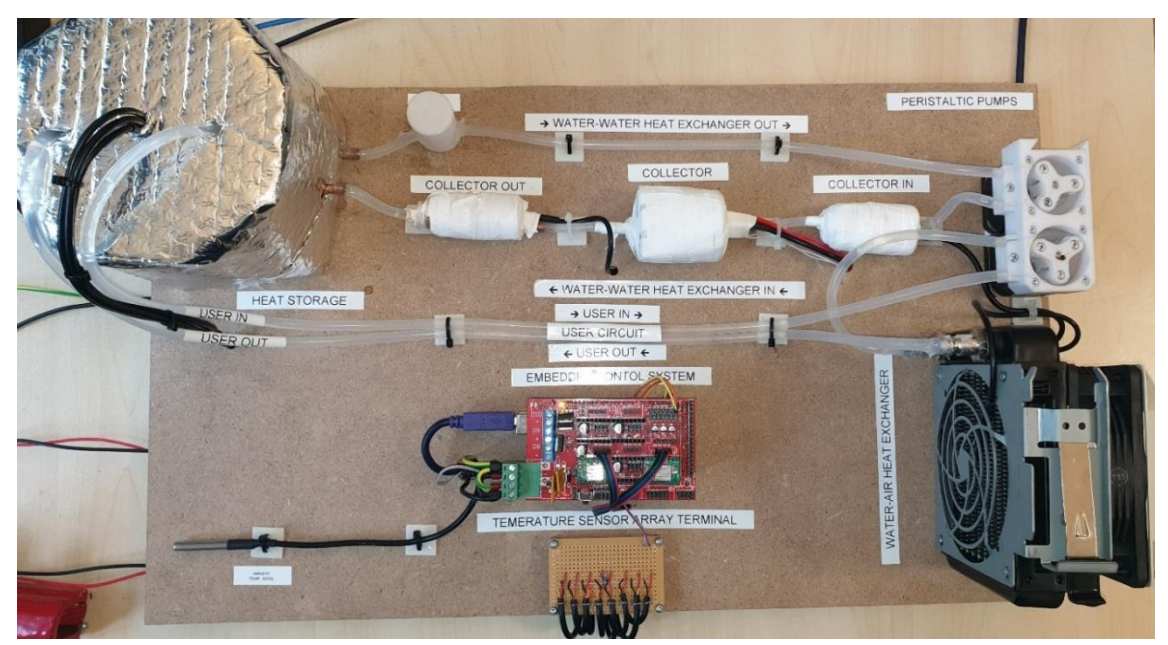

3.4. ábra Megvalósult kisminta modell

A mérések során a fűtési ciklus hőmérsékletfelfutását vizsgáltuk. Átlagosan 51,15 W-ot használtunk a kollektorkör felmelegítésére, és a kollektorkör szivattyújának fordulatszáma 316 min<sup>-1</sup>, mely tömegáramban kifejezve 0,0059 kg s<sup>-1</sup>.

A mérések során fény derült arra is, hogy a rendszer jelentős veszteségekkel üzemel. A veszteségek helyének feltárásához a 3.5. ábrán látható módon hőkamerás felvételeket készítettünk, ahol a látható fényben készült és az infravörös tartományban látható kép fele-fele arányú összemosását láthatjuk.

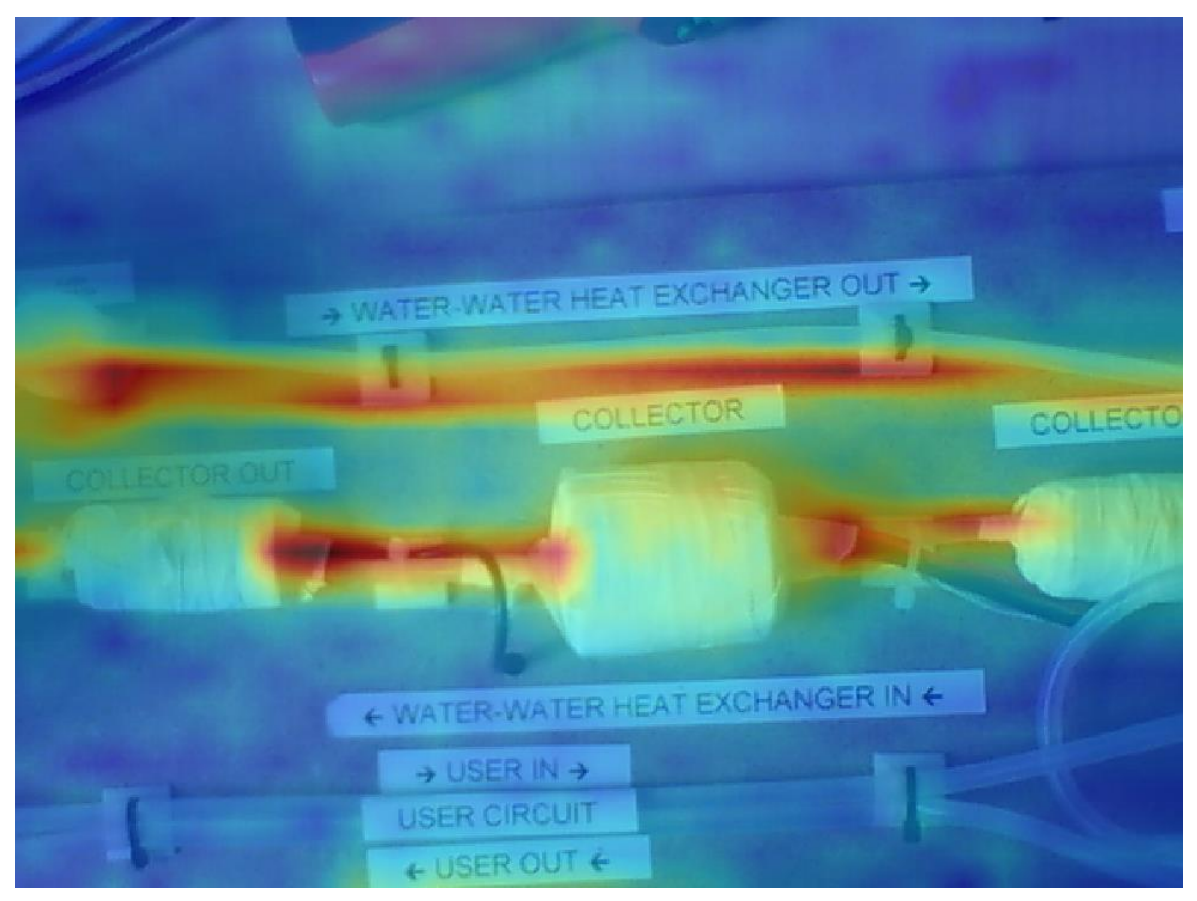

3.5. ábra Kisminta modell hőkamerával rögzített képe

Szembeötlő, hogy a legtöbb hőveszteség a csövek felületén tapasztalható, így a modell fejlesztésének egy szükséges lépése lehet az itt jelentkező veszteségek adekvát hőszigeteléssel történő visszaszorítása.

Számításaink alapján a villamos úton befektetett teljesítmények nagyságrendileg 31 százaléka veszteség formájában a környezeti levegő fűtésére fordítódik, míg a maradék 69 százalék az, amely a hőtárolóban lévő folyadékot fűti.

# *3.2.1. Léptetőmotorok*

A léptetőmotor alapvetően különbözik az egyszerű egyenáramú motoroktól. Ez a különbség abban áll, hogy a léptetőmotort digitális jellel kell vezérelni. Ennek a motortípusnak hatalmas előnye, hogy a jel hatására adott, előre meghatározott pozícióba fordul. Elsősorban olyan helyeken alkalmazzák e motorokat, ahol amúgy is digitális jelekkel dolgoznak, illetve ahol lényeges a pontos pozícióba állás. Tehát megtalálhatók a számítógép perifériákban (nyomtató, floppy meghajtó, winchester, scanner, CD-ROM), az ipari termelés sok területén (például:

EMCO CNC, hobbi célra épített kis szerszámgépek), valamint a modellezésben. Egyéb területen is találkozhatunk vele, hisz például egy mutatós kvarcóra is léptetőmotorral működik. Lényeges előnye a léptetőmotornak a többi hasonló megoldáshoz képest, hogy az egyes lépések hibái nem adódnak össze (pozícióba állás pontossága általában 1-5%), és ezt mindenféle bonyolult visszacsatolás nélkül valósítja meg, jóval olcsóbban, mint a többi (például a szervo) megoldás. Ez nem teljesen igaz, ugyanis megközelítőleg 300 W teljesítményig valóban olcsóbb, felette azonban már egyre gazdaságtalanabb.

## *Bipoláris motor*

A bipoláris motorok egy tekercset tartalmaznak fázisonként. A mágneses pólusváltáshoz az áramirány megfordítása szükséges, ez megnöveli a vezérlés bonyolultságát, amely így sokszor H-híddal történik. Fázisonként két kivezetés található, ezek közül egyik sem közös.

A bipoláris motor ugyanazon súly mellett nagyobb teljesítményre képes, mint egy unipoláris társa. Ennek oka abban keresendő, hogy míg egy unipoláris motornál kétszer annyi tekercs van ugyanabban a tér-részben, csak a felét használjuk.

## *Mikroléptetéses mód*

Ebben az esetben a motor névleges feszültségét szétosztják a két szomszédos tekercs között. Minél több részre osztják, annál több lépésből áll két egész lépés közötti szögelfordulás.

Egy példa: feltételezve, hogy a motor névleges feszültsége 5 V, a feszültséget 1 voltonként osztjuk szét. Tehát a példánknál maradva, a két tekercsre 1-4, majd 2-3, utána 3-2, végül 4-1 voltot adunk. Tehát ebben az esetben 4 lépésből teszi meg a két teljes lépés közötti távolságot. Valójában szinte tetszőleges mértékben feloszthatjuk így a két lépés közti elfordulást (qtp.hu).

# *Áramerősség korlátozás*

Mivel a léptetőmotorok tekercseinek Ohm-os ellenállása igen alacsony, ezért már alacsony feszültség rákapcsolásakor is igen nagy áram folyhat át a tekercseken. A tekercseken átfolyó áram hőt termel, ezért szükségszerűvé válik az átfolyó áramerősség korlátozása. A korlátozást megoldhatnánk egyetlen a tekerccsel sorbakötött ellenállással, ez azonban nem egy ideális megoldás, hiszen ekkor a tekercseket csak kisebb árammal tudnánk gerjeszteni, melynek hatására az elérhető nyomaték nagymértékben lecsökkenne.

A legjobb módszer, ha a motor pozícióváltásakor az aktuális tekercset egy bizonyos ideig gerjesztjük, majd egy rövid idő eltelte után a gerjesztőáramot lekorlátozzuk, hogy a tekercs ne melegedjen túl. Ezt a lépések után a motorok gerjesztésének kikapcsolásával tudjuk megtenni legegyszerűbben.

#### *NEMA17*

Mivel az unipoláris motorokkal szemben egyre inkább teret hódítanak a bipoláris motorok, így célszerű volt a motorok típusát is unipolárisról bipolárisra változtatni, annak érdekében, hogy az elkészült terveket legalább tíz évig lehessen gyártani. Ennek érdekében a vezérlésen is nagyfokú átalakításokat volt szükséges végrehajtani, mely javarészt a vezérlőelektronikát érintette.

A választott új motortípus a NEMA17 (3.6. ábra) széleskörben elterjedt és használt, szabványos motortípus, melynek gyártását nagy valószínűséggel nem szüntetik be az elkövetkező tíz évben.

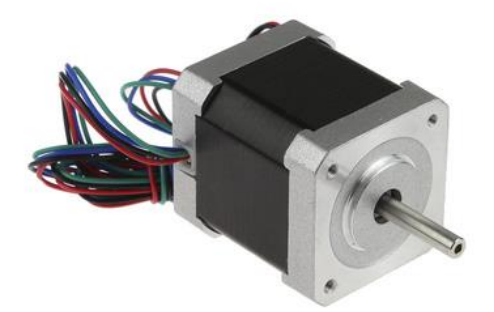

3.6. ábra NEMA17 léptetőmotor

#### *3.2.2. Hőmérséklet érzékelők*

A választott szenzortípus a DS18B20 nevű, ipari rozsdamentes tokozásban kapható intelligens szenzor lett. A szenzor különböző paraméterei rendkívül alkalmassá teszik a felhasználását a kismintamodellben. Az eszköz a 3.7. ábrán látható.

Az eszközt 12 bites adatszolgáltatásra konfigurálva az elérhető legnagyobb pontosság 0.0625 °C.

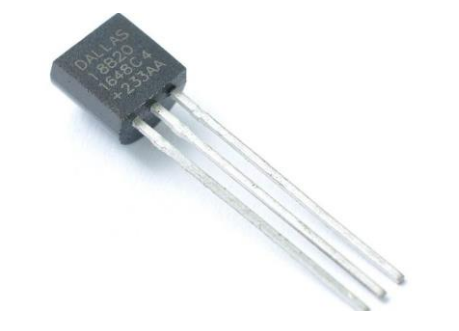

3.7. ábra DS18B20 hőmérséklet érzékelő (twinschip.com)

Az érzékelő technikai paraméterei:

- − az egyedi 1-Wire® interfészhez csak egy IO pin szükséges,
- − minden eszköz egyedi, 64 bites soros kóddal rendelkezik,
- − a multidrop képesség egyszerűsíti a többérzékelős hálózatok kialakítását,
- − nincs szükség külső alkatrészekre,
- − táplálható adatvezetékből,
- − feszültségtartomány 3,0 V 5,5 V,
- − –55 °C és 125°C között mér,
- − ± 0,5 °C pontosság –10 °C és + 85 °C között,
- − a hőmérő felbontása a felhasználó által konfigurálható 9 és 12 bit között,
- − a hőmérsékletet 12 bites digitális szóvá alakítja 750 ms (max.),
- − a felhasználó által meghatározható riasztási értékek tárolása nemfelejtő memóriában,
- − többféle tokozás,
- − egyetlen buszon több szenzor felfűzhető.

A rendszerben elhelyezett érzékelők:

- − T<sup>c</sup> napkollektor hőmérséklete,
- − Tci napkollektorba belépő folyadék hőmérséklete,
- − Tco napkollektorból kilépő folyadék hőmérséklete,
- − T<sup>w</sup> környezeti hőmérséklete,
- − Tsbot hőtároló aljánál lévő folyadék hőmérséklete,
- − Tsmid– hőtároló közepénél lévő folyadék hőmérséklete,
- − Tstop hőtároló tetejénél lévő folyadék hőmérséklete,
- − T<sup>u</sup> felhasználói oldal hőmérséklete.

# **3.3. Arduino platform**

Az Arduino egy nyílt forráskódú fejlesztőplatform melyet a fejlesztőkörnyezethez hasonlóan a bárki által hozzáférhető tervekkel rendelkező hardverek programozására fejlesztettek. Az ily módon kialakult nyílt ökoszisztéma lehetővé teszi a közösségi fejlesztéseket, melyek szélesebb körben is elérhetővé és vonzóvá tették a beágyazott számítástechnikát. A platform egy úgynevezett integrált fejlesztői környezetből (Integrated Development Environment, IDE) valamint egy ezzel kompatibilis Arduino board-ból vagyis kiegészítő elektronikával ellátott mikrokontroller platformból áll. Maga a programozási környezet egy Java nyelven íródott platformfüggetlen C/C++ alapokon nyugvó programozási nyelv. Hogy a fordító gond nélkül működhessen több, akár eltérő architektúrájú mikrovezérlővel, sőt mikroszámítógéppel, az IDE-hez tartozik a hardvereket leíró definíciófájlok, valamint az azokhoz tartozó hardverspecifikus könyvtárcsomagok, melyek lehetővé teszik a vezérlők változatos perifériáihoz tartozó változatos memóriacímek kezelését, valamint a regiszterek szükséges beállításait is. Az Arduino tehát az általános hibás megfogalmazással ellentétben nem egy mikrokontroller, hanem egy összetett platform, melynek segítségével lehetőségünk nyílik különböző architektúrájú, gyártójú és teljesítményű beágyazott rendszer egységes módon történő programozására.

A leggyakrabban a következő kártyákat használják:

- − Arduino UNO,
- − Arduino Micro,
- − Arduino Mini,
- − Arduino Nano,
- − Arduino Mega 2650,
- − ESP32.

Az Arduino által már nem gyártott, de továbbra is népszerű kártyák

- − Arduino Leonardo,
- − Arduino Mega,
- − Arduino Yún,
- − Arduino Due.

Emellett számos más kártya van forgalomban, melyeket szintén lehetséges Arduino IDE segítségével programozni. A kisminta modellben szereplő Arduino-k programja az Arduino IDE 1.8.3-es verziójával (3.8. ábra) került lefordításra és feltöltésre.

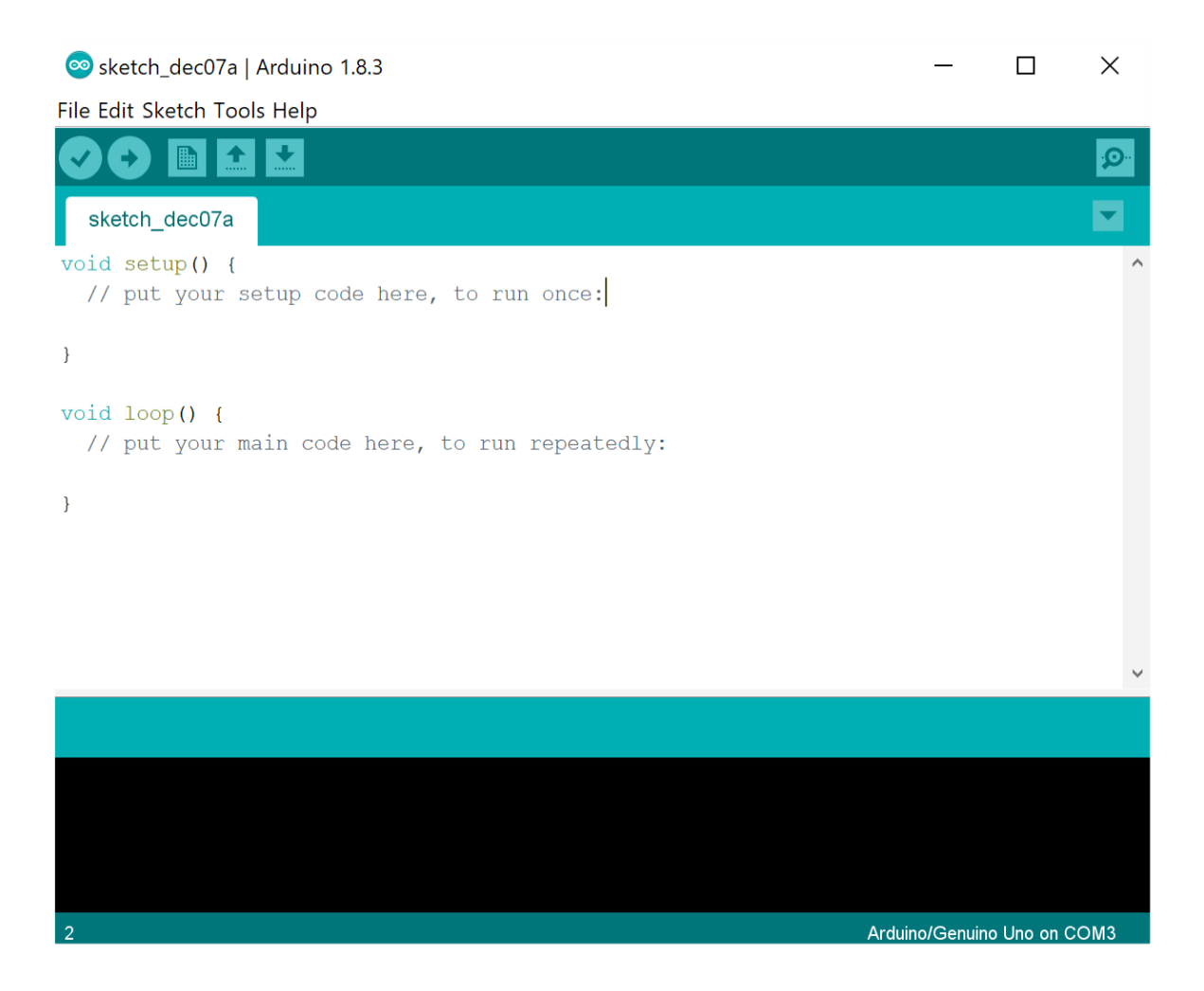

3.8. ábra Arduino IDE munkakörnyezet (microsoft.com)

# *3.4.1. Arduino kártyák főbb paraméterei*

A kisminta rendszerhez történő kártyák kiválasztásánál az alábbi paramétereket vettük figyelembe.

#### *Az IO lábak áram leadási és nyelési tulajdonságai*

Az Arduino board-ok mivel más és más mikrokontrollert használnak, más-más mértékben terhelhető ki- és bemenetekkel vannak ellátva. Ezek ismerete rendkívül fontos a tervezés közben, hisz ezek nem a PLC-k megszokott teljesítményével rendelkeznek, illetve túlterhelésük esetén maradandó károsodás előfordulhat.

- − Lábak terhelhetősége az UNO esetén (5 V): 20 mA,
- − lábak terhelhetősége az Mega board esetén (5 V): 40 mA,
- − lábak terhelhetősége (3,3 V esetén): 10 mA,
- − az összes láb (Vcc, GND) maximális terhelhetősége (UNO): 200 mA,
- − az összes láb (Vcc, GND) maximális terhelhetősége (Mega): 400..800 mA.

#### *ISP/USB-Bootloader*

Az ISP azaz az In System Programming interfész lehetőséget nyújt arra, hogy a lapra ültetett mikrokontrollert közvetlenül programozhassuk soros szinkronkommunikáció segítségével. Mivel az ISP beépített kommunikációs protokolloknak is helyet adó lábakra van kivezetve, elterjedt megoldás, hogy nem ezt a programozási metódust, hanem az úgynevezett USB Bootloader segítségével történő programletöltést alkalmazzuk. Igaz ugyan, hogy a bootloader 8 kB-ot elfoglal a Flash memóriából, de általa alkalmazható az Arduino fejlesztőkörnyezet, mely az USB-RS232 illesztőn érkező programot képes a saját memóriájába írni, és azt végrehajtani.

# *Interruptok kezelése*

Az Arduino környezetben az Arduino ISR (Interrupt Service Routine) azaz a megszakításkezelő funkció gondoskodik arról, hogy a mikrokontroller képes legyen bonyolultabb programok futtatása alatt is észlelni, ha valamilyen változás történik. A változás kétféle lehet: külső és belső megszakítás. Külső megszakításoknak nevezzük a mikrokontroller külső perifériáin történő változások hatására történő programfuttatás megszakítását és egy az ilyen helyzetre írt speciális kód lefuttatását. Jellemző felhasználási terület: encoderek jeleinek feldolgozása, veszélyes gépek veszélyt jelző érzékelőinek jelei.

Belső interruptnak nevezzük a belső perifériák által generált programmegszakításokat. Ilyenek a számlálók túlcsordulását jelző, illetve a Watchdog Timer megszakítást kérő rutinjai is.

## *Impulzusszélesség-moduláció*

Az impulzusszélesség-moduláció technikailag nem tartozik a digitális-analóg konverterek körébe, mégis gyakran használjuk ilyen feladat elvégzésére. Mivel az impulzusszélesség változtatásával képesek vagyunk teljesítménymoduláció elvégzésére, a megoldás kitűnően alkalmazható fűtőpatronok, illetve egyenáramú motorok teljesítményvezérlésére aluláteresztő szűrők alkalmazása nélkül is.

#### *Analóg-digitális konverterek*

A bemeneti analóg jelek konvertálásáért a mikrokontrollerekre jellemző módon a szukcessziós approximáció elvén működő 10-12 bites ADC-k (Analog-Digital Converter) felelnek. Mivel ezek jellemzően ráadásul multiplexelt módon több csatornára is vannak osztva, illetve felbontásuk meglehetősen alacsony, nem alkalmasak nagypontosságú mérések elvégzéséhez, nagyfrekvenciás kis amplitúdóváltozással járó jelenségek megfigyelésére.

#### *Az Arduino board-okon használatos memóriatípusok*

# **FLASH**

A Flash memória felel a programok tárolására, és mivel ez egy úgynevezett nem felejtő memória, így a tápellátás megszűnésével nem szükséges újraprogramozni a mikrokontrollert. Fontos a program írásánál figyelembe venni, hogy az Arduino IDE által a mikrokontrolleren használt bootloader program is itt helyezkedik el, valamint, hogy a flash memória "csak" 10<sup>5</sup> alkalommal írható felül.

# **SRAM**

Az SRAM (Static Random-Access Memory), azaz statikus tetszőleges hozzáférésű memória alkalmas arra, hogy a program futása során tárolja a program futásához szükséges változók értékeit. Jellemzően gyorsabban olvasható, mint az EEPROM vagy FLASH memóriák, viszont a mérete jóval kisebb, illetve tápellátás elvesztésekor a teljes tartalma törlődik.

# **EEPROM**

Az EEPROM (Electrically Erasable Programmable Read-Only Memory), azaz programozható, törölhető, csak olvasható memória a mikrokontrollerek belső nem felejtő memóriája, melyet jellemzően a működési paraméterek tárolására használunk. Mivel lassabb és a FLASH tárolóhoz hasonlóan limitált az újraírások száma, jellemzően az alábbi feladatok elvégzésére használatos:

- − konfigurációs állományok tárolása,
- − újraindításkor is fontos adatok (például számlálók), összegyűjtött értékek mentése.

# *3.4.2. Arduino Mega 2650 kártya paraméterei*

Az Arduino Mega 2650 típusú kártya került kiválasztásra a kisminta rendszerben a szivattyúk vezérlésére és az érzékelők olvasására, hisz ez a kártya rendelkezik megfelelően sokoldalú mikrovezérlővel, aminek mind a sebessége, mind a perifériatámogatottsága megfelelő. A kártya legfontosabb paramétere a mikrovezérlő, ami egy [ATmega2560.](http://www.atmel.com/Images/Atmel-2549-8-bit-AVR-Microcontroller-ATmega640-1280-1281-2560-2561_datasheet.pdf) A vezérlő technikai paraméterei a következők (microchip.com), nem minden kifejezés került lefordításra, hiszen, bizonyos kifejezéseknek nincs magyar megfelelője:

- − Nagy teljesítményű, alacsony fogyasztású Atmel® AVR® 8 bites mikrokontroller
	- ➢ Fejlett RISC architektúra
	- ➢ 135 utasítás A legtöbb egy órajelcikulus alatt hajtódik végre
	- $\geq$  32 × 8 általános célú munkaregiszter
	- ➢ Teljesen statikus működés
	- ➢ Akár 16 MIPS átviteli sebesség 16 MHz-en
	- ➢ On-Chip 2-ciklusos szorzó
- − Nagy tartósságú, nem felejtő memória szegmensek
	- ➢ 64K / 128K / 256K a rendszeren belüli önprogramozható flash
	- $\geq 4$  kbyte EEPROM
	- ➢ 8 kbyte belső SRAM
	- ➢ Írási / törlési ciklusok: 10 000 flash / 100 000 EEPROM
	- ➢ Az adatok megőrzése: 20 év 85 °C-on / 100 év 25 °C-on
	- ➢ Opcionális rendszerindító kód szakasz független zár bittel
		- Rendszeren belüli programozás on-chip indító programmal
		- Valódi olvasási-írási művelet
	- ➢ Programozási zár a szoftver biztonsága érdekében
		- Akár 64 kbyte opcionális külső memóriaterület
	- ➢ Atmel® QTouch® könyvtár támogatás
		- Kapacitív érintőgombok, csúszkák és kerekek
		- QTouch és QMatrix lekérdezés
- Legfeljebb 64 érzékelési csatorna
- − JTAG (az IEEE® 1149.1 szabvány szerinti) interfész
	- ➢ Határ-letapogatási képességek a JTAG szabvány szerint
	- ➢ Kiterjedt on-chip hibakeresési támogatás
	- ➢ Flash, EEPROM, biztosítékok és zárolók programozása a JTAG interfészen keresztül
- − Perifériás szolgáltatások
	- ➢ Két 8 bites időzítő / számláló külön Prescaler és összehasonlító móddal
	- $\triangleright$  Négy 16 bites időzítő / számláló külön Prescaler, összehasonlító és rögzítési módban
	- ➢ Valós idejű számláló különálló oszcillátorral
	- ➢ Négy 8 bites PWM csatorna
	- ➢ Tizenkét PWM csatorna programozható felbontással, 2-16 bit közötti
	- ➢ Kimeneti összehasonlító modulátor
	- ➢ 16 csatornás, 10 bites ADC
	- ➢ Négy programozható soros USART
	- ➢ Master / Slave SPI soros interfész
	- ➢ Byte-orientált 2-vezetékes soros interfész
	- ➢ Programozható watchdog timer különálló on-chip oszcillátorral
	- ➢ On-chip analóg komparátor
	- ➢ Megszakítás és ébresztés a pineken történő változás esetén
- − Különleges mikrovezérlő funkciók
	- ➢ Bekapcsolt állapot visszaállítása és programozható áramszünet észlelés
	- ➢ Belső kalibrált oszcillátor
	- ➢ Külső és belső megszakítások
	- ➢ Hat alvó üzemmód: tétlen, ADC zajcsökkentés, energiatakarékos, kikapcsolt, készenléti és kiterjesztett készenlét
- − Hőmérsékleti tartomány
	- $\geq$  -40 °C-tól 85 °C-ig Ipari
- − Rendkívül alacsony fogyasztás
	- ➢ Aktív üzemmód: 1 MHz, 1,8 V: 500 µA
	- ➢ Kikapcsolt üzemmód: 0,1 µA 1,8 V-nál
- − Sebesség
	- $\geq 0$ –16 MHz @ 4,5-5,5 V

Láthatóan, ez a mikrovezérlő alkalmas a számítógéppel való kommunikációra és a léptetőmotorok vezérlésére.

A 3.9. ábra bemutatja az Arduino Mega 2560 fizikai kialakítását és a rajta található csatlakozókat.

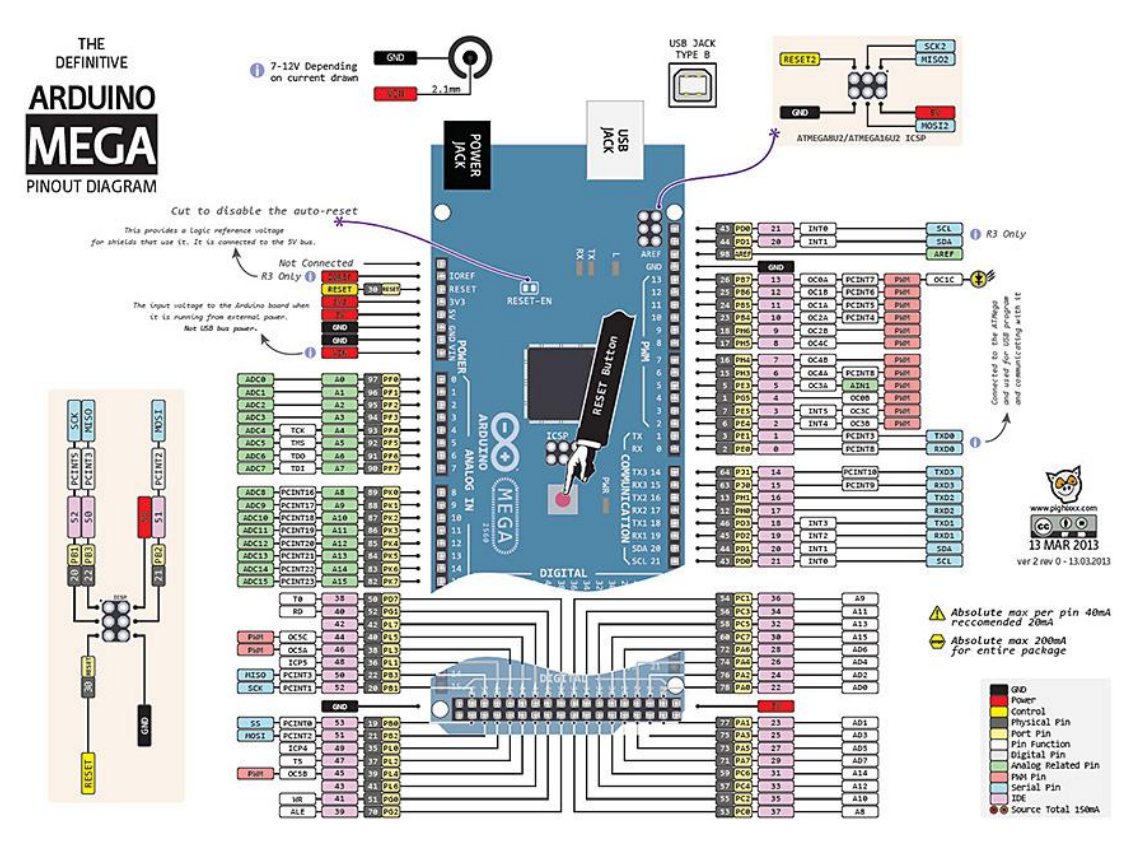

3.9. ábra Az Arduino Mega 2560 lábkiosztása (microcontrollerslab.com)

#### **3.4. Modell identifikáció és validáció**

A felhasznált matematikai modellek gyakran identifikációra szorulnak, hisz bizonyos paramétereik méréssel nem megállapíthatók. Ebben a pontban a munkám során felhasznált modellek identifikációs eljárását mutatom be.

Az identifikációs feladat során a cél a modell ismeretlen paramétereinek meghatározása a mérési eredmények alapján, úgy, hogy a meghatározott paraméterekkel végzett szimuláció minél jobban közelítsen a mérési eredményekhez. A feladat elvégzéséhez definiálom az eltérést, mint egy célfüggvényt a vizsgált  $[\tau_0; \tau_1]$  intervallumon:

$$
J(p_{1,}p_{2},...,p_{j}) = \int_{\tau_{0}}^{\tau_{1}} \left(y(t) - \hat{y}(\tau, p_{1,}p_{2},...,p_{j})\right)^{2} dt.
$$
 (3.1)

A mérések diszkrét időpillanatokban történtek, illetve a szimuláció numerikus megoldási módszert használ, így a célfüggvény diszkrét alakja is felhasználásra került, ami mérési pont esetén:

$$
J(p_{1,}p_{2},...,p_{j}) = \sum_{i=1}^{n} (y(i) - \hat{y}(i, p_{1,}p_{2},...,p_{j}))^{2}.
$$
 (3.2)

Az identifikációs feladat célja a célfüggvény minimalizálása, vagyis azon  $p_1p_2, \ldots, p_i$ paraméterek megkeresése, amelyeknél a *J* függvény értéke minimális:

$$
\min_{p_1, p_2, \dots, p_j} J(p_1, p_2, \dots, p_j) \to p_1, p_2, \dots, p_j. \tag{3.3}
$$

A vizsgálataim során a minimalizálást gradiens alapú lokális minimumkereséssel oldottam meg. Az eredmények igazolják ennek a választásnak a helyességét, így nem foglalkoztam globális minimumkeresési eljárásokkal.

Az identifikáció jóságát kifejező mérőszámok meghatározási módjai a következőkben kerülnek bemutatásra. Ezen minőségi mutatókat felhasználtam a szabályozások jóságának vizsgálatához is, hiszen a szabályozásokhoz jellemzően használt beállási idő és a statikus hiba nem releváns az állásos szabályozásnál, a túllendülés pedig nem jellemző a vizsgált rendszer esetében.

A minőségi mutatók megállapításához definiáltam az eltérésvektort, ami a mért és a számított jellemző, esetemben hőmérséklet, elemenkénti különbségének az abszolút értéke:

$$
\varepsilon' = abs(T - \hat{T}).\tag{3.4}
$$

A maximális eltérés számszerűsíti a legnagyobb hibát, így megállapítható, hogy a matematikai modell képes-e elérni a kívánt pontosságot. A maximális eltérés definíciója:

$$
\Delta = \max(\varepsilon'). \tag{3.5}
$$

Az átlagos eltérés kifejezi a  $T$  mért és a  $\hat{T}$  szimulált eredmények különbözőségét a teljes szimulációs időintervallumon, ami  $n > 0$  darab mérési pontot tartalmaz, így alkalmas a teljes modell jóságának értékelésére:

$$
\bar{\varepsilon} = \frac{1}{n} \sum_{i=1}^{n} \varepsilon'_{i}.
$$
\n(3.6)

Az átlagos eltérésen kívül megállapítom a hiba szórását is, ami megmutatja, hogy a hiba értékei átlagosan mennyire térnek el a várható értéktől (Medgyessy, Takács, 1973):

$$
\varepsilon_{s} = \sqrt{\frac{1}{n-1} \sum_{i=1}^{n} (\varepsilon'_{i} - \bar{\varepsilon})^{2}}.
$$
\n(3.7)

A determinációs együtthatót, a korrelációs együttható négyzetét, az identifikációk jóságának kifejezésére alkalmaztam, ami megmutatja, hogy a  $\hat{T}$  összvarianciájának hány százaléka magyarázható a regresszióval (rs1.szif.hu), ami a mért és a szimulált eredmények illeszkedésének jósága. A determinációs együttható meghatározásához, a legkisebb négyzetek módszere alapján (Mardia et al., 1979), meg kellett határoznom a négyzetek összegét:

$$
TSS = \sum_{i=1}^{n} (\hat{T}_i - \bar{T})^2,
$$
\n(3.8)

az eltérés négyzetösszegét:

$$
RSS = \sum_{i=1}^{n} (\hat{T}_i - T_i)^2,
$$
\n(3.9)

amiből:

$$
R^2 = 1 - \frac{RSS}{TSS}.\tag{3.10}
$$

#### 4. EREDMÉNYEK

Az értekezésem e fejezetében bemutatom a kutatómunkám során elért új tudományos eredményeket, amelyek egy termikus napenergia-hasznosító rendszer identifikációjához, szabályozási stratégiájának kiválasztásához és annak realizálásához nyújtanak segítséget.

#### **4.1. SimSolar szimulációs keretrendszer**

Ebben a pontban bemutatom a Simulink alapú SimSolar blokkorientált szimulációs keretrendszert, ami kifejezetten napenergia-hasznosító rendszerek blokkorientált modellezéséhez készült. A rendszer tartalmazza a szakirodalom tanulmányozása során megismert matematikai modelleket, amik egy termikus napenergia-hasznosító rendszert felépítő részegységeket írnak el. A kidolgozott rendszer nyílt, vagyis a modellek utólag módosíthatók, tanulmányozhatók, így alkalmas kutatási és oktatási célokra is. A rendszer blokkorientált mivolta okán alkalmas a rugalmas szimulációk elkészítésére, például a szabályozók vizsgálatához elég csak a vizsgálandó egységet cserélni, a többi egység változatlanul hagyható. Fontos tervezési szempont volt a rendszer bővíthetősége, vagyis az új modellek hozzáadásának lehetősége, illetve a funkcionális bővíthetőség lehetősége, ami más programnyelvek alkalmazásával valósul meg.

A SimSolar rendszer lehetőséget biztosít a napenergia-hasznosító rendszerek szimulációs vizsgálatára, a szabályozási stratégiák értékelésére és a szabályozás HIL alapú realizálására is.

Egy termikus napenergia-hasznosító rendszer felépítéséhez szükséges egységek külön alcsoportokban találhatók, melyek az *Időjárás*, *Napkollektorok*, *Hőtárolók*, *Szabályozók* és az *Egyéb egységek*. Nemzetközi felhasználás miatt a keretrendszer kommunikációs nyelve angol. A 4.1. ábrán a SimSolar rendszer struktúrája látható.

Az *Időjárás* blokkok tartalmazzák azon modulokat, amelyek a szimuláció bemeneti adatainak szolgáltatásáért felelősek. Ez az adatszolgáltatás lehet matematikai modell alapú generálás vagy egy meglévő adatbázisból való adatkinyerés.

A *Napkollektorok* csoportban találhatók azok a matematikai modellek, amik a napkollektorok működését írják le.

A *Hőtárolók* csoportban a szoláris hőtárolók szimulációjához használható matematikai modellek találhatók.

A *Szabályozók* csoport tartalmazza a termikus napenergia-hasznosító rendszer optimális működéséhez elengedhetetlen szabályozókat. A szabályozók úgy lettek kialakítva, hogy más típusú rendszerekhez is könnyen illeszthetők.

Az *Egyéb egységek* csoportban azok az egységek találhatók, amik, a felsoroltakon kívül, még részét képezik egy termikus napenergia-hasznosító rendszernek.

A továbbiakban ezen egységek kerülnek részletes bemutatásra.

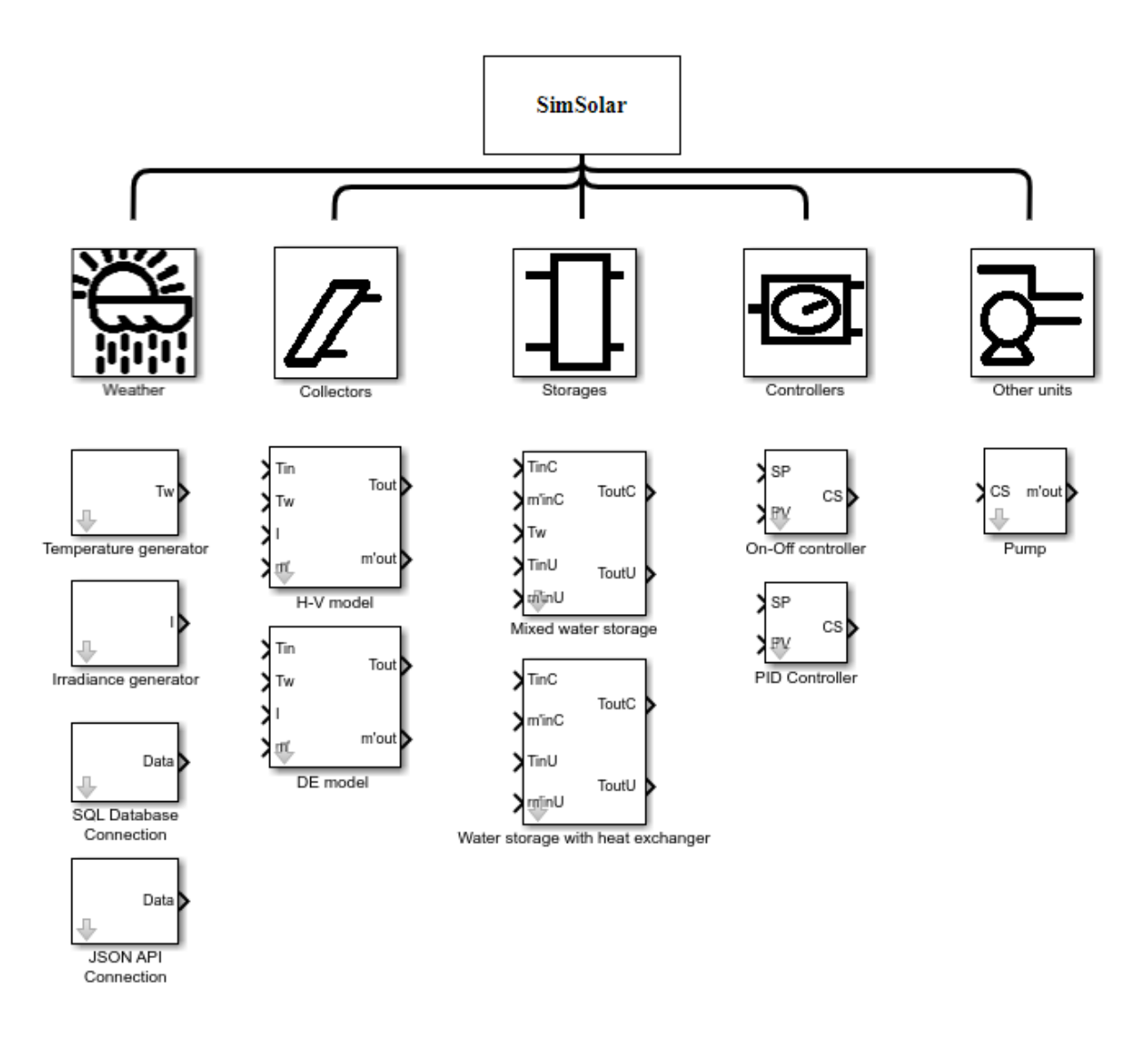

4.1. ábra SimSolar rendszer struktúrája

#### *4.1.1. Időjárás blokkok*

A munkámhoz szükségesek a bemeneti meteorológiai adatok, mivel ezen adatok hatását vizsgálom az adott rendszeren. Ezen adatok lehetnek egy matematikai modell által generáltak, valós online értékek, amik mérések eredményei. Ebben a fejezetben a meteorológiai adatokat generáló blokkok, valamint az online adatbázisok elérhetősége és felhasználhatósága kerül bemutatásra.

#### 1. Hőmérséklet generátor

A Hőmérséklet generátor egy validált matematikai modell (Farkas, 1999) segítségével állítja elő egy adott nap környezetihőmérséklet-eloszlását. A modell leíró egyenlete a következő:

$$
T_w(\tau) = T_a \cos((\pi/12)(\tau - \tau_o)) + T_m.
$$
 (4.1)

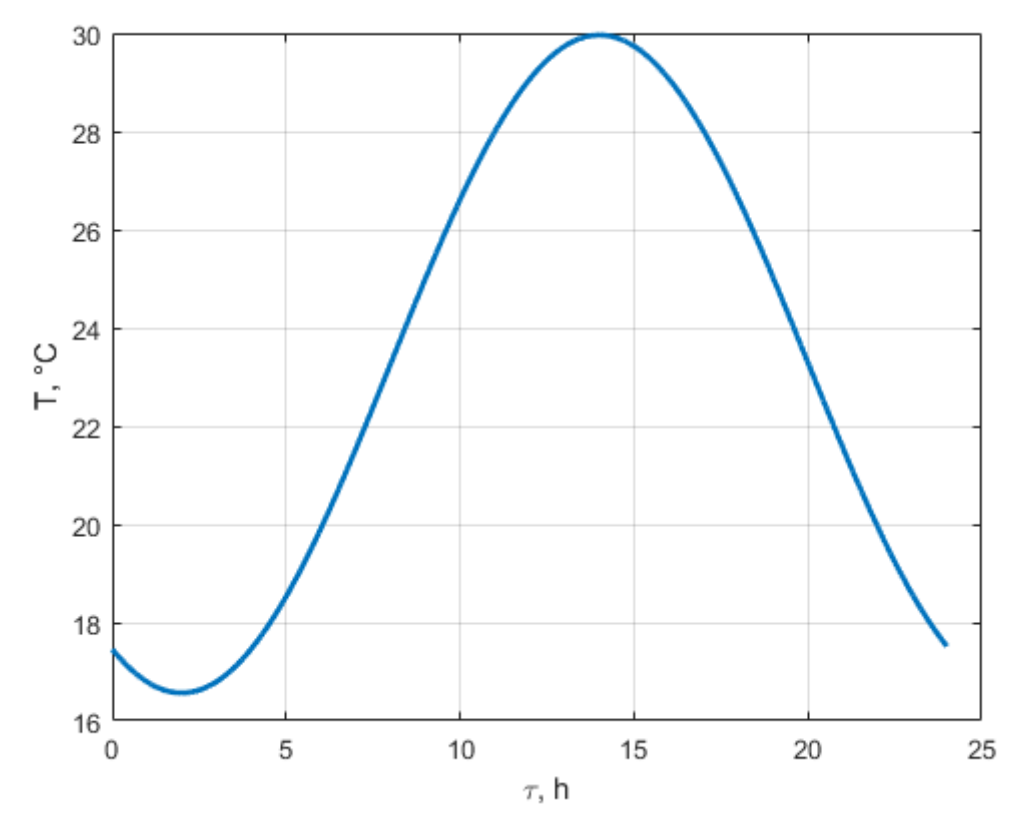

Példaként egy nyári nap (az év 180. napja) hőmérsékleteloszlása látható a 4.2. ábrán.

4.2. ábra Egy átlagos nyári nap hőmérsékleteloszlása

Az egész évre vonatkozó modell paraméterei közelíthetők további függvényekkel (Farkas, 1999), így a modell az egész éves hőmérsékleteloszlást képes előállítani. A paraméterek leírására használt függvények a következők:

$$
\hat{T}_a(N_{nap}) = a_1 N_{nap}^2 + a_2 N_{nap} + a_3,\tag{4.2a}
$$

$$
\widehat{T}_m(N_{nap}) = (a_4 N_{nap}^2 + a_5 N_{nap} + a_6) \exp\left(-\left(\frac{N_{nap} - a_7}{182.5}\right)^2\right),\tag{4.2b}
$$

$$
\hat{\tau}_o = a_8. \tag{4.2c}
$$

ahol az a paraméterek értékei a következők:

$$
a_1 = -0,0001298,
$$
  $a_2 = 0,04555,$   $a_3 = 2,689,$   $a_4 = -0,001107,$   
\n $a_5 = 0,4396,$   $a_6 = -19,86,$   $a_7 = 195,$   $a_8 = 14.$ 

A függvényekben található együtthatók identifikálása mérési adatok alapján történt. Az adott tényezők egész éves alakulását, Budapestre vonatkozóan, mutatja a 4.3. ábra, ahol a vízszintes tengelyen az év napjai láthatók, ami egy diszkrét felosztás.

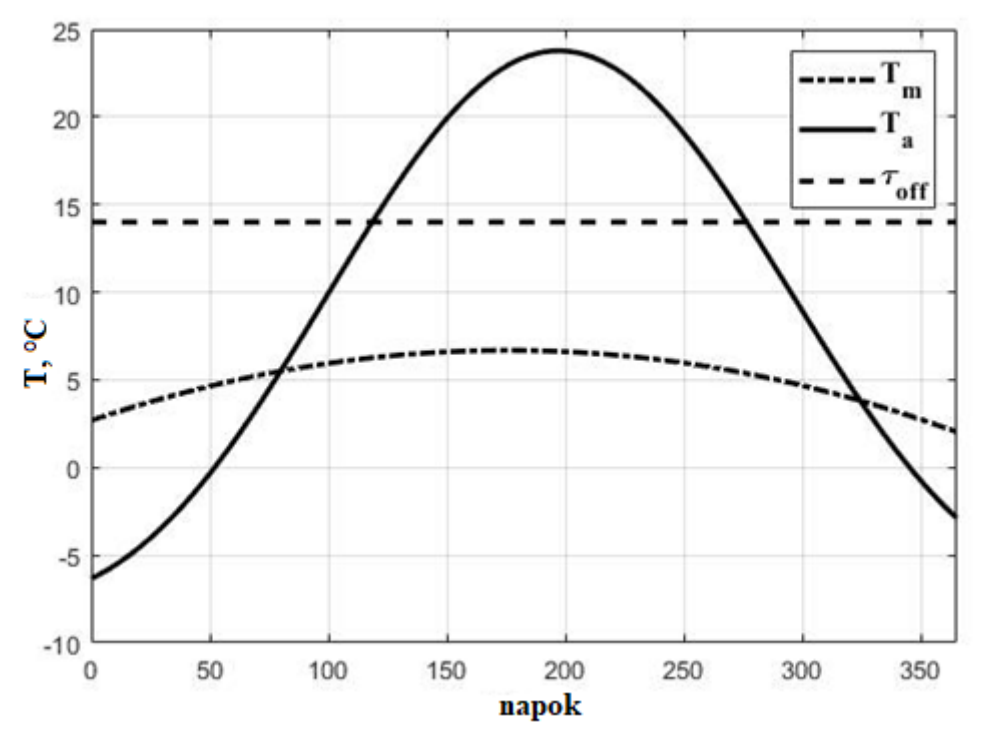

4.3. ábra Hőmérséklet paraméterek éves alakulása

A Hőmérséklet generátor blokkban csak a kezdeti napot kell beállítani, a szimulációs idő felhasználásával az adatok automatikusan generálódnak. A blokk Simulink implementációja és beállításai láthatók a 4.4. és a 4.5. ábrán.

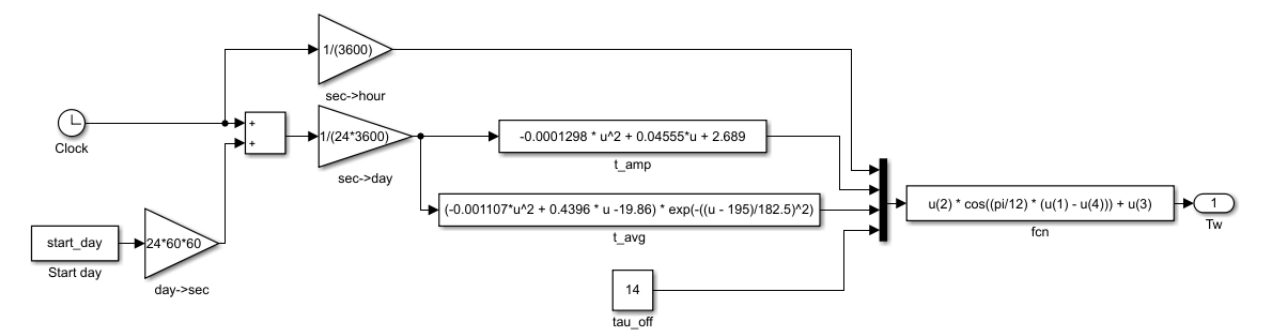

4.4. ábra Hőmérséklet generátor Simulink implementációja

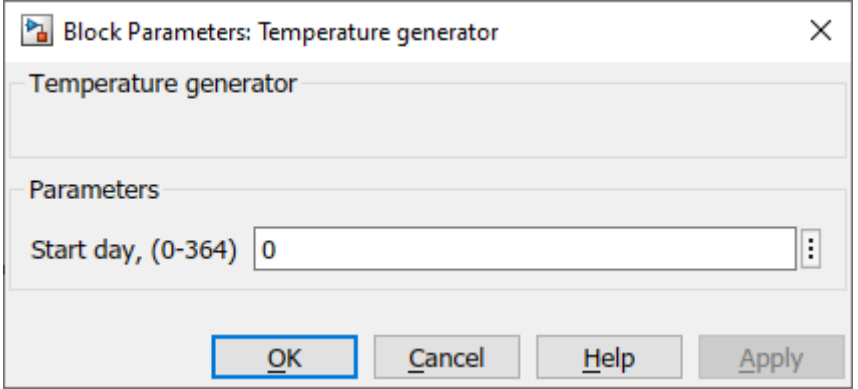

4.5. ábra Hőmérséklet generátor beállítása

#### 2. Napsugárzás generátor

A Napsugárzás generátor egy validált matematikai modell (Farkas, 1999) segítségével állítja elő egy adott nap napsugárzáseloszlását, a kövezetkő matematikai modell alapján:

$$
I(\tau) = \begin{cases} I_m \cos((\pi/2\tau_o)(\tau - \tau_o)) \exp(-( (\tau - \tau_o)/\tau_h)^2), & |\tau - \tau_o| \le \tau_h \\ 0, & |\tau - \tau_o| > \tau_h \end{cases}
$$
(4.3)

Példaként egy nyári nap (az év 180. napja) napsugárzáseloszlása látható a 4.6. ábrán.

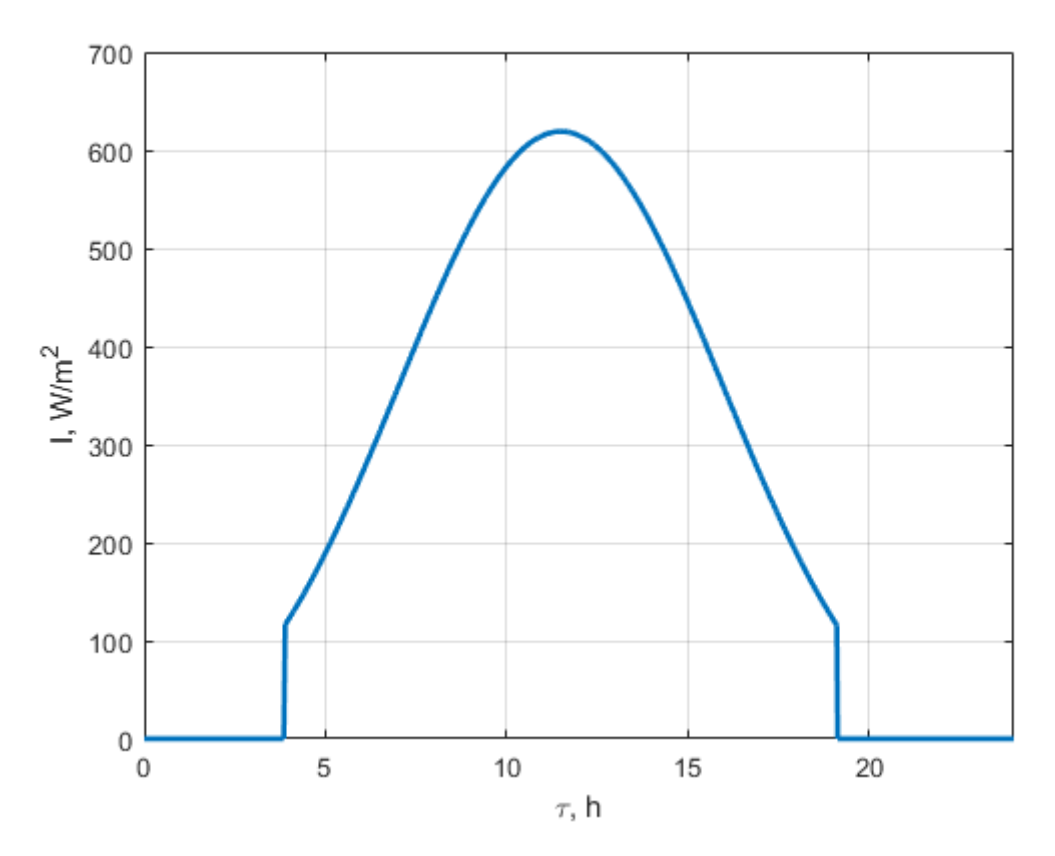

4.6. ábra Egy átlagos nyári nap napsugárzáseloszlása

Az egész évre vonatkozó modell paraméterei közelíthetők további függvényekkel (Farkas, 1999), így a modell az egész éves napsugárzáseloszlást képes előállítani. A paraméterek leírására használt függvények a következők:

$$
\hat{I}_m(N_{nap}) = \left(c_1 N_{nap}^2 + c_2 N_{nap} + c_3\right) \exp\left(-\left(\frac{N_{nap} - c_4}{182.5}\right)^2\right),\tag{4.4a}
$$

$$
\hat{\tau}_h(N_{nap}) = c_5 N_{nap}^2 + c_6 N_{nap} + c_7,\tag{4.4b}
$$

$$
\hat{\tau}_o = c_8. \tag{4.4c}
$$

ahol a c paraméterek értékei:

$$
c_1 = -0.007084,
$$
  $c_2 = 3.7375,$   $c_3 = 216.8,$   $c_4 = 134,$   
\n $c_5 = -0.0001319,$   $c_6 = 0.04587,$   $c_7 = 3.657,$   $c_8 = 11.5.$ 

A blokkban csak a kezdeti napot kell beállítani, a szimulációs idő felhasználásával az adatok automatikusan generálódnak. A blokk Simulink implementációja és beállításai láthatók a 4.7. és a 4.8. ábrán.

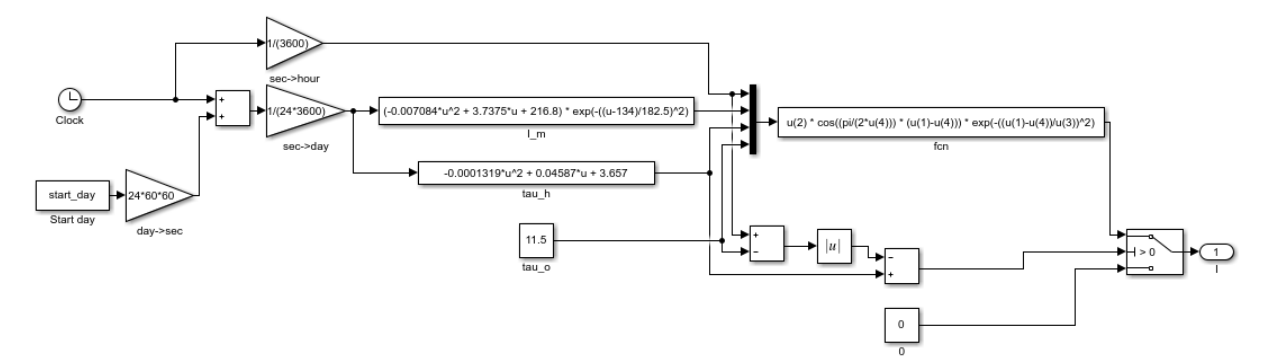

## 4.7. ábra Napsugárzás generátor Simulink környezetben

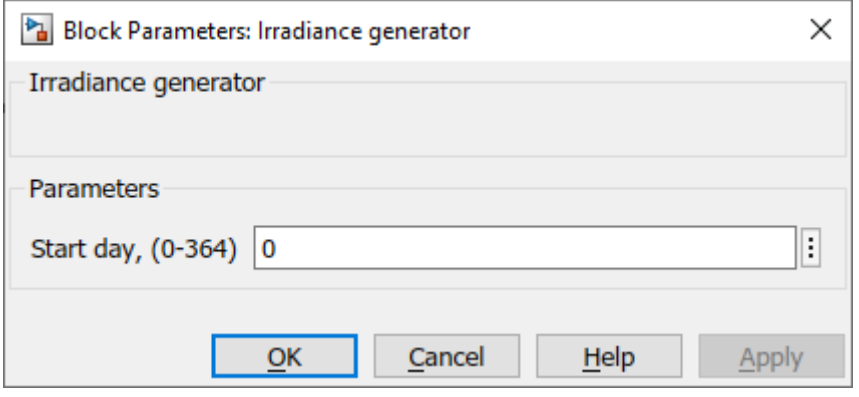

4.8. ábra Napsugárzás generátor blokk beállításai

#### 3. Online adatbázis (SQL)

Ebben a pontban bemutatom az Online adatbázis (SQL) kezelő modult. A modult úgy dolgoztam ki, hogy képes legyen egy adatbázissal történő együttműködésre, hiszen egy szimulációhoz a mért adatok a leghasznosabbak, hiszen ezek tükrözik kellőképpen a valóságot. Ezen mérések eredményeit, a modern megközelítés szerint, adatbázisokban tároljuk, hiszen így szélesebb körben hozzáférhetők. Ezek az adatbázisok döntő többségében úgynevezett relációs adatbázisok, vagyis a bennük tárolt bejegyzések (sorok) egyediek. A relációs adatbázisok használatára jött létre az SQL (Structured Query Language), ami egy szabványos nyelv, így a használata független az adatbázis technikai megvalósításától.

Az algoritmus egy adatbázissal, ami egy MySQL nevű virtuális szerver, lép kapcsolatba és onnan kéri le a mérési adatokat. A Simulink program nem tartalmaz beépített adatbáziskezelést, így ezt egy egyedi blokk létrehozásával kellett megoldani, ami egy második szintű MATLAB S-függvény (Level-2 MATLAB S-Function) (mathworks.com). Ez az állomány C programnyelvben íródott és felhasználja a MySQL Connector C interfészének a 6.1.11.-es verzióját (mysql.com). Ez a modul kezeli a kapcsolódást a szerverrel, az adatkéréseket, a beérkezett adatok értelmezését és a Simulink által is értelmezhető adatok memóriába importálását.

A blokk az alábbi formátumban tárolt adatbázis bejegyzéseket képes értelmezni.

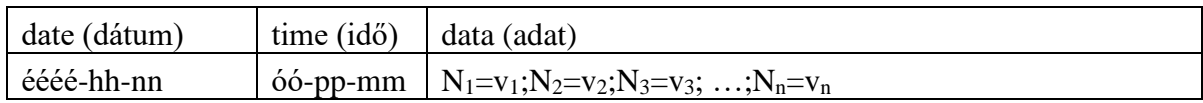

Itt az  $N_1, N_2, ..., N_n$  nevekhez tartozó  $v_1, v_2, ..., v_n$  értékek találhatók a mérés pontos időpontjával. A blokk a megadott időintervallumból kiválasztja a megadott nevekhez tartozó értékeket.

A szimulációs időpontok gyakran jóval sűrűbbek (másodpercek), mint a mérési időpontok (órák), így a blokkban lehetőség van engedélyezni a lineáris interpolációt, így javítva a szimuláció pontosságát.

A szimuláció lefuttatása nagyságrendekkel kevesebb időt vesz igénybe, mint az adatbázissal való kommunikáció, és ezen szimulációk többször is lefutnak ugyanazon adatsorral, például egy szabályozó beállítása esetén. Ezen probléma kiküszöbölésének érdekében a blokk készít egy egyedi fájlt a beállított paraméterek alapján, ahova elmenti a lekért értékeket, természetesen csak akkor, ha ez a fájl még nem létezik. A szimuláció kezdetén a blokk ellenőrzi ennek a fájlnak a létét, amennyiben megtalálja, akkor a fájlból olvassa vissza az adatokat, ami lényegesen kevesebb időt vesz igénybe.

A 4.9. ábrán láthatók a blokk beállításai, ahol meg kell adni a kapcsolódáshoz szükséges adatokat, az időintervallumot és a kívánt azonosítókat. A kapcsolódáshoz szükséges adatok specifikusan a MySQL szerverhez tartoznak, amik a szervert üzemeltető rendszergazdától kaphatók meg.

A blokk szimulációban való használatához az alábbi paramétereket kell beállítani:

- − szerver címe (IP cím vagy URL),
- − szerverkapcsolat portja (egész szám),
- − adatbázis felhasználói fiók neve (szöveg),
- − adatbázis felhasználói fiók jelszava (szöveg),
- − adatbázis neve (szöveg),
- − adattábla neve (szöveg),
- − mérési intervallum kezdőnapja (éééé-hh-nn formátumban),
- − mérési intervallum kezdete (óó-pp-mm formátumban),
- − mérési intervallum utolsó napja (éééé-hh-nn formátumban),
- − mérési intervallum vége (óó-pp-mm formátumban),
- − adatmezők (vesszővel elválasztott lista),
- − interpoláció szükségessége (igen/nem).

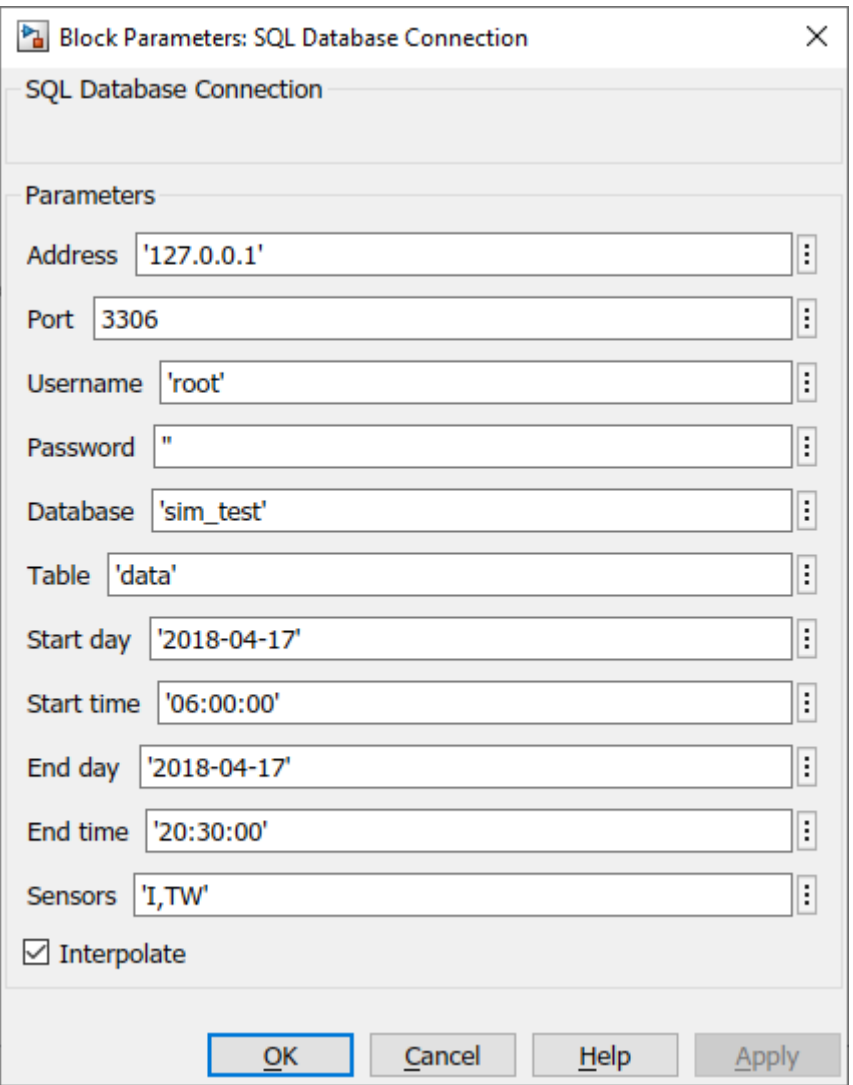

4.9. ábra SQL adatbázis blokk beállításai

4. Online adatbázis (JSON)

A következőkben bemutatom az Online adatbázis (JSON) modult, amely egy más megközelítésben kapcsolódik egy adatbázishoz, hisz az adatok online elérésének leggyakoribb formája egy adatbázis-kapcsolat, azonban ez a megoldás, egy publikus adatbázis esetében, jelentős biztonsági kockázattal jár, hiszen a közvetlen adatbázis-elérés során a kliens a hálózat része. Ennek a kiküszöbölésére használják a TCP/IP (Transmission Control Protocol/Internet Protocol) alapú API-kat (Application Programming Interface). Az API lehetőséget biztosít a fejlesztőnek, hogy használja az alkalmazás funkcióit, ezesetben ez azt jelenti, hogy egy kliens kapcsolódása után előre meghatározott kérés-válasz kommunikációval lehet az adatbázisból adatokat lekérni. A gyakorlatban legelterjedtebb formátuma ezen üzeneteknek a JSON és az XML (Wang, 2011). Ezen megközelítés előnye, hogy az adatkapcsolat nem közvetlen, illetve az üzenetek könnyen értelmezhetők egy webböngésző segítségével is.

A teszteléshez kidolgoztam a szerver oldali API-t PHP programnyelven. Az API kifejlesztésénél fontos szempont volt, hogy a szerver válaszai könnyen értelmezhetőek legyenek emberi szemnek is, valamint, hogy ezen kéréseket egy egyszerű webböngészőből is el lehessen indítani:

```
http://127.0.0.1/api/api.php?startDate=2019-05-
17&startTime=06:00:00&endDate=2019-05-
17&endTime=20:30:00&sensors=TW,I
```
A fenti kérés például lekéri a szervertől a 2019.05.17 06:00 és a 2019.05.17 20:30 közötti olyan mérési adatokat, amelyeket a ″TW″ és az ″I″ szenzorok rögzítettek. Erre a szerver válasza:

```
{
   "data": [
     {
        "date": "2018-04-17",
       "time": "06:00:00",
        "TW": 20.98,
        "I": 53.33
     },
     {
        "date": "2018-04-17",
       "time": "06:40:00",
        "TW": 21.95,
        "I": 103.33
     },
     …
   ]
}
```
Valamely hiba esetén a szerver egy hibaüzenetet küld, például:

```
{
   "error": "startTime is needed"
}
```
A Simulink implementációja az algoritmusnak egy második szintű MATLAB S-függvény (Level-2 MATLAB S-Function) (mathworks.com) C programnyelven megírva. Ez tartalmazza a TCP/IP klienst, valamint egy JSON értelmezőt, ami DaveGamble cJSON könyvtárát (github.com) használja.

Az Online adatbázis (SQL) blokkhoz hasonlóan, a szerverhasználat csökkentésének érdekében az Online adatbázis (JSON) blokk is készít egy lokális fájlt a letöltött adatokból, amit az ismételt futtatásokhoz használ.

A blokk szimulációban való használatához az alábbi paramétereket kell beállítani (4.10. ábra):

- − szerver címe (IP cím vagy URL),
- − szerverkapcsolat portja (egész szám),
- − mérési intervallum kezdőnapja (éééé-hh-nn formátumban),
- − mérési intervallum kezdete (óó-pp-mm formátumban),
- − mérési intervallum utolsó napja (éééé-hh-nn formátumban),
- − mérési intervallum vége (óó-pp-mm formátumban),
- − adatmezők (vesszővel elválasztott lista),
- − interpoláció szükségessége (igen/nem).

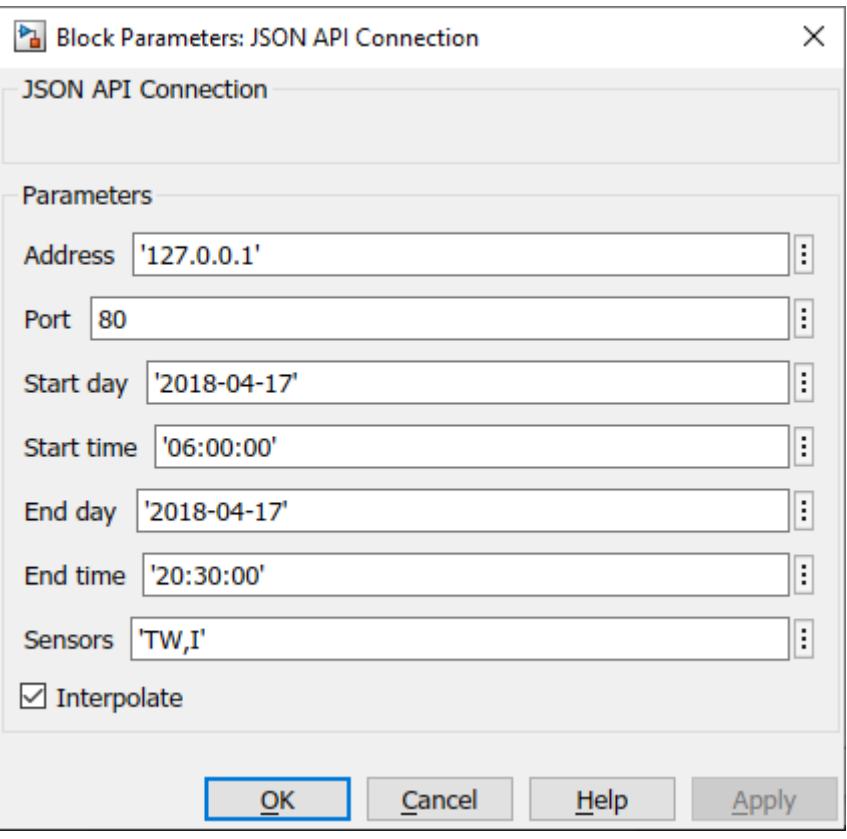

4.10. ábra JSON blokk beállításai

#### *4.1.2. Napkollektorok*

A szoláris termikus rendszerekben a napkollektorok alakítják át a Nap sugárzó energiáját hővé. Ezért a hasznosító rendszer fő elemét képzik ezen eszközök, hisz a rendszer célja az optimális energia begyűjtés és továbbítás, ami elsődlegesen itt történik meg. Az alábbiakban bemutatásra kerülnek a SimSolar rendszer jelenlegi napkollektor modelljei.

#### 1. Hottel-Whillier modell

A Hottel-Whillier (H-W) modellt a 4.11. ábrán bemutatott napkollektorra adtam meg (Farkas, 1999).

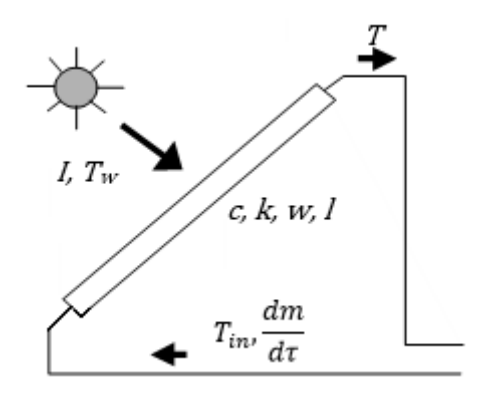

4.11. ábra Napkollektor sematikus vázlata

Ezek alapján a modellt leíró egyenlet a következő:

$$
T_{co}(\tau) = T_w(\tau) + \frac{I(\tau)}{\kappa_{aw}} + \left(T_{ci}(\tau) - T_w(\tau) - \frac{I(\tau)}{k_{aw}}\right) \exp\left(-\frac{\kappa_{mw}wl}{c\frac{dm}{d\tau}}\right).
$$
(4.5)

A modellben található paraméterek döntő többsége mérhető vagy katalógusadat, viszont a  $\kappa_{\alpha\omega}$ és  $\kappa_{mw}$  globális hőátadási tényezők közvetlen mérése nehézségekbe ütközhet, mivel ezek a két megnevezett egység közötti összes hőátadási formát magukban foglalják, így ezeket szinte minden esetben identifikálni kell a kiválasztott napkollektorra. A továbbiakban ezekre a globális hőátadási tényezőkre is ″hőátadási tényezőként″ fogok hivatkozni.

A 4.12. ábra mutatja a blokk implementációját.

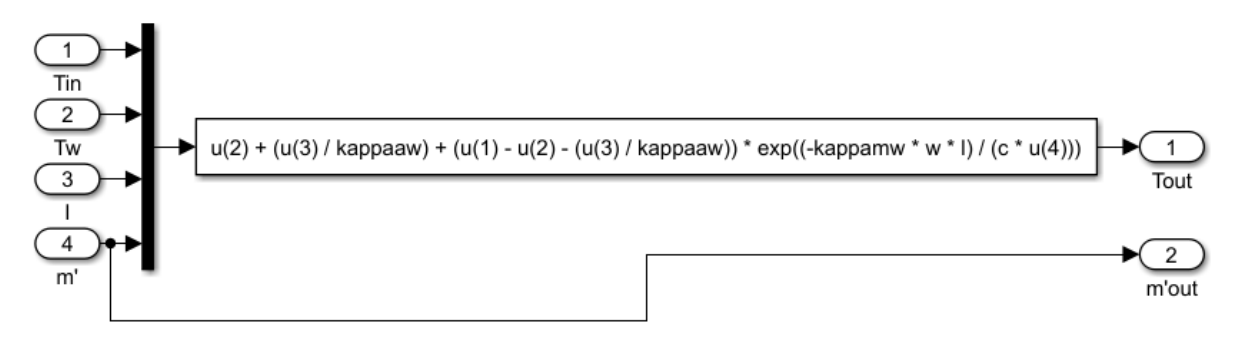

4.12. ábra H-W blokk Simulink implementációja

A blokk szimulációban való használatához az alábbi paramétereket kell beállítani (4.13. ábra):

- − hőszállító közeg fajhője (J kg $^{-1}$  K $^{-1}$ ),
- − napkollektor szélessége (m),
- − napkollektor hossza (m),
- hőátadási tényező az abszorber és a környezet között (W m<sup>-2</sup> K<sup>-1</sup>),
- hőátadási tényező a hőszállító közeg és a környezet között (W m<sup>-2</sup> K<sup>−1</sup>).

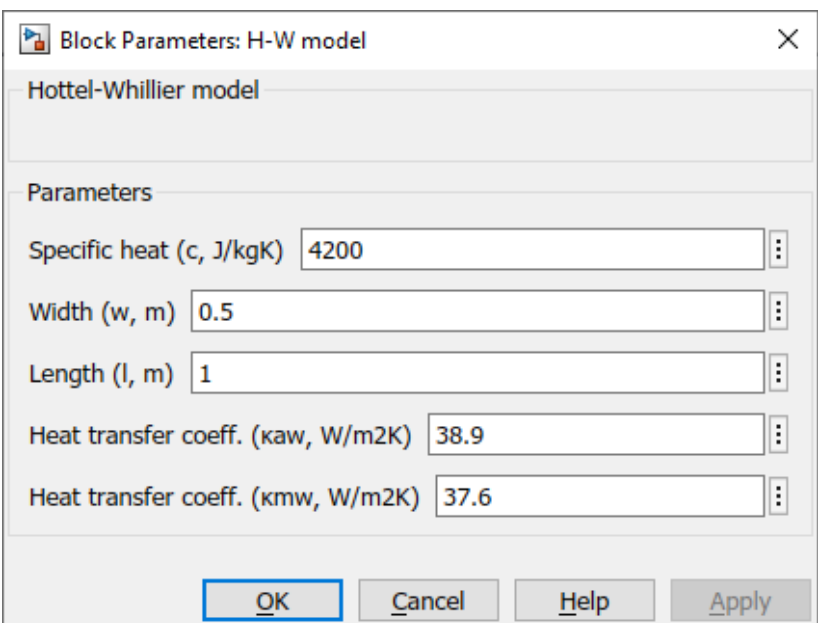

4.13. ábra H-W modell blokk beállításai

2. Differenciál egyenlet modell

A Differenciál Egyenlet (DE) modell (Farkas, 1999) a napkollektor optikai tulajdonságait is figyelembe veszi, viszont a szimulációja sokkal erőforrás-igényesebb, mint a Hottel-Whillier modellé. A modell a 4.14. ábrán bemutatott napkollektorra értelmezendő.

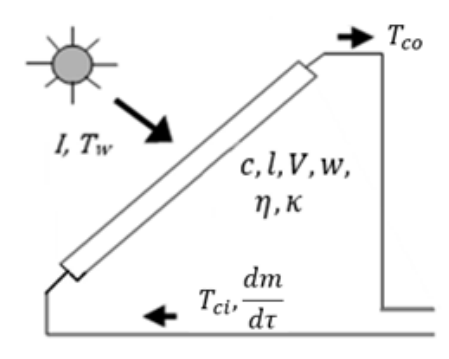

4.14. ábra Napkollektor sematikus vázlata

A modellt leíró egyenletek:

$$
\rho c V \frac{dT_{co}}{d\tau} = I(\tau) w l \eta_{opt} - \kappa w l (T_2(\tau) - T_w(\tau)) + \frac{dm}{d\tau} c (T_{ci}(\tau) - T_{co}(\tau)), \quad (4.6a)
$$

$$
T_2(\tau) = \frac{T_{ci}(\tau) + T_{co}(\tau)}{2}.
$$
\n(4.6b)

A modellben található paraméterek döntő többsége mérhető vagy katalógusadat, viszont a  $\eta_{opt}$ optikai hatásfok és a  $\kappa$  globális hőátadási tényező közvetlen mérése nehézségekbe ütközhet, így ezeket szinte minden esetben identifikálni kell a kiválasztott napkollektorra. A  $\kappa$  globális hőátadási tényező a hőszállító közeg és a környezet közötti összes hőátadási formát magában foglalja, a továbbiakban ″hőátadási tényezőként″ fogok hivatkozni rá.

A 4.15. ábra mutatja a blokk Simulink implementációját.

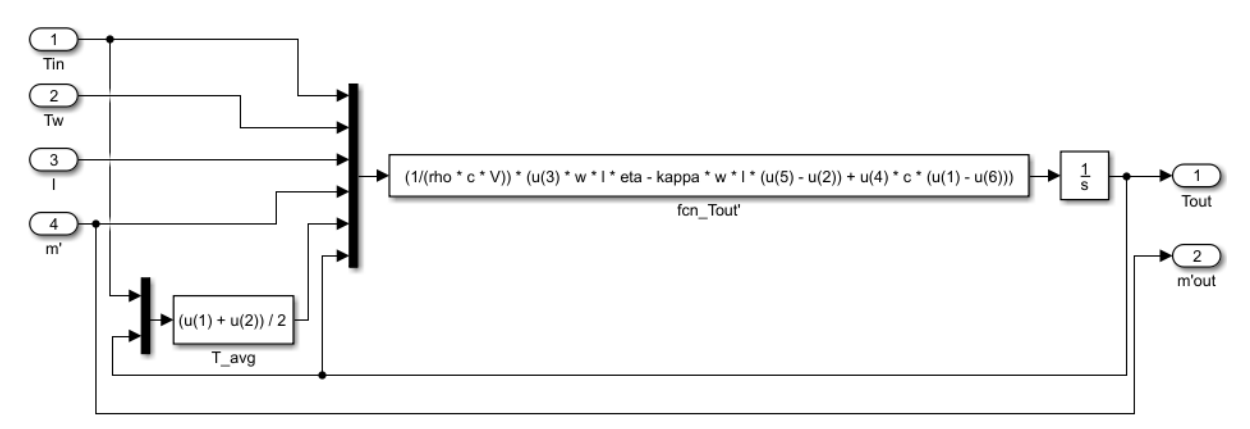

4.15. ábra DE modell Simulink implementációja

A blokk szimulációban való használatához az alábbi paramétereket kell beállítani (4.16. ábra):

- − hőszállító közeg fajhője (J kg-1 K -1 ),
- − hőszállító közeg sűrűsége (kg m-3 ),
- − napkollektor hossza (m),
- − napkollektor szélessége (m),
- − napkollektor térfogata (m<sup>3</sup>)
- − napkollektor optikai hatásfoka (-),
- hőátadási tényező (W m<sup>-2</sup> K<sup>-1</sup>),
- − kezdeti hőmérséklet (°C).

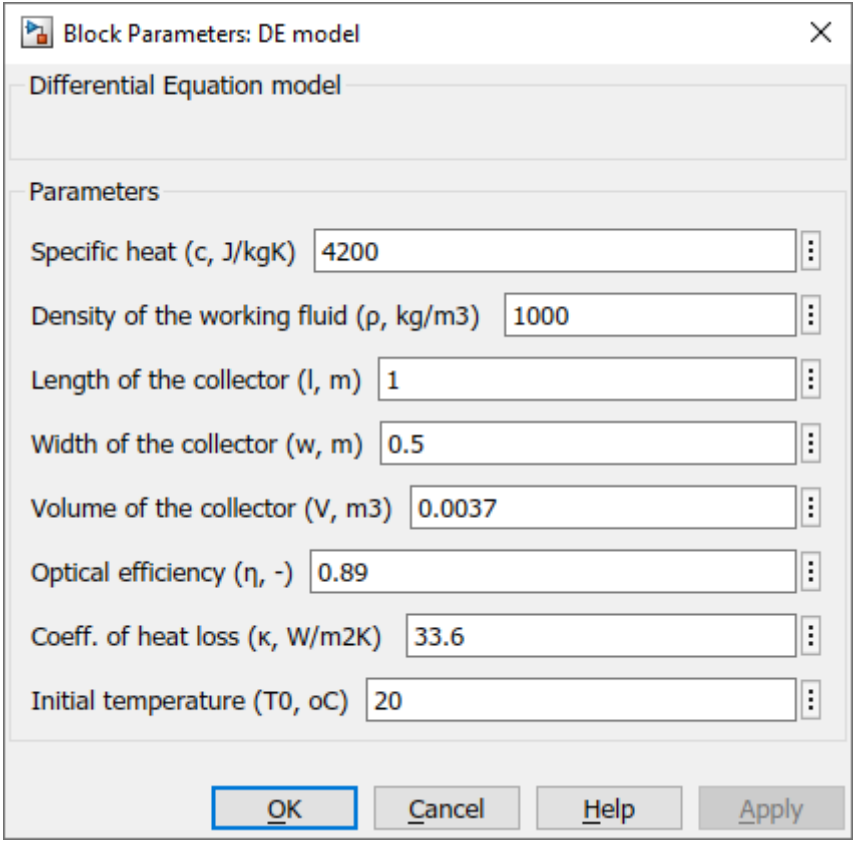

4.16. ábra DE blokk beállításai

#### *4.1.3. Hőtárolók*

A napenergia-hasznosító rendszer fontos elemét képezik a hőtárolók, mivel a begyűjtött energia felhasználásának ideje nem feltétlenül esik egybe a begyűjtés idejével, így ezt az energiát tárolni kell a későbbi felhasználás céljából. Az alábbiakban bemutatásra kerülnek a *Hőtárolók* csoport elemei.

#### 1. Kevert vizes hőtároló

A kevert vizes hőtároló gyakori használata miatt lett kiválasztva, mint modell. Az ilyen fajta szoláris tárolók kerülnek beépítésre a háztartásokba, hisz megfelelnek az ott elvárt alkalmazási feltételeknek.

A kevert vizes hőtároló modelljét a 4.17. ábra alapján adtam meg (Duffie, Beckman, 2013).

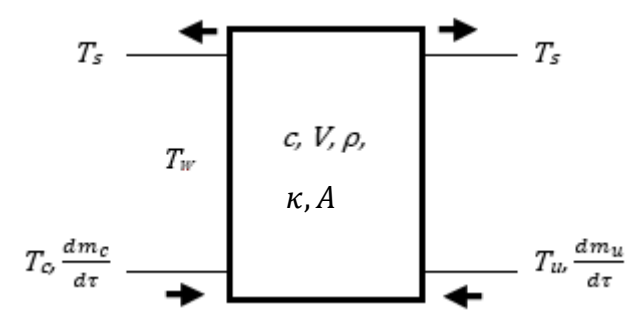

4.17. ábra Hőtároló sematikus vázlata

A 4.17. ábra jelöléseit felhasználva, a matematikai modellt leíró egyenlet alakja:

$$
c V\rho \frac{dT_s}{d\tau} = c_c \frac{dm_c}{d\tau} \left( T_{co}(\tau) - T_w(\tau) \right) - c_u \frac{dm_u}{d\tau} \left( T_s(\tau) - T_{uin}(\tau) \right) - \kappa A \left( T_s(\tau) - T_w(\tau) \right).
$$
 (4.7)

A modellben található összes paraméter meghatározható katalógusból, így azok pontosítása nem igényel további paraméter identifikációt. A  $\kappa$  globális hőátadási tényező a hőtároló közeg és a környezet közötti összes hőátadási formát magában foglalja, a továbbiakban ″hőátadási tényezőként″ fogok hivatkozni rá.

A modellnek elvben csak egy kimenete van, de az egységes felépítés miatt két kimenettel rendelkezik, szem előtt tartva a hőtárolók könyvtár egyéb modelljeivel való kompatibilitását.

A modell Simulink implementációját a 4.18. ábra mutatja.

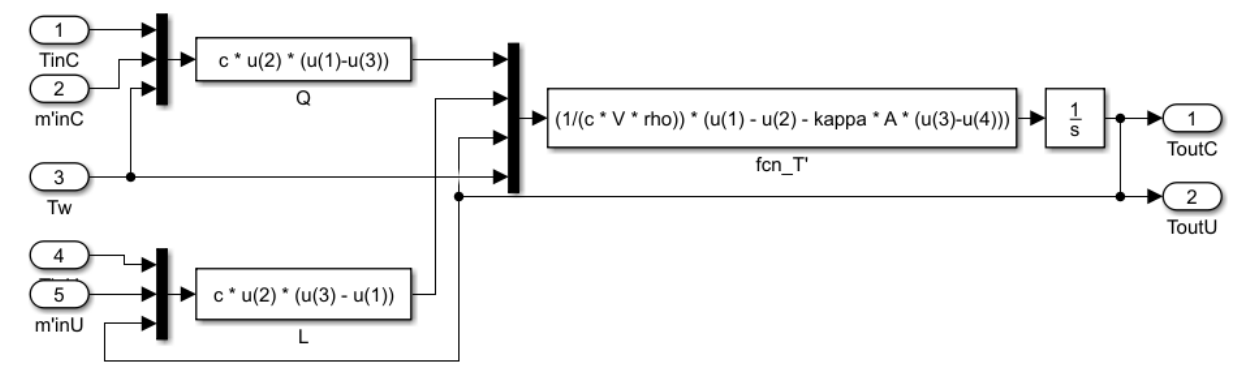

4.18. ábra Kevert vizes hőtároló blokk implementációja Simulink környezetben

A 4.19. ábrán a kevert vizes hőtároló blokk beállításai láthatók:

- − hőszállító közeg fajhője (J kg-1 K -1 ),
- − hőszállító közeg sűrűsége (kg m-3 ),
- − hőtároló felszíne (m<sup>2</sup> ),
- − hőtároló térfogata (m<sup>3</sup>)
- hőátadási tényező (W m<sup>-2</sup> K<sup>-1</sup>),
- − kezdeti hőmérséklet (°C).

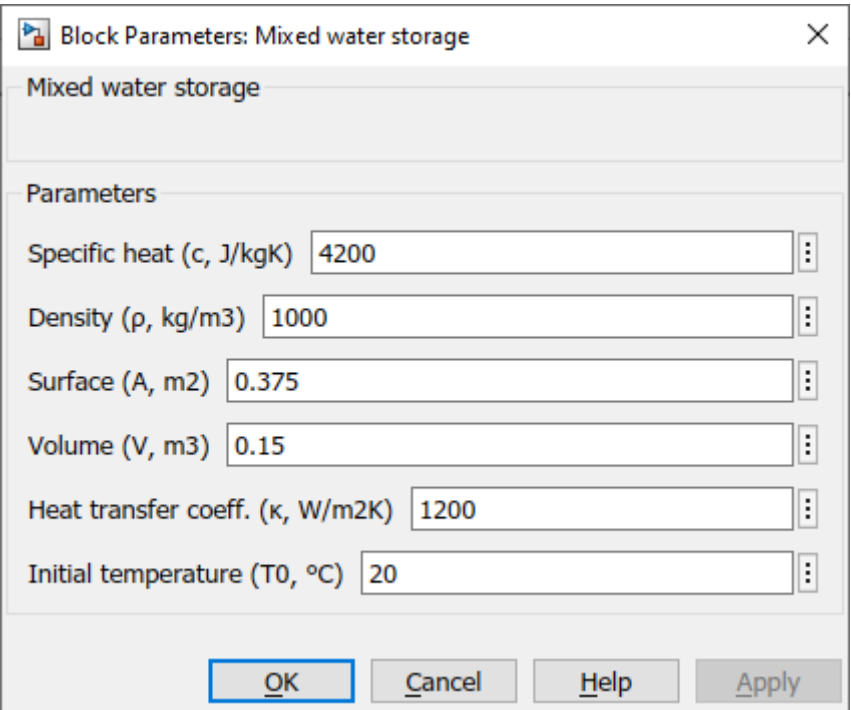

4.19. ábra Kevert vizes hőtároló blokk beállításai

## 2. Hőcserélővel ellátott hőtároló

A hőcserélővel ellátott hőtároló modell (Farkas, 1999) már nem írható le egyetlen egyenlettel, itt a hőtároló és a hőcserélő külön van modellezve, de az egymásra gyakorolt hatásuk szerepel a részmodellekben. A modell az 4.20. ábrán látható felépítésű hőtárolóra lett alkalmazva.

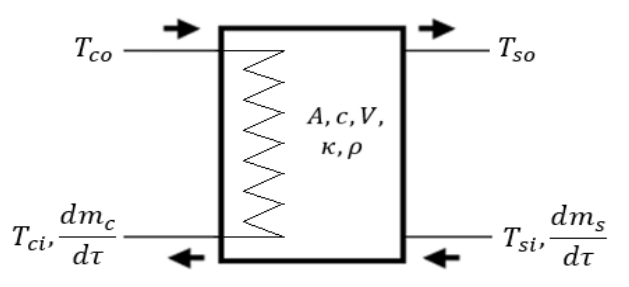

4.20. ábra A hőtároló sematikus vázlata

A teljes matematikai modell a következő:

$$
T_{ci}(\tau) = (T_{co}(\tau) - T_{so}(\tau)) \exp\left(-\frac{\kappa A}{c \frac{dm_c}{d\tau}}\right) + T_{so}(\tau), \qquad (4.8a)
$$

$$
c V\rho \frac{dT_{so}}{d\tau} = c \frac{dm}{d\tau} \left( T_{si}(\tau) - T_{so}(\tau) \right) + c \frac{dm_c}{d\tau} \left( T_{co}(\tau) - T_{ci}(\tau) \right).
$$
 (4.8b)

A  $\kappa$  globális hőátadási tényező a hőtároló közeg és a környezet közötti összes hőátadási formát magában foglalja, a továbbiakban ″hőátadási tényezőként″ fogok rá hivatkozni.

Az egyenleteket tükrözendőn a Simulink implementáció is láthatóan két részből épül fel (4.21. ábra).

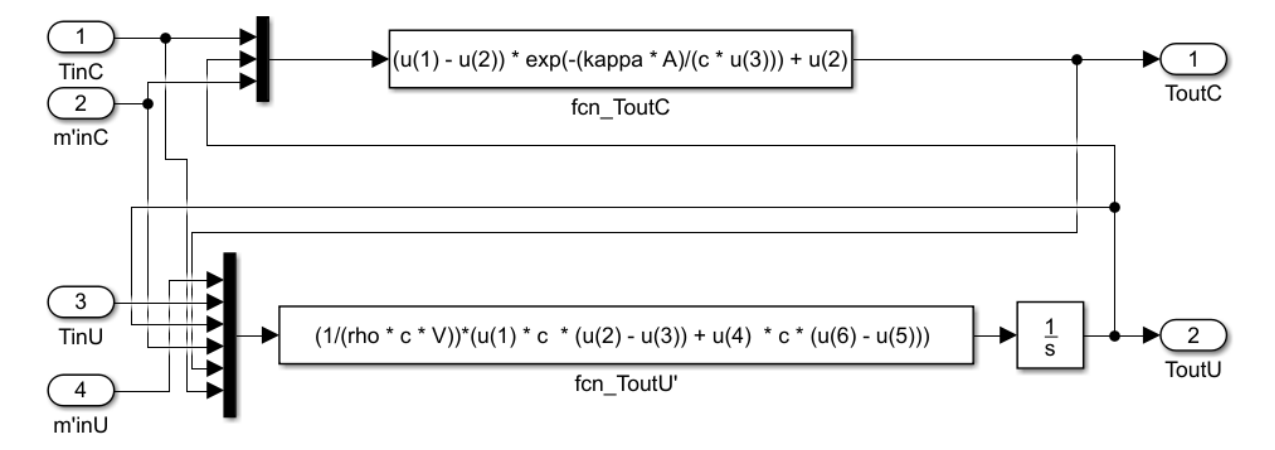

4.21. ábra Hőcserélővel ellátott hőtároló implementációja

A 4.22. ábrán a hőcserélővel ellátott hőtároló blokk beállításai láthatók:

- − hőszállító közeg fajhője (J kg $^{-1}$  K $^{-1}$ ),
- − hőszállító közeg sűrűsége (kg m-3 ),
- − hőtároló felszíne (m<sup>2</sup> ),
- − hőtároló térfogata (m<sup>3</sup>)
- hőátadási tényező (W m<sup>-2</sup> K<sup>-1</sup>),
- − kezdeti hőmérséklet (°C).

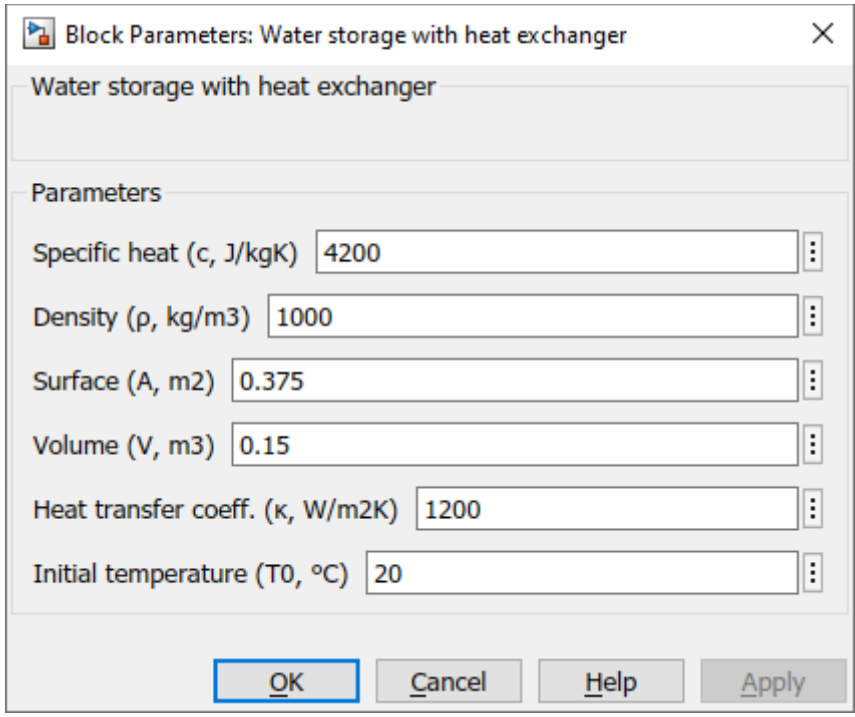

4.22. ábra Hőcserélővel ellátott hőtároló blokk beállításai

## *4.1.4. Szabályozók*

Egy termikus rendszer elengedhetetlen eleme a szabályozó, mivel ezen egység nélkül csupán az időjárás határozná meg a rendszer állapotát, ami gyors tönkremenetelhez és nemkívánatos viselkedéshez vezetne.

A *Szabályozók* csoportban a szabályozó egységek matematikai modelljei találhatók, egy állásos szabályozót és egy PID szabályozót tartalmaz.

## 1. Állásos szabályozó hiszterézissel

Az állásos szabályozó a legegyszerűbb típusú szabályozó. Csak két érték kiadására alkalmas. A szabályozó logikája a hibajel és a hiszterézis érték összehasonlításával dönt a kimenet értékéről. A szabályozó egy matematikailag nem folytonos kimenettel rendelkezik:

$$
u(\tau) = \begin{cases} 1, & s = 1 \\ 0, & s = 0 \end{cases}
$$
 (4.9a)

$$
s = \begin{cases} 1, & s = 0 \& \varepsilon(\tau) < -H/2 \\ 0, & s = 1 \& \varepsilon(\tau) > H/2 \\ s, & egy \text{ébként} \end{cases} \tag{4.9b}
$$

A blokk implementációja tartalmazza a Simulink beépített Realy blokkját, ami segítségével megvalósítható az hiszterézissel ellátott állásos szabályozó (4.23. ábra).

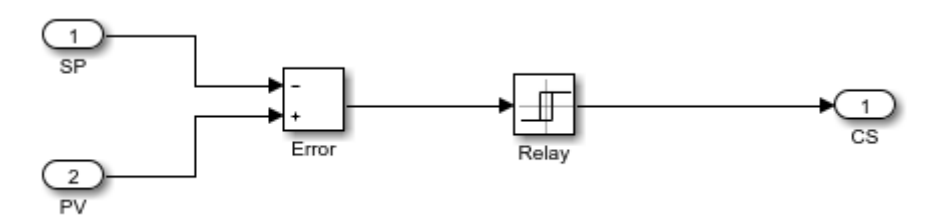

4.23. ábra Állásos szabályozó Simulink implementációja

A blokk beállításainál (4.24. ábra) csak a hiszterézis értékét kell megadni, ami dimenzió nélküli, mivel a szabályozó különböző folyamatoknál is felhasználható.

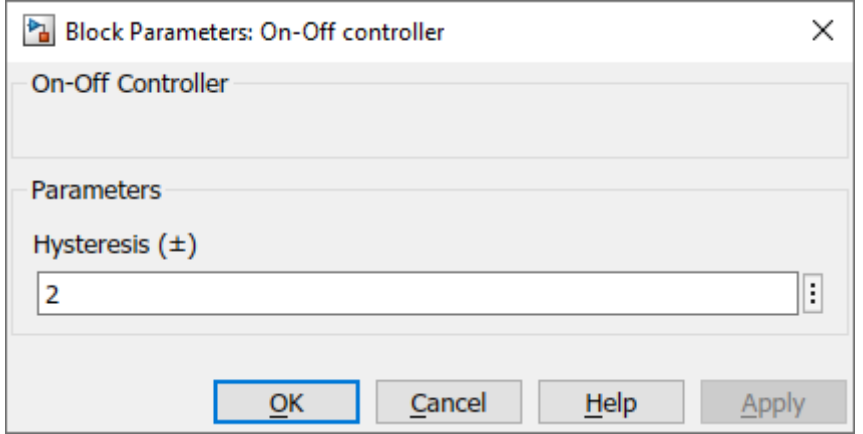

4.24. ábra Állásos szabályozó blokk beállításai

#### 2. PID szabályozó

A PID szabályozó az egyik legelterjedtebb szabályozó. A szabályozó kimenetét az alábbi egyenlet írja le.

$$
u(\tau) = K_P \varepsilon(\tau) + K_I \int_0^{\tau} \varepsilon(t) dt + K_D \frac{d\varepsilon}{d\tau}.
$$
 (4.10)

A szabályozó megvalósításához felhasználtam a Simulink beépített PID szabályozóját, ez a blokk képes kezelni a diszkrét állapotokat is, ami fontos a HIL szimuláció esetében. A beépített szabályozónál kikapcsoltam a differenciáló tag szűrőjét és az integráló blokk ″Anti-Windup″ megoldását, hogy megegyezzen a (4.10)-el. A szabályozó blokk bemenetére a hibajel van kötve, a kimenetét pedig egy szaturációs blokk segítségével korlátoztam (4.25. ábra), hiszen a szabályozó kimenete elméletben nem korlátos, de a valóságban mindig valamely határok kötött mozog.

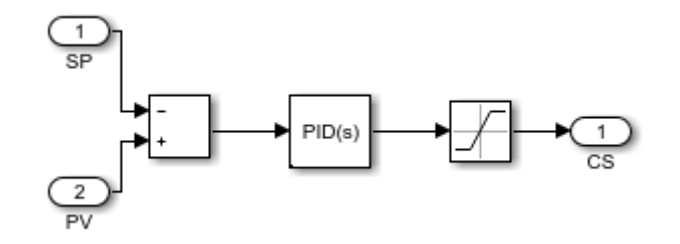

4.25. ábra PID szabályozó Simulink implementációja

A PID szabályozó blokk beállításai a 4.26. ábra mutatja, ezek:

- − arányos tag együtthatója (valós szám),
- − integráló tag együtthatója (valós szám),
- − differenciáló tag együtthatója (valós szám).

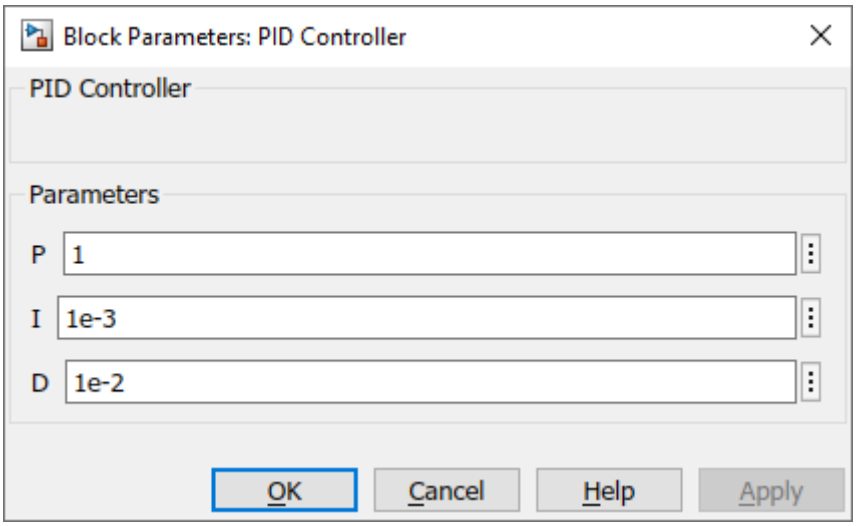

4.26. ábra PID szabályozó beállításai

## *4.1.5. Egyéb egységek*

Ebbe a csoportba kerültek az egyéb, kiegészítő egységek, amik a rendszer összeállításához szükségesek. Ilyen egység a szivattyú.

A szivattyú modell egy lineáris karakterisztikával rendelkező szivattyút ír le, vagyis a kimeneti tömegáram a maximális tömegáram és az irányító jel szorzata, ahol  $0 \le u \le 1$ :

$$
\frac{dm}{d\tau} = \frac{dm}{d\tau}_{max} u(\tau). \tag{4.11}
$$

A blokk implementációját mutatja a 4.27. ábra.

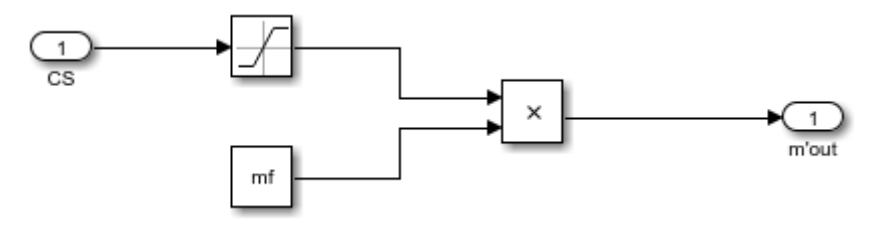

4.27. ábra Lineáris szivattyú Simulink implementációja

A blokkban a maximális tömegáramot lehet megadni, amint az látható a 4.28. ábrán.

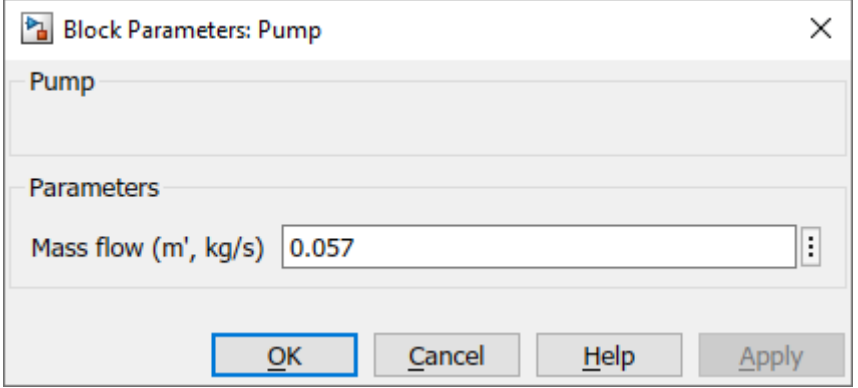

4.28. ábra Lineáris szivattyú beállításai

#### **4.2. Napkollektor modellek validálása**

Az alábbi pontban bemutatom a síkkollektor modellek validálását, ami a H-W és a DE modellek összehasonlítása, amit izoláltan, vagyis hőtároló nélkül, és rendszerbe építve végeztem el. Ebben a fejezetben kerül még bemutatásra a H-W modell állásos szabályozása is. Ez a vizsgálat a SimSolar keretrendszer működését és a létrehozott modellek használhatóságát értékelte.

#### *4.2.1. Napkollektor-modellek összehasonlítása izoláltan*

A SimSolar rendszer két napkollektor modellt tartalmaz: a H-W és a DE modellt. A modellek vizsgálatához először identifikálni kell őket. A katalógusadatok mindkét esetben rendelkezésre álltak, viszont a hőátadási tényezőket, illetve az optikai hatásfokot csak mérések alapján végzett identifikációval tudtam megállapítani.

Az identifikációhoz meglevő mérési adatokat használtam, amit mindkét modellbe párhozamosan kötöttem be, ez az összeállítás látható az 4.29. ábrán.

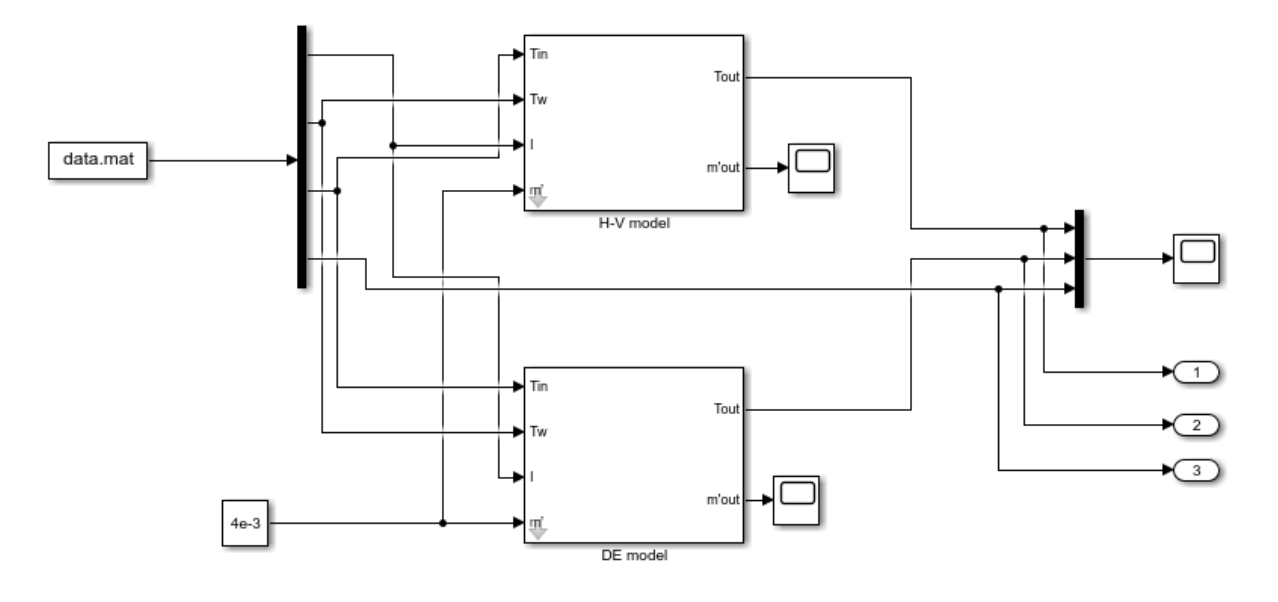

4.29. ábra Napkollektor-modellek összehasonlításának összeállítása

Az identifikációhoz használt technikai adatok a következők:

A H-W modell technikai paraméterei:

- − napkollektor szélessége: 0,5 m,
- − napkollektor hossza: 1 m,
- hőszállító közeg fajhője (víz): 4200 J kg<sup>-1</sup> K<sup>-1</sup>.

A DE modell technikai paraméterei:

- − napkollektor szélessége: 0,5 m,
- − napkollektor hossza: 1 m,
- − napkollektor térfogata: 0,0037 m<sup>3</sup> ,
- − hőszállító közeg fajhője (víz): 4200 J kg-1 K -1 ,
- − hőszállító közeg sűrűsége (víz): 1000 kg m-3 ,
- − kezdeti hőmérséklet: 20 °C.

Az identifikációhoz használt mérési adatok, amik a környezeti hőmérséklet, a globálsugárzás és a napkollektor kimeneti hőmérséklete, a 4.30. ábrán láthatók.

A szivattyú tömegárama, mindkét esetben, állandó 0,004 kg s<sup>-1</sup> volt.

A mérési adatok a 6:00-20:00 időintervallumra vonatkoztak, így a szimuláció időbeállítása is ez.

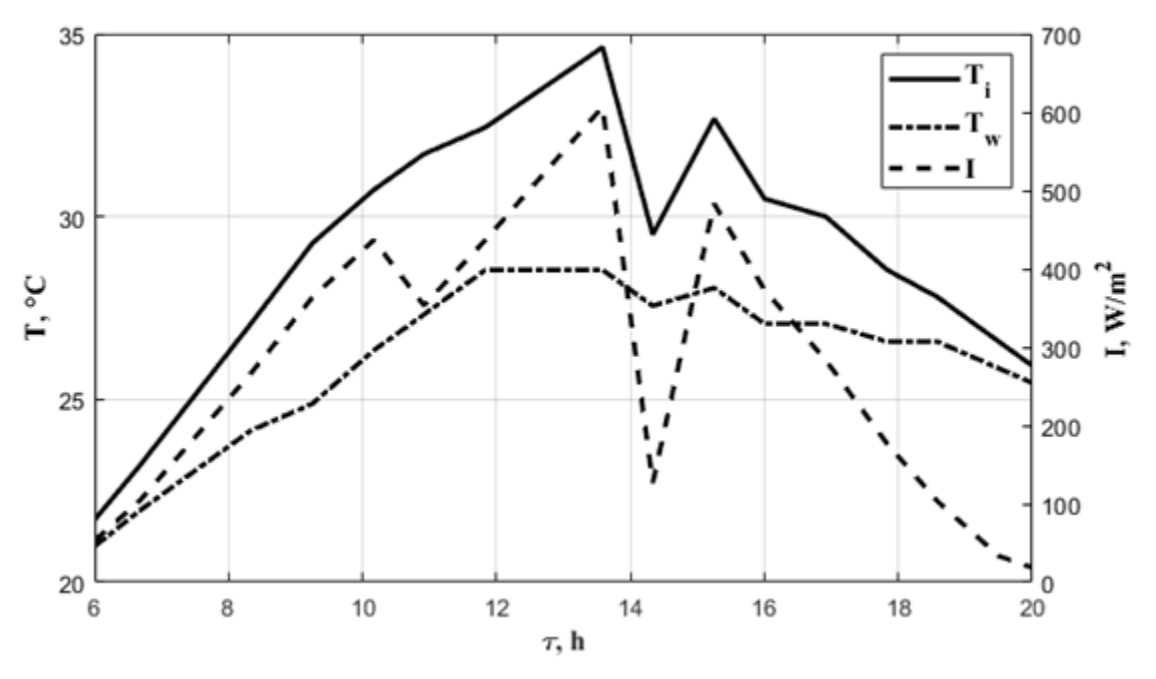

4.30. ábra Szimuláció bemeneti adatai

Az H-W modell identifikációjához a  $J_1$ , a DE modell identifikációjához pedig a  $J_2$  célfüggvényt használtam:

$$
J_1(\kappa_{aw}, \kappa_{mw}) = \int_{21600}^{72000} (y(\tau) - \hat{y}(\tau, \kappa_{aw}, \kappa_{mw}))^2 d\tau,
$$
 (4.12)

$$
J_2(\kappa, \eta_{opt}) = \int_{21600}^{72000} \left( y(\tau) - \hat{y}(\tau, \kappa, \eta_{opt}) \right)^2 d\tau.
$$
 (4.13)

Az identifikáció eredményei a H-W modell esetében:

- hőátadási tényező az abszorber és a környezet között: 38,9 W m<sup>-2</sup> K<sup>-1</sup>,
- hőátadási tényező a hőszállító közeg és a környezet között: 37,6 W m<sup>-2</sup> K<sup>−1</sup>.

Az identifikáció eredményei a DE modell esetében:

- hőátadási tényező: 33,6 W m<sup>-2</sup> K<sup>-1</sup>,
- − optikai hatásfok: 0,89.

A szimulációk eredményei, ami mindkét napkollektor esetében a kilépő hőmérséklet, a 4.31. ábrán láthatók, a szimulációk minőségi mutatóit pedig a 4.1. táblázat mutatja.

4.1. táblázat Szimulációk minőségi mutatói

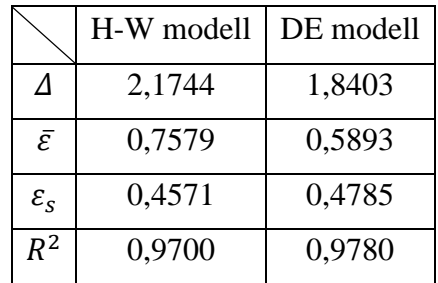

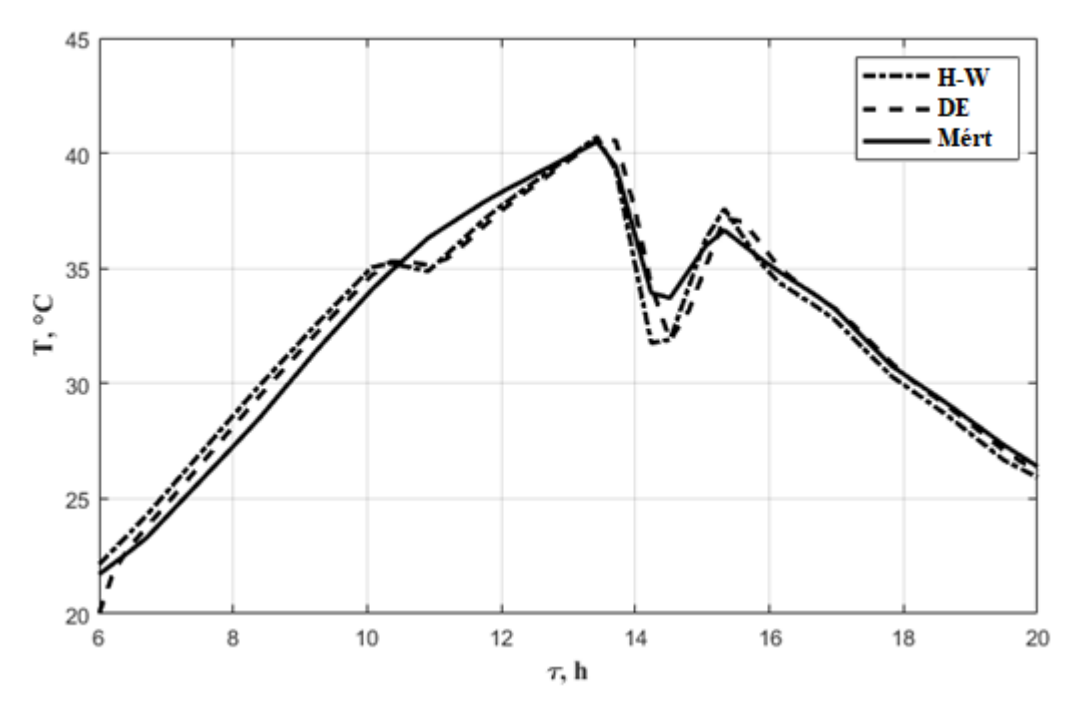

4.31. ábra Identifikáció eredménye

A kapott eredmények alapján látható, hogy a DE modell jobban illeszkedik a mérések eredményeire, ezt mutatja a magasabb  $R^2$  érték is, viszont mindkét napkollektormodell kielégítően pontos a további szimulációs vizsgálatok elvégzéséhez. A H-W modell jelentősen kevesebb számítást igényel.

#### *4.2.2. Napkollektor-modellek összehasonlítása rendszerben*

A hőtároló-modellek esetében minden paraméter ismert, a vizsgálat célja a napkollektormodellek további összehasonlítása volt, vagyis minden napkollektor és hőtároló kombináció szimulálásra került.

A vizsgálatokhoz négy rendszer készült el, amik tartalmaztak egy napkollektort (H-W, DE) és egy hőtárolót (kevert, hőcserélővel ellátott).

A szimulációhoz a napkollektor-modelleknél alkalmazott mérési adatokat használtam fel (4.30. ábra). A H-W modell szimulációs összeállítást a 4.32. ábra mutatja, a DE modell összeállítása lényegében ugyanez, csak a H-W blokk helyett DE blokk található. Ez is mutatja a blokkorientált modellezés előnyét, hisz a teljes szimulációs összeállítás megváltoztatásához csupán két blokk cseréjére volt szükség.

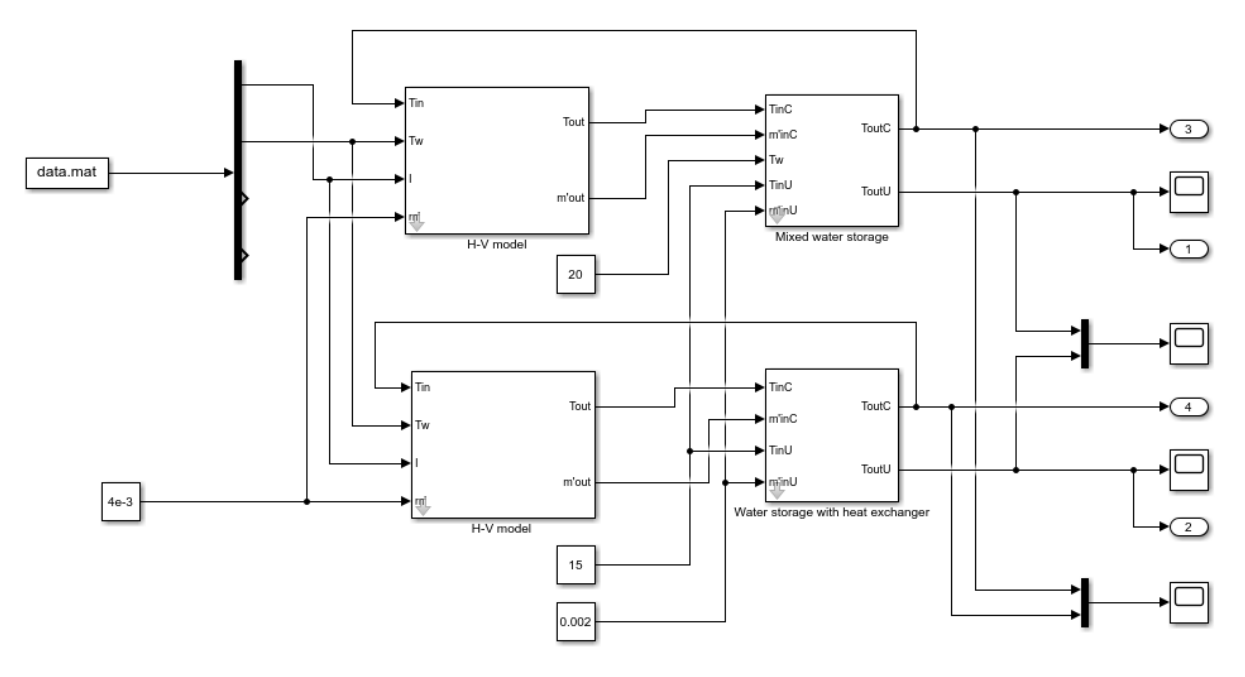

4.32. ábra Hőtároló modellek összehasonlításának összeállítása H-W modell esetén

Mindkét hőtároló esetében a technikai paraméterek azonosak voltak:

- − hőtároló felszíne: 0,375 m<sup>2</sup> ,
- − hőtároló térfogata: 0,15 m<sup>3</sup>,
- − hőszállító közeg fajhője (víz): 4200 J kg-1 K -1 ,
- − hőszállító közeg sűrűsége (víz): 1000 kg m-3 ,
- hőátadási tényező: 1200 W m<sup>-2</sup> K<sup>-1</sup>.

A kollektorköri szivattyúk állandó 0,004 kg s -1 -os, míg a tárolóköri szivattyúk állandó 0,002 kg s -1 -os tömegáramra voltak beállítva.

A hőtárolók környezeti hőmérséklete 20 °C-ra, a tápvíz hőmérséklete 15 °C-ra volt beállítva.

A szimulációk eredményeit a 4.34 és a 4.35. ábra, a minőségi mutatókat pedig a 4.2. táblázat mutatja.

4.2. táblázat Szimulációk minőségi mutatói

|                       | Kevert <sub>CI</sub> | $H$ őcserélő $_{CI}$ | Kevertso | Hőcserélőso |
|-----------------------|----------------------|----------------------|----------|-------------|
| Λ                     | 0,1836               | 0,0783               | 0,1836   | 0,0783      |
| $\bar{\mathcal{E}}$   | 0,1110               | 0,0222               | 0,1110   | 0,0222      |
| $\varepsilon_{\rm s}$ | 0,0585               | 0,0151               | 0,0585   | 0,0151      |
| $R^2$                 | 0,9959               | 0,9633               | 0,9959   | 0,9633      |

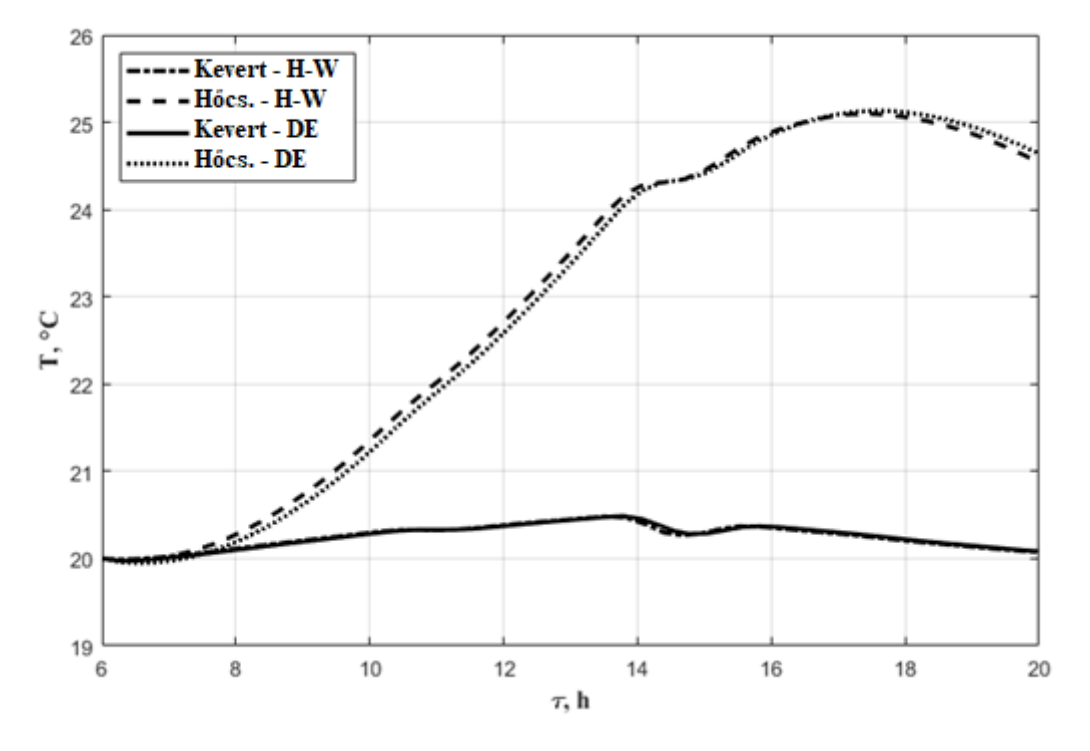

4.33. ábra Hőtárolóból napkollektorba belépő hőmérséklet

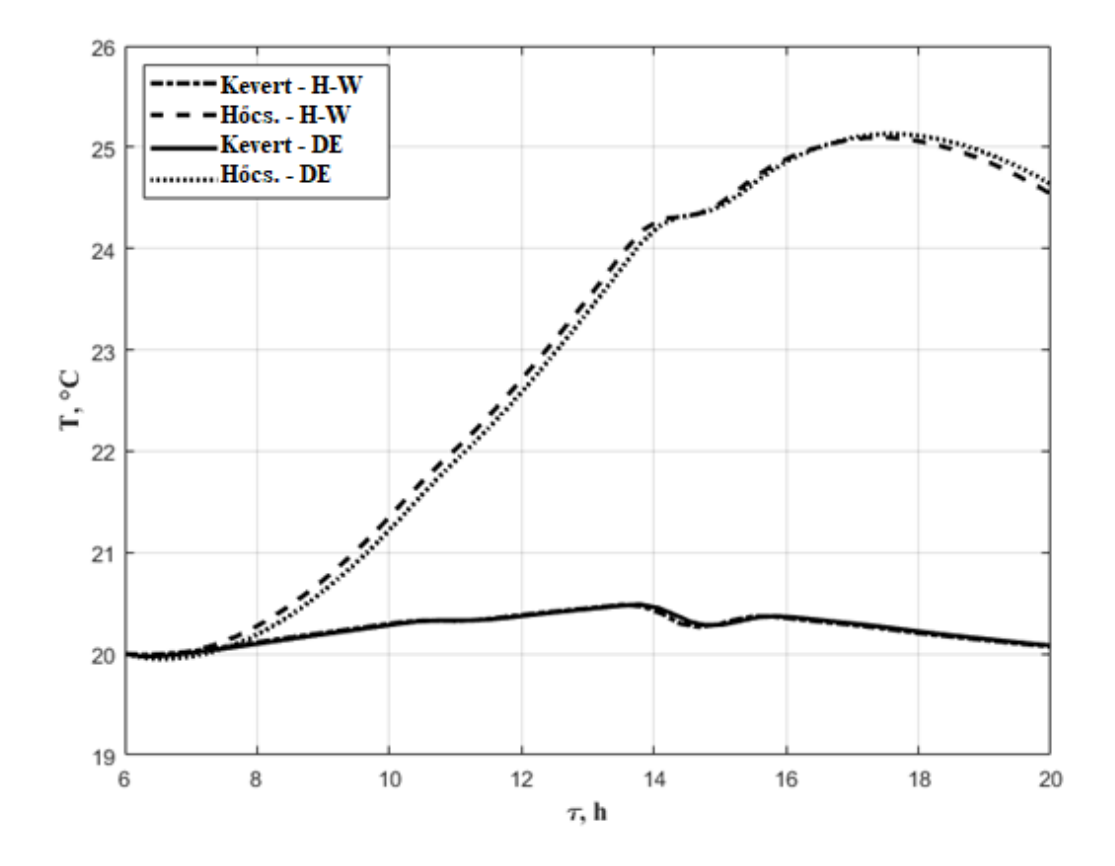

4.34. ábra Hőtárolóból kilépő hőmérséklet
A vizsgálat során a két kollektormodellt egymáshoz hasonlítottam, abból a célból, hogy megvizsgáljam a rendszerben történő használatuk során a relatív pontosságukat.

A szimuláció tükrözte az izolált vizsgálatok eredményeit, miszerint a két napkollektor-modell relatívan pontos. A jelenlévő eltérés elhanyagolhatóvá vált a rendszerben történő alkalmazás hatására (maximális átlagos hiba 0,0222 °C, maximális hiba szórása 0,0585 °C). A további vizsgálataim során a H-W modellt fogom használni a kisebb számításigénye miatt.

# *4.2.3. Hottel-Whillier modell validálása állásos szabályozás esetén*

Az első vizsgálatom a korábban már identifikált, H-W modell és az azt tartalmazó rendszer állásos szabályozása volt. A rendszermodell tartalmaz egy napkollektort (H-W), egy hőtárolót (kevert) és két szivattyút, amelyek közül a kollektorköri kerül szabályozásra. A vizsgálat célja a keretrendszer képességeinek felmérése volt, hogy képes-e kezelni egy, a SimSolar blokkjaiból felépített, napenergia-hasznosító rendszer modelljének a szabályozási feladatát.

A szimulációban használt napkollektor modell technikai paraméterei:

- − kollektor szélessége: 0,95 m,
- − kollektor hossza: 1,91 m,
- hőátadási tényező az abszorber és a környezet között: 38,9 W m<sup>-2</sup> K<sup>-1</sup>,
- hőátadási tényező a hőszállító közeg és a környezet között: 37,6 W m<sup>-2</sup> K<sup>−1</sup>,
- − szivattyú tömegárama: 0,057 kg s<sup>-1</sup>,
- − hőszállító közeg: víz.

A hőtároló paraméterei ismertek, így nem volt szükség azok előzetes identifikációjára:

- − hőtároló felülete: 3 m<sup>2</sup>,
- − hőtárolóban lévő hőszállító közeg tömege: 200 kg,
- − hőszállító közeg tömegárama: 0,03 kg s-1 ,
- − hőszállító közeg: víz,
- hőátadási tényező: 0,8 W m<sup>-2</sup> K<sup>-1</sup>,
- − belépő tápvíz hőmérséklete: 18 °C,
- − hőtároló környezeti hőmérséklete: 24 °C.

A szimuláció bemeneti adatai a 4.30. ábrán láthatók.

A szabályozót úgy állítottam be, hogy a hőtárolóból kilépő víz hőmérséklete ne emelkedjen 25 °C fölé, 0,5 °C-os hiszterézis érték mellett. A teljes rendszer szimuláció hatásvázlata a 4.35. ábrán látható.

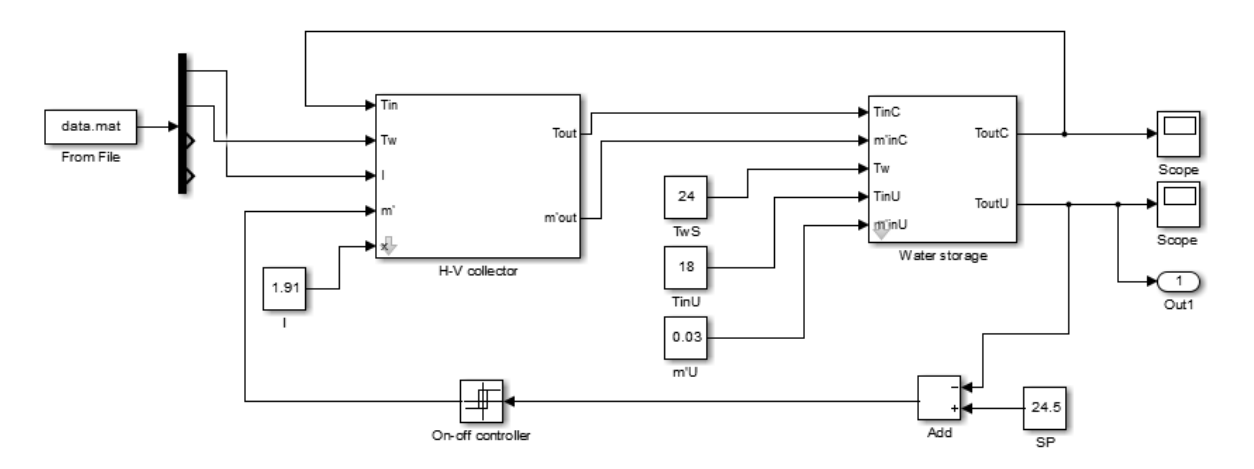

4.35. ábra Szabályozott napkollektoros rendszer szimulációja

A szabályozási feladatot is magába foglaló szimuláció eredménye a 4.36. ábrán látható. Megfigyelhető, hogy a szabályozott rendszer megfelel a működési elvárásoknak, mivel az előírt hőmérséklet értéket nem haladta meg a hőtárolóból kilépő folyadék.

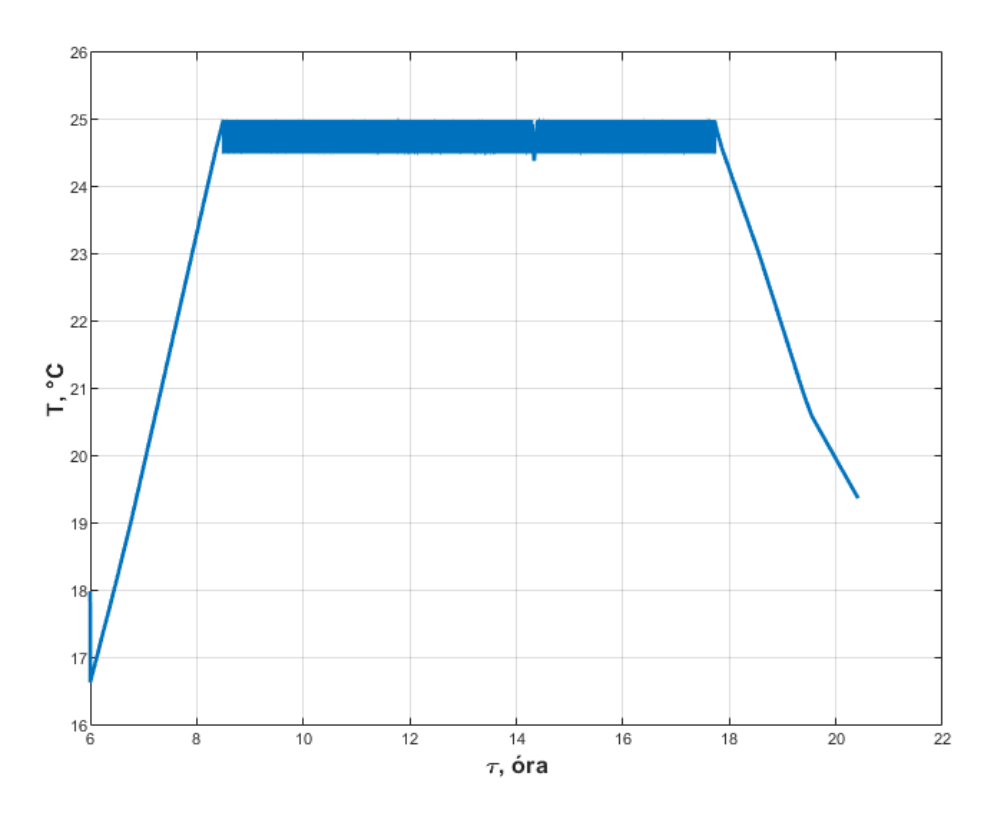

4.36. ábra H-W modell állásos szabályozásának eredménye

A szabályozás értékelését csak a vizsgált szakaszon (8:15  $\leq \tau \leq$  17:45), végeztem el, hiszen itt érvényesült a szabályozó hatása. A szimulációk eredményeit az alábbi táblázat tartalmazza, ahol az eltérés minden esetben az alapjeltől való eltérést jelenti:

4.3. táblázat Állásos szabályozás minőségi mutatói

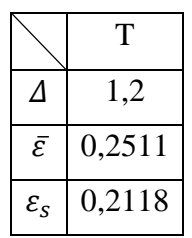

A maximális eltérés 1,2 °C, ami meghaladja a hiszterézis értékét, viszont ez nem a szabályozás hibája, hiszen ezen a szakaszon a bemeneti adatok nem teszik lehetővé a rendszernek a magasabb hőmérséklet elérését.

Az eredmények alapján megállapítható, hogy a kidolgozott eljárás alkalmas a napkollektoros rendszerek vizsgálatára. Az implementált eszközök paraméterei egyszerűen változtathatók, így különböző rendszerek is összeállíthatók, valamint az egyes rendszerek összehasonlító vizsgálata is elvégezhető.

### **4.3. Kisminta modell HIL implementációja**

A megvalósított kisminta modell használatához elkészítettem a modell HIL implementációját a Simulink rendszerben, ami így kompatibilis a SimSolar moduljaival. Az alábbi fejezetben bemutatom az elkészített HIL modellt, illetve a kisminta modell HIL alapú identifikációját.

## *4.3.1. HIL modell strukturális kialakítása*

A kisminta modell tanulmányozása érdekében létrehoztam a modell HIL implementációját Simulink környezetben. A rendszer bemenete a szivattyú kívánt fordulatszáma, a kimenetei pedig a hőmérsékletérzékelők értékeivel arányos értékek.

A kisminta modell két Arduino Mega 2560-t tartalmaz, az egyik végzi a szivattyú fordulatszámon tartását, a másik pedig az érzékelők jeleit olvassa be, konvertálja és kezeli a számítógéppel való kommunikációt. A számítógép oldalon a HIL implementáció kommunikál az Arduinoval soros porton (USART) keresztül.

A kommunikáció sebessége 9600 b s -1 , ami megfelelőnek bizonyult, hisz a hőmérsékletérzékelők értékei 16 biten (2 bájton) kerülnek kiküldésre, így a 8 hőmérséklet érzékelő összesen 128 bitnyi információt küld, ami ezen sebességnél 75 Hz-es elméleti mintavételezési maximumot jelent.

A hőmérsékletérzékelők adatai nem nyers formában kerülnek kiküldésre. A beolvasott értékeket az Arduino programja feldolgozza és átalakítja lebegőpontos számokká, amik a hőmérsékletértékek. Mivel egy ilyen lebegőpontos szám (IEEE, 2008) 32 bites és a rendszer szempontjából felesleges információkat tartalmaz, így átalakításra kerül. Az átalakítás a következőképpen történik:

$$
u16 = [f32 * 100], \tag{4.14}
$$

vagyis a 16 bites előjel nélküli egész változó értéke a 32 bites lebegőpontos értékének százszorosának az egész része, például a 27.213-ből 2721 lesz. Ez a konverzió előnyös, hisz felére csökkenti az adatforgalmat és a pontosság is az elfogadható értéken belül marad.

A rendszer bemenete, a szivattyú kívánt fordulatszáma, egy 16 bites érték, amit a számítógép küld az Arduinonak a Simulink rendszeren keresztül.

A HIL rendszer Simulink implementációját mutatja a 4.37. ábra.

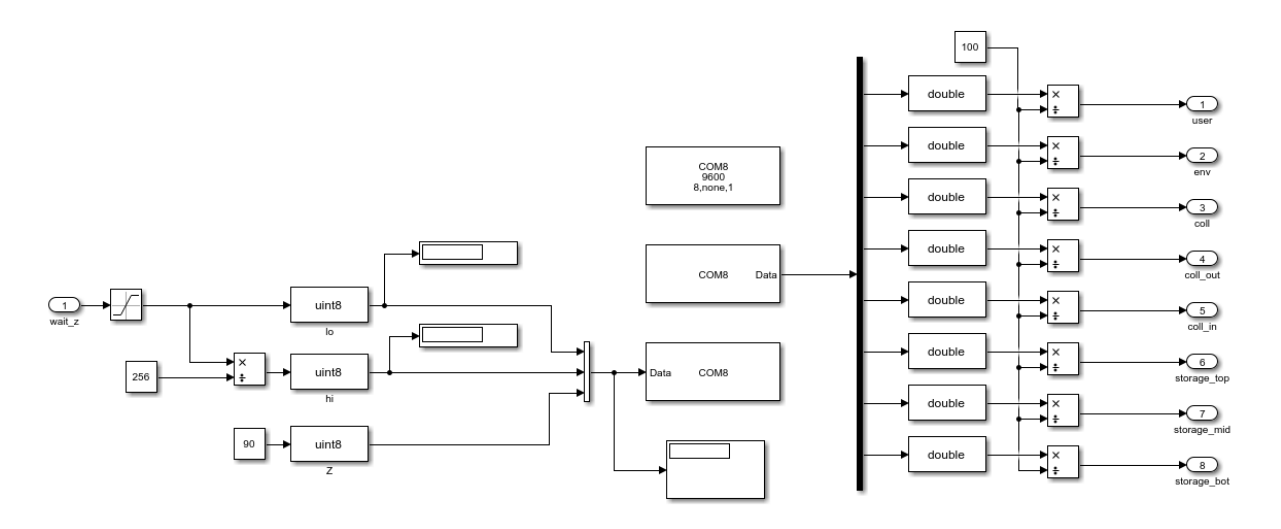

4.37. ábra Kisminta modell HIL implementációja Simulink környezetben

A kisminta rendszer HIL szimulációjára kialakított megoldás univerzális, tehát bármely soros porton érkező, a fent részletezett konverziót támogató rendszerrel képes együttműködni. Ez a szempont fontos volt a tervezésénél, hisz így független a mérő-beavatkozó rendszer implementációjától és a jövőben felhasználható további rendszerek HIL alapú vizsgálatára.

### *4.3.2. Kisminta modell HIL alapú identifikációja*

A kisminta rendszer identifikációja két részben történt. A mérési adatok alapján először a napkollektor került identifikálásra, majd ezt követően a hőtároló.

A napkollektor matematikai modellje a H-W modell, a számítások felgyorsítása miatt, a hőtárolóé pedig a hőcserélővel ellátott hőtároló, a szerkezeti kialakítása miatt.

A feladat megoldásához használt mérési adatokat a 4.38. ábra mutatja, melyek a napkollektor, a hőtároló és a környezet hőmérséklet értékei. A napkollektor identifikációjához használt szimulációs összeállítás az 4.39. ábrán, míg a hőtárolóhoz használt az 4.40. ábrán látható.

A szimuláció blokkorientált megközelítéssel történt, ez a megközelítés a továbbiakban megkönnyíti majd a szabályozások alkalmazását valós rendszerekre HIL megközelítésben.

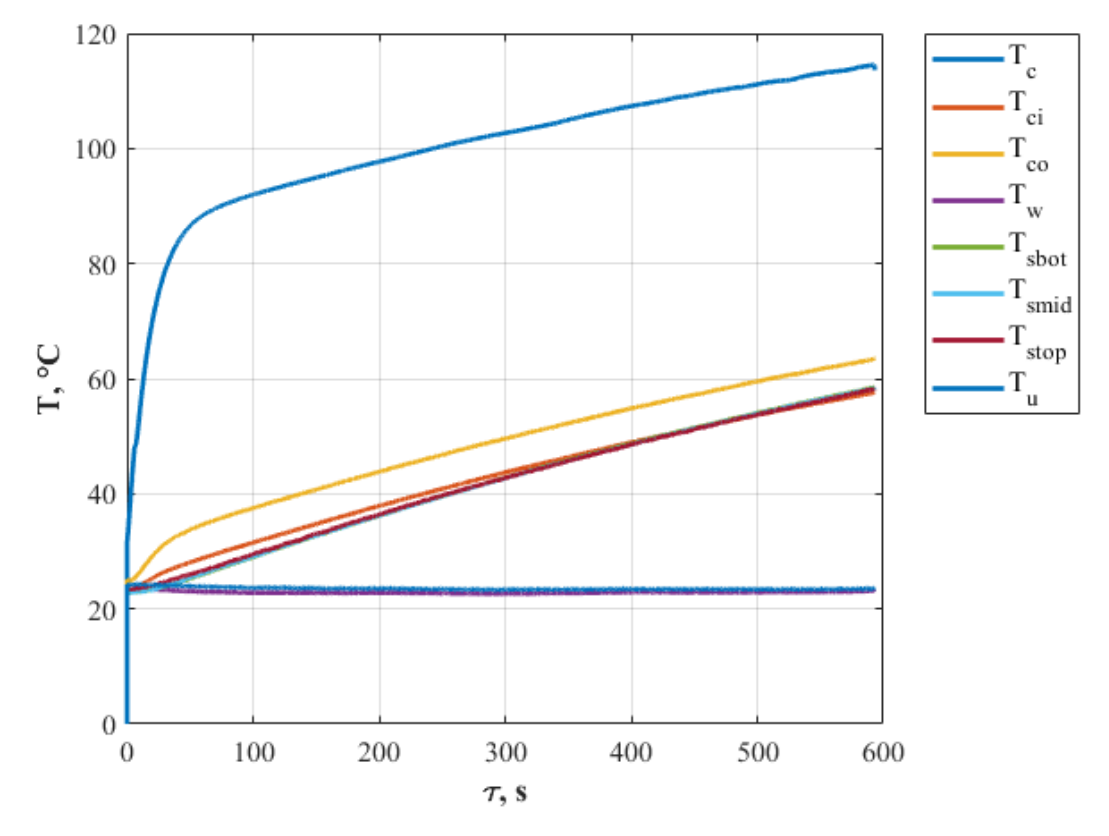

4.38. ábra Az identifikációhoz használt mérési adatok

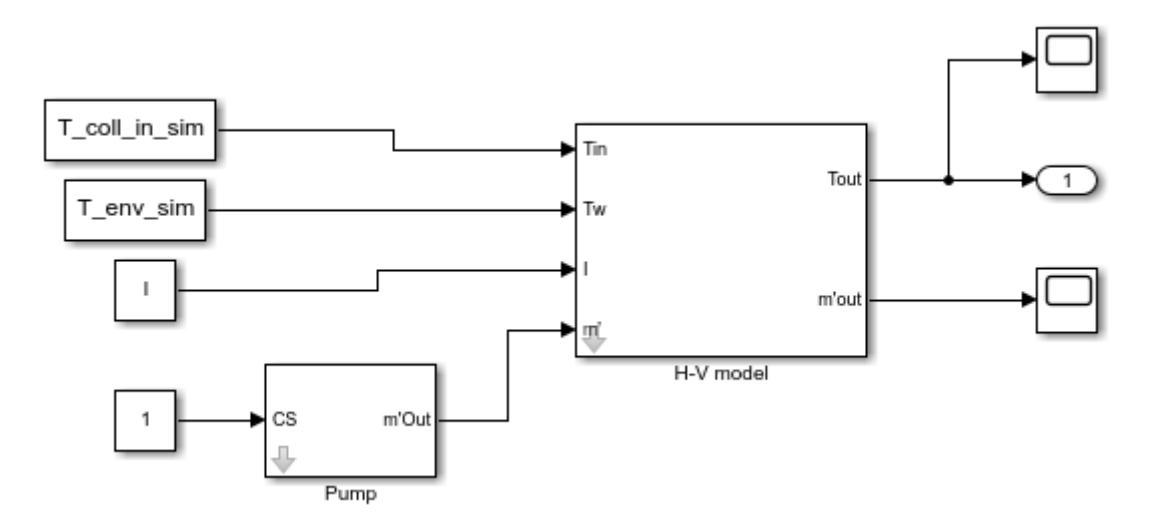

4.39. ábra Napkollektor identifikációjának rendszervázlata

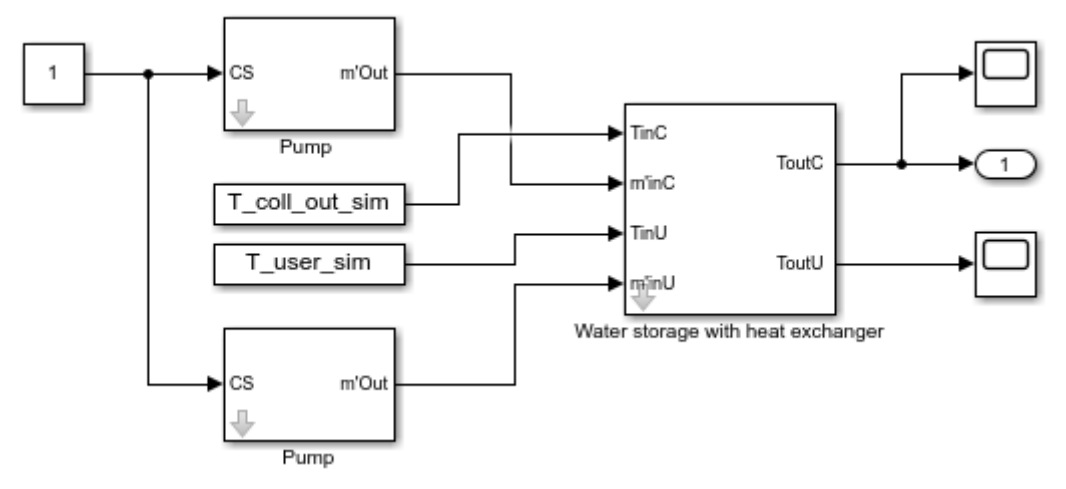

4.40. ábra Hőtároló identifikációjának rendszervázlata

A kisminta rendszer napsugárzást generáló fűtőegységének jellegéből adódóan fizikailag nem értelmezhető a napkollektor szélessége és a hosszúsága, így ezen értékek virtuálisan 0,1 m-nek lettek beállítva, ami arányaiban megfelel a kisminta hőtároló 1 l-es térfogatának, így ezen paraméterek és egy valós rendszer ezen paramétereinek az aránya 1:100.

A kisminta rendszer szivattyújának és az átszámított napenergiával ekvivalens energiának az aránya a valós rendszerrel 1:10.

A napkollektor további technikai paraméterei:

- − szivattyú tömegárama: 0,0059 kg s<sup>-1</sup>,
- − hőszállító közeg: víz.

A hőcserélővel ellátott hőtároló technikai paraméterei:

- − hőtároló térfogata: 10<sup>-3</sup> m<sup>3</sup>,
- − hőtároló felszíne: 0,2674 m<sup>2</sup> ,
- − kezdeti hőmérséklet: 22,87 °C,
- − szivattyú tömegárama: 0,0059 kg s<sup>-1</sup>,
- − hőszállító közeg: víz.

A napkollektor modell identifikációjához a  $J_3$ , hőtároló modell identifikálásához pedig a  $J_4$ célfüggvényt alkalmaztam, amik tükrözik a mérés diszkrét jellegét:

$$
J_3(\kappa_{aw}, \kappa_{mw}) = \sum_{i=1}^{600} (y(i) - \hat{y}(i, \kappa_{aw}, \kappa_{mw}))^2,
$$
 (4.15)

$$
J_4(\kappa) = \sum_{i=1}^{600} (y(i) - \hat{y}(i,\kappa))^2.
$$
 (4.16)

A napkollektor identifikációjának eredménye a 4.41. ábrán látható. Az identifikáció minőségi mutatóit a 4.4. táblázat tartalmazza.

T

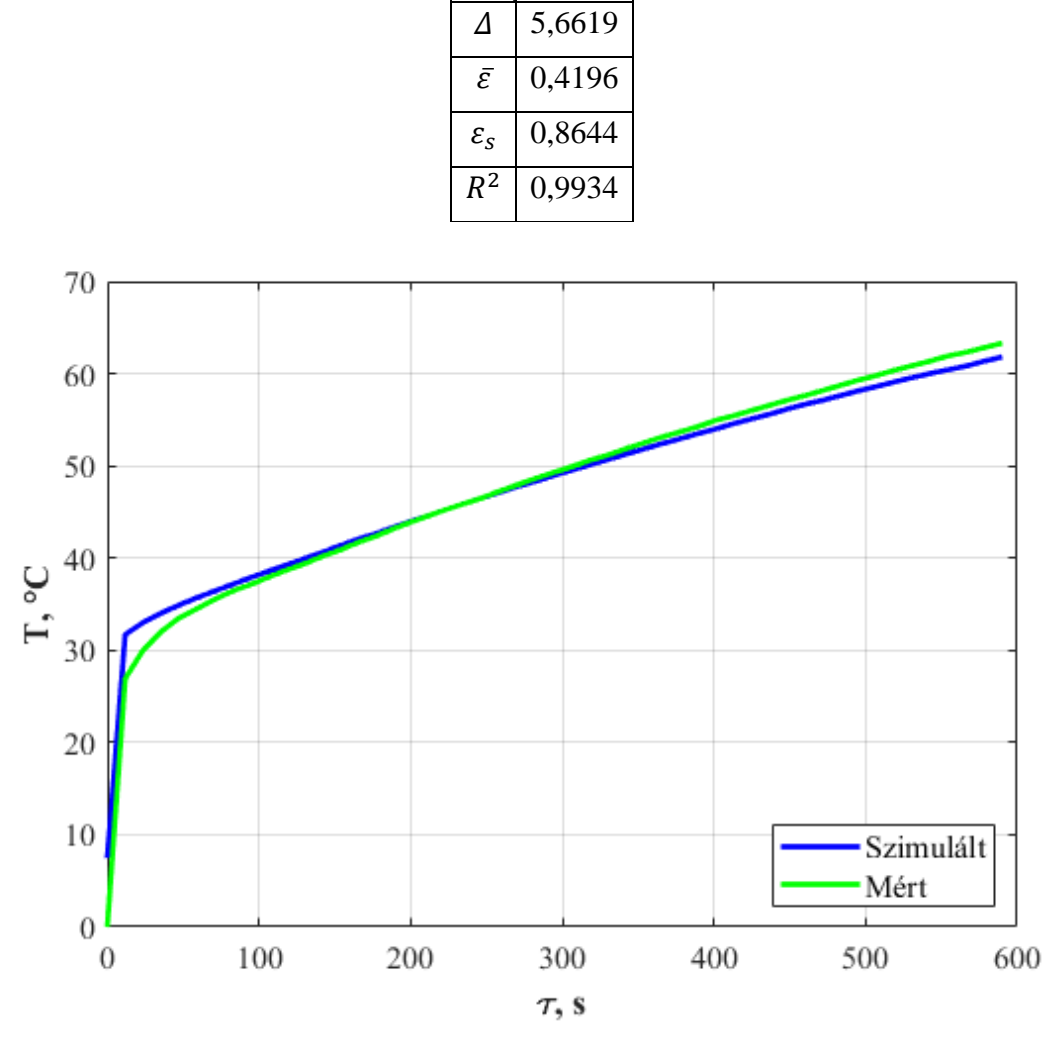

4.4. táblázat Kisminta modell napkollektor-identifikációjának minőségi mutatói

4.41. ábra Napkollektor szimulációs és mérési eredményei

Az eredmények alapján megállapítható, hogy az identifikáció, a vizsgálatok szempontjából, kellően pontos. A kisminta rendszer napkollektorához tartozó  $\kappa_{aw}$  és  $\kappa_{mw}$  hőátadási tényezők rendre 63,089 W m<sup>-2</sup> K<sup>-1</sup> és 24,091 W m<sup>-2</sup> K<sup>-1</sup>. Az identifikált paraméterek értékeinek eltérése valós napkollektorok azonos paramétereitől a rendszerek jellegének különbözősége miatt tapasztalható.

A hőtároló identifikációjának eredménye a 4.42. ábrán látható, a minőségi mutatókat pedig a 4.5. táblázat tartalmazza. Az identifikáció eredménye megfelel a további vizsgálatok által elvárt pontosságnak. Az identifikált hőtároló  $\kappa$  hőátadási tényezője 24,7915 W m<sup>-2</sup> K<sup>-1</sup>. Az identifikációhoz a hőtároló átlaghőmérséklete került felhasználásra.

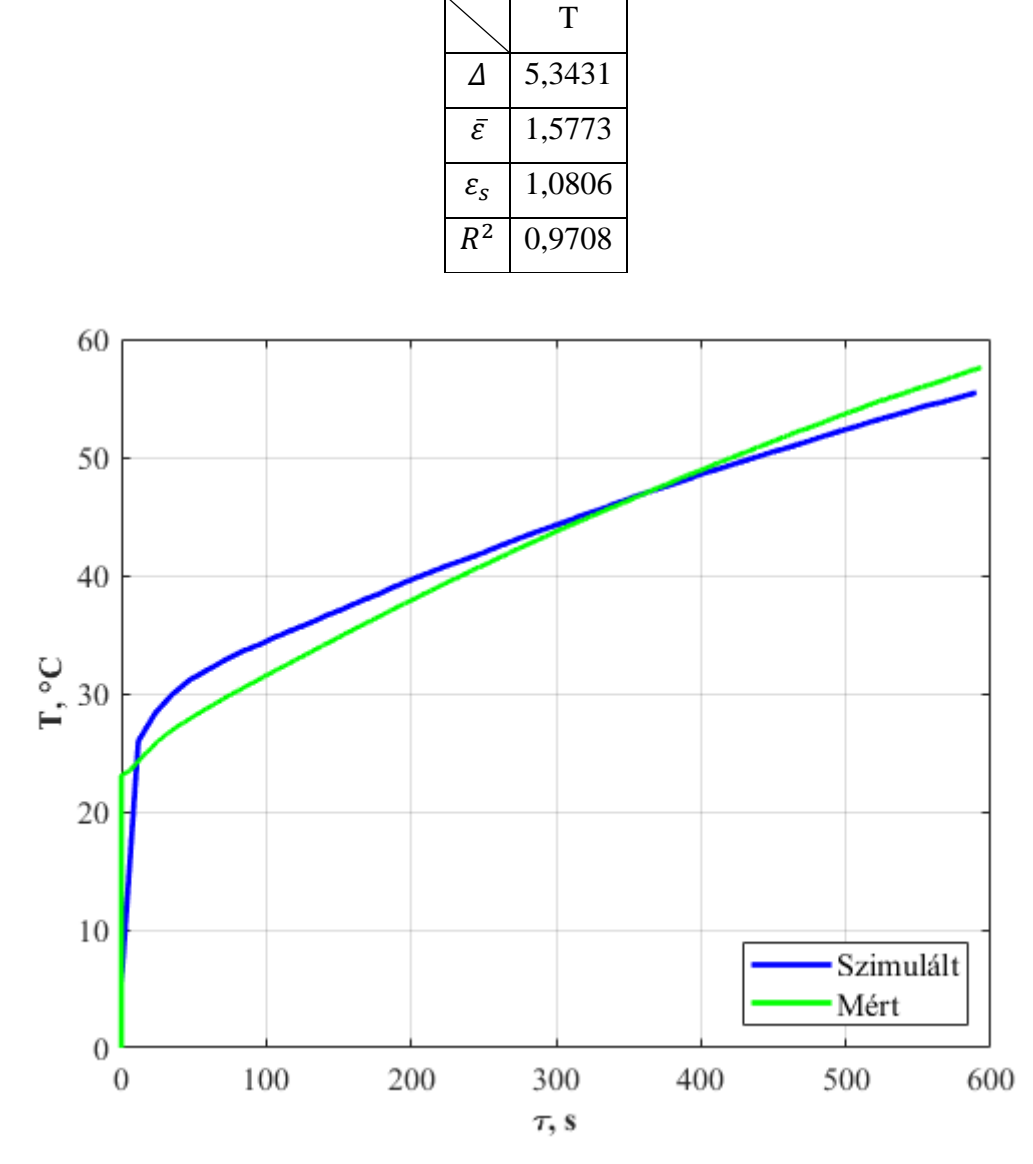

4.5. táblázat Kisminta modell hőtároló-identifikációjának minőségi mutatói

4.42. ábra Hőtároló szimulációs és mérési eredményei

Az eredmények igazolják, hogy a kisminta modell HIL implementációja alkalmas a további vizsgálatok kivitelezésére, vagyis működik a valóságban mért adatok szimulációs térbe való juttatása valós időben. A jelenlegi vizsgálattal a rendszer olvasási képessége került kiértékelésre, azaz nem történt beavatkozás, a HIL modellnek nem kellett ″írnia″ a szivattyúvezérlő bemenetére.

### **4.4. HIL modell állásos szabályozása**

A korábban identifikált kisminta modell segítségével elkészítettem egy szimulációs összeállítást, ahol a szimuláció segítségével beállítottam az állásos szabályozót, majd ezt a HIL modell segítségével alkalmaztam a valós rendszerre, ezen vizsgálatok eredményét mutatom be az alábbi fejezetben. A vizsgálat célja a HIL blokk szabályozóval való viselkedésének tanulmányozása volt, ahol megvalósult a kétirányú kommunikáció. A szimulált rendszer egy technológiai folyamat számára állítja elő a melegvizet, aminek az elvárt értéke 50 °C, így a vizsgálatokat a 0-60 °C-os működési tartományban végeztem el.

### *4.4.1. Szimulált állásos szabályozás*

A szimulált rendszerhez felhasználtam egy H-W napkollektor-modellt, egy hőcserélővel ellátott hőtároló modellt és két szivattyú modellt.

A napkollektor technikai paraméterei a következők:

- − kollektor virtuális szélessége: 0,1 m,
- − kollektor virtuális hossza: 0,1 m,
- − szivattyú tömegárama: 0,0059 kg s<sup>-1</sup>,
- hőátadási tényező az abszorber és a környezet között: 63,089 W m<sup>-2</sup> K<sup>-1</sup>,
- hőátadási tényező a hőszállító közeg és a környezet között: 24,091 W m<sup>-2</sup> K<sup>−1</sup>,
- − hőszállító közeg: víz.

A hőtároló paraméterei:

- − hőtároló felülete: 0,2674 m<sup>2</sup> ,
- hőtároló térfogata: 10<sup>-3</sup> m<sup>3</sup>,
- − hőszállító közeg tömegárama: 0,0059 kg s<sup>-1</sup>,
- − hőszállító közeg: víz,
- hőátadási tényező: 24,79 W m<sup>-2</sup> K<sup>-1</sup>,
- − hőszállító közeg kezdeti hőmérséklete: 22,9 °C.

A szimulációhoz felhasználtam a HIL modellel korábban mért hőmérséklet adatokat, ezeket mutatja a 4.38. ábra.

A szabályozó feladata a hőtároló kimeneti hőmérsékletének 50 °C-on való tartása volt, a mellékköri szivattyú irányításával, 2 °C hiszterézis mellett. A gyakorlatban elterjedtebb a főköri ki/be kapcsolással vagy fojtószeleppel történő tömegáram szabályozás, de a kisminta modell kialakítása ezt a megvalósítást nem tette lehetővé. Ugyanakkor a kidogozott szabályozás tesztelése és igazolása ily módon is elvégezhető. A szimulációs összeállítás a 4.43. ábrán látható.

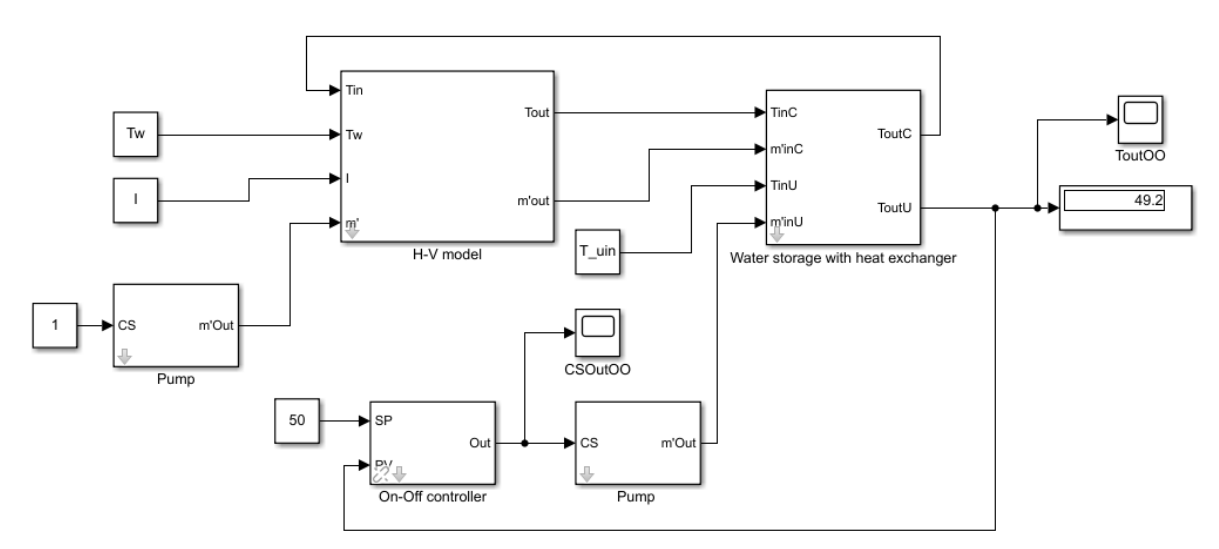

#### 4.43. ábra Szimulált állásos szabályozás összeállítása

A szimuláció eredményét a 4.44. ábra és a 4.6. táblázat mutatják. Az eredményből látható, hogy a szabályozó sikeresen 50 °C-on tartotta a hőtároló kimeneti hőmérsékletét, természetesen a hiszterézis értékét figyelembe kell venni.

A szimulációk alapján megállapítható tehát, hogy egy valós napenergia-hasznosító rendszer állásos szabályozásának szimulációs vizsgálata megvalósítható a SimSolar rendszer és a HIL blokk segítségével.

4.6. táblázat Szimulált állásos szabályozás minőségi mutatói

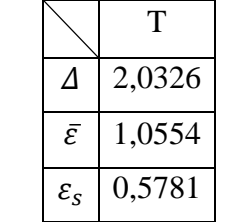

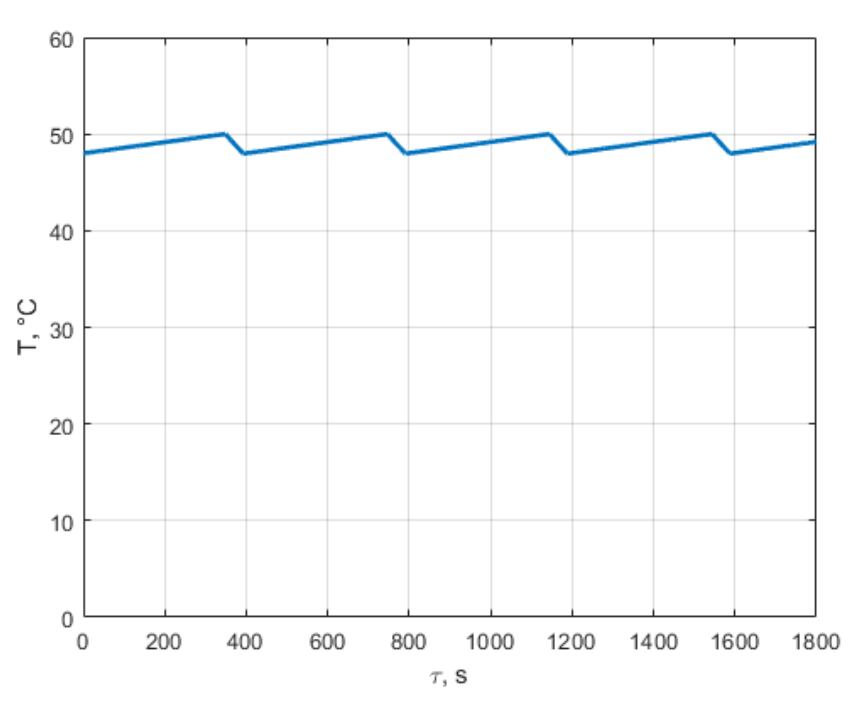

4.44. ábra Szimulált állásos szabályozás eredménye

#### *4.4.2. Realizált állásos szabályozás*

A realizált szabályozás során a szimuláció segítségével beállított szabályozót alkalmaztam a kisminta modellre a HIL blokk segítségével. Ebben az esetben a HIL blokk tölti be a napenergia-hasznosító rendszer szerepét a szimulációban és a szabályozó kimenete a HIL blokk bemenetére kapcsolódik.

A szimulációs összeállításban (4.45. ábra) látható egy 65530-cal való szorzás, erre azért van szükség, mert a szabályozó kimenete 0 és 1 közé esik, míg a HIL blokk bemenete 0 és 65535 közé, hiszen a vezérlőjel két bájton (16 biten) kerül kiküldésre, ami  $2^{16}$  = 65536 lehetséges érték. Az 5-tel való eltérés azért van, mert ha a szivattyú sebességjele 65530 fölött van, akkor annak forgási sebessége meghaladja a normál üzemi működésnél megengedettet, ami megakadáshoz vezet.

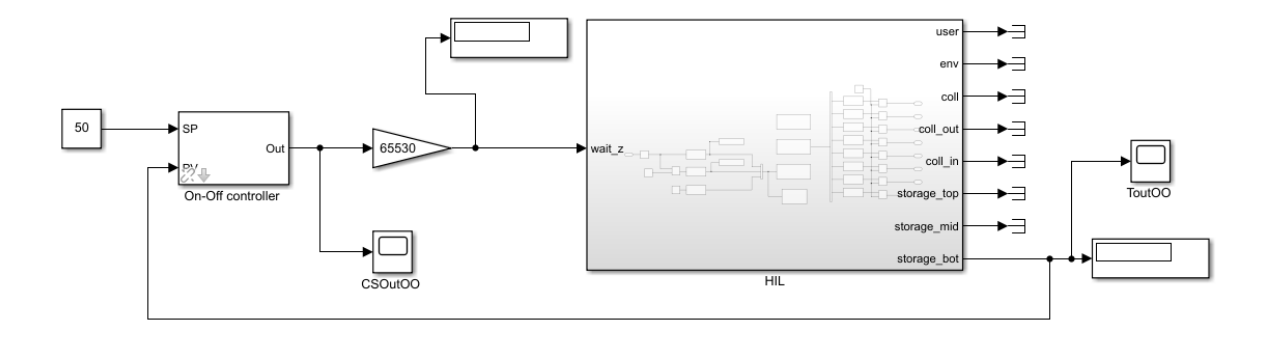

4.45. ábra Állásos szabályozás HIL összeállítása

A szimuláció eredményét a 4.46. ábra és a 4.7. táblázat mutatják, amelyből látható, hogy az identifikált kisminta modell és a HIL blokk viselkedése egybeesik a szimulált szabályozási körrel. A maximális eltérés értéke megnőtt, de ez a pontatlanság elfogadható mértékű. Az eltérés oka a mérés és a beavatkozás között eltelt idő, ami a szimuláció esetén 0.

4.7. táblázat Realizált állásos szabályozás minőségi mutatói

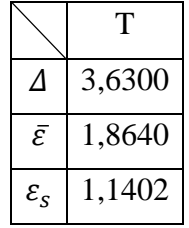

A mérési eredmények alapján megállapítható tehát, hogy egy valós napenergia-hasznosító rendszer állásos szabályozási feladata megvalósítható a SimSolar rendszer és a HIL blokk segítségével 0-60 °C-os működési tartományban.

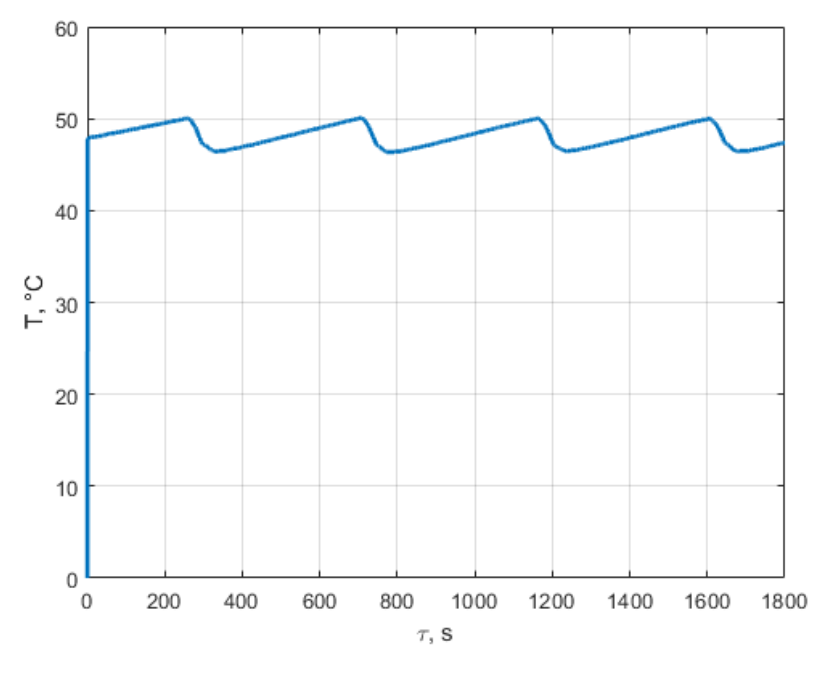

4.46. ábra Realizált állásos szabályozás eredménye

A 4.46. ábrán látható kezdeti zérus hőmérséklet a mérőrendszer indulási értéke, ami a következő iterációnál frissül a valós értékre.

### **4.5. HIL modell PID szabályozása**

A PID szabályozó esetében jobban szemléltethető a HIL megközelítés előnye, hiszen szükséges a szabályozó optimalizálása, vagyis a feladatnak legjobban megfelelő  $K_P$ ,  $K_I$  és  $K_D$  értékek megkeresése. Az optimalizálási eljárás visszavezethető az identifikációnál használt minimumkeresési feladatra. Az alábbi fejezetben bemutatom a szimulált szabályozás, vagyis az optimalizálás és a realizált szabályozás eredményét, ahol a vizsgált rendszer hasonlatos az állásos szabályozásnál tárgyalttal.

### *4.5.1. Szimulált PID szabályozás*

A szimulációhoz az állásos szabályozónál tárgyalt napenergia-hasznosító rendszer modelljét és technikai paramétereit használtam. A szimuláció bemenő adatai is megegyezők.

A szimuláció célja a PID szabályozó optimalizálása volt a hőtároló kimeneti hőmérséklet biztosítása érdekében. A megfelelő  $K_P$ ,  $K_I$  és  $K_D$  értékeket minimumkereséssel állítottam be a <sup>5</sup> célfüggvény segítségével:

$$
J_5(K_P, K_I, K_D) = \int_{0}^{1800} \left( a - \hat{y}(\tau, K_P, K_I, K_D) \right)^2 d\tau.
$$
 (4.15)

A célfüggvény hasonlatos az identifikálásoknál felhasználtakkal, viszont itt a mért adatok helyett az alapjel kerül összehasonlításra a szimuláció eredményével. Az adott vizsgálatnál az alapjel:  $a = 50$  °C.

A minimumkereséshez a kezdőértékeket rendre 1,1,1-re állítottam be, majd a kapott értékektől újraindítottam. Minden esetben ugyanazon eredményeket kaptam, amelyek:

$$
K_P = 30
$$
,  $K_I = 10^{-3}$ ,  $K_D = 10^{-2}$ .

A szimulációs összeállítás a 4.48. ábrán látható.

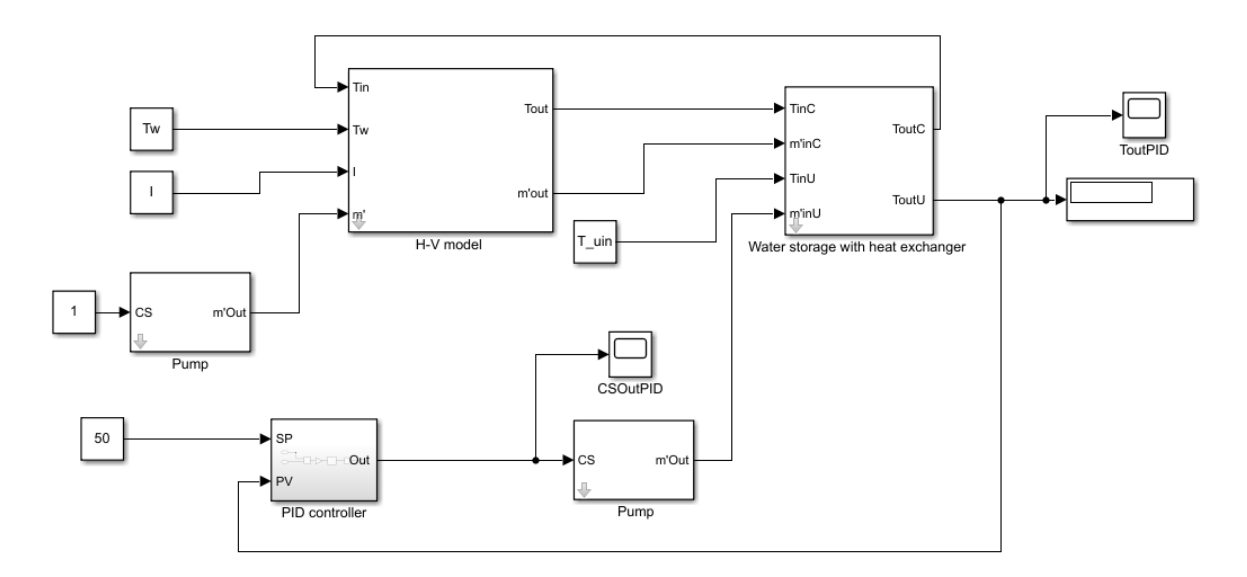

4.47. ábra Szimulált PID szabályozás összeállítása

A szimuláció eredményét a 4.49. ábra és a 4.8. táblázat mutatják. Ez a szabályozási stratégia kisebb hibával rendelkezik, mint az állásos szabályozás. Az eredmények alapján megállapítható tehát, hogy egy valós napenergia-hasznosító rendszer PID szabályozásának szimulációs vizsgálata megvalósítható a SimSolar rendszer és a HIL blokk segítségével.

4.8. táblázat Szimulált PID szabályozás minőségi mutatói

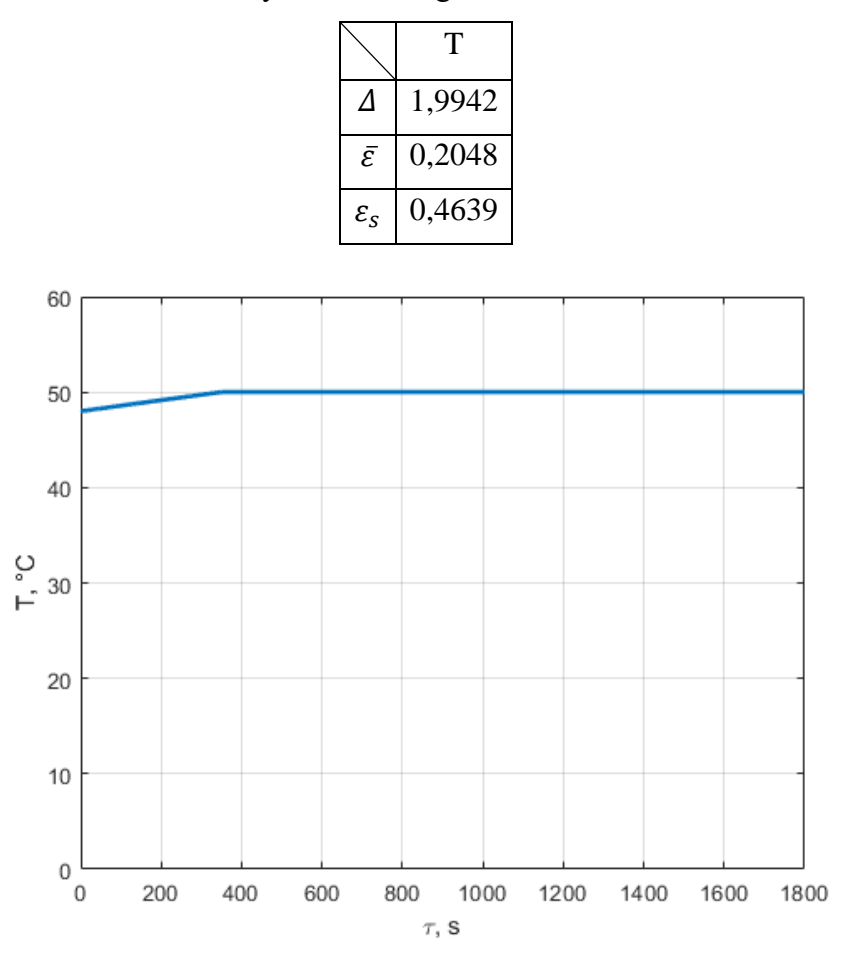

4.48. ábra Szimulált PID szabályozás eredménye

#### *4.5.2. Realizált PID szabályozás*

A realizált szabályozás esetén, mint az állásos szabályozónál, a beállított szabályozót változatlanul rákapcsoltam a HIL blokkra és lefuttattam a szimulációt, ami a kisminta rendszerre alkalmazta a szabályozást. Ez a szimulációs összeállítás látható a 4.50. ábrán.

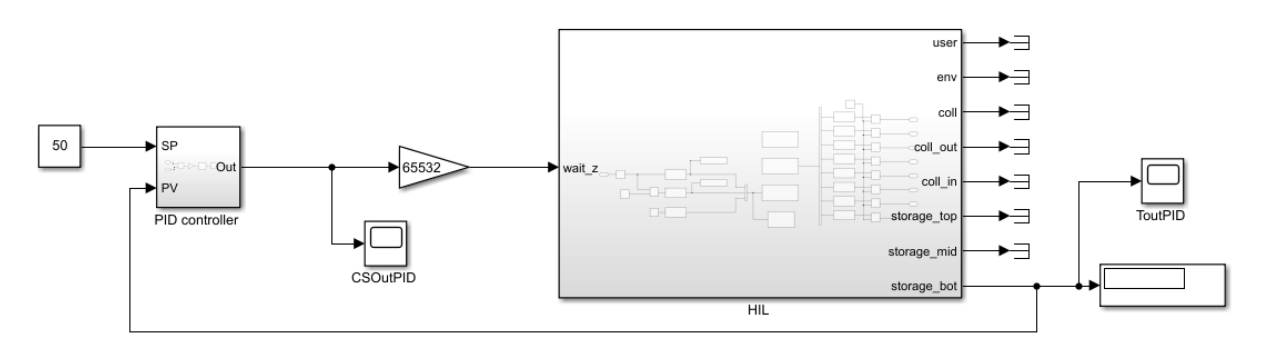

4.49. ábra PID szabályozás HIL összeállítása

A szimuláció eredményét a 4.51. ábra és a 4.9. táblázat mutatják. A realizált szabályozás során a szabályozó úgy viselkedett, mint egy többlépcsős állásos szabályozó, nem olyan folytonosan, mint egy PID szabályozó. A probléma a szivattyú nemlinearitásában található. Az állásos szabályozó esetén ez a probléma nem jelentkezett, hisz vagy teljesen ki volt kapcsolva, vagy teljesen be volt kapcsolva, így csak két pont került felhasználásra a szivattyú fordulatszám skáláján. Ez a nemlineáris viselkedés a kisminta rendszerben található Arduino vezérlő szoftverében küszöbölhető ki. Viszont az is megfigyelhető, hogy még így is jobban teljesített a PID szabályozó, mint az állásos szabályozó, ami a szimulációk alapján várható is volt.

4.9. táblázat Realizált PID szabályozás minőségi mutatói

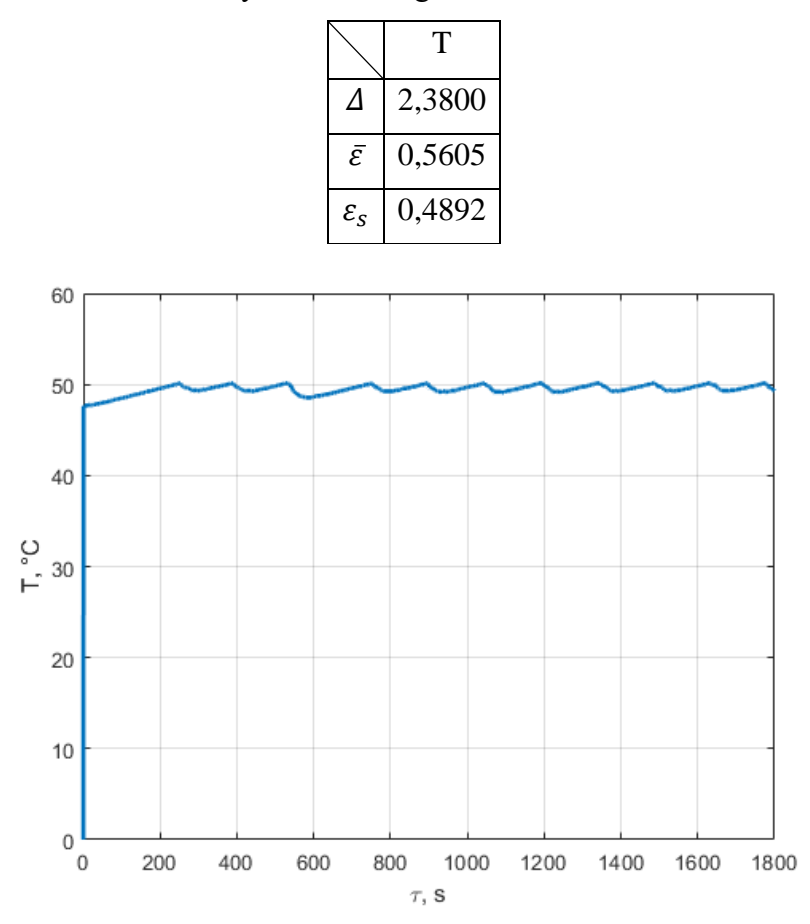

4.50. ábra Realizált PID szabályozás eredménye

A 4.50. ábrán látható kezdeti zérus hőmérséklet szintén a mérőrendszer indulásából adódik.

A mérési eredmények alapján megállapítható, hogy a HIL blokk lehetőséget biztosít egy komplex szabályozási feladat elvégzésére, ami magában foglalja a folyamatot leíró modell identifikálását, az identifikált modellre egy szabályozó optimalizálását és az optimalizált szabályozó folyamatra történő alkalmazását. Ezt mérésekkel igazoltam 0-60 °C-os működési tartományban. A HIL blokkban található nemlineáris viselkedés szoftveresen kompenzálható.

### **4.6. Napenergia-hasznosító rendszer modell alapú szabályozása**

A modell alapú szabályozás kialakításának vizsgálata a dolgozatom egyik fő célja. Ezen a feladaton keresztül bizonyítható, hogy a felépített SimSolar validált modelljei és a Simulink többi toolbox-a hiba nélkül működik együtt, hiszen a felhasznált szabályozó a Model Predictive Control Toolbox része (mathworks.com).

A vizsgálathoz elkészítettem egy általános napenergia-hasznosító rendszer matematikai modelljét, ami egy napkollektorból (H-W), egy hőcserélővel ellátott hőtárolóból és két szivattyúból áll, amelyek közül a hőtárolóköri fordulatszáma kerül szabályozásra. A szimulált rendszer egy technológiai folyamat számára állítja elő a melegvizet, ami 50 °C-ot kíván, így a vizsgálatokat a 0-100 °C-os működési tartományban végeztem el. Ez a szimulációs összeállítás látható a 4.53. ábrán.

A szabályozás szimulációját két adatsorral végeztem el: egy átlagos tavaszi nap (100. nap) és egy átlagos nyári nap (180. nap) környezeti hőmérsékleti és globálsugárzási adataival (4.51. és 4.52. ábra). A szimuláció bemeneti adatait a SimSolar rendszer Hőmérséklet generátor és Napsugárzás generátor blokkjainak segítségével először egy adatbázisba helyeztem, amihez kidolgoztam egy TCP/IP alapú JSON API-t, majd az adatokat az Online adatbázis (JSON) blokk segítségével kinyertem az adatbázisból. Ez a művelet is a SimSolar rendszer képességeinek vizsgálatára szolgált.

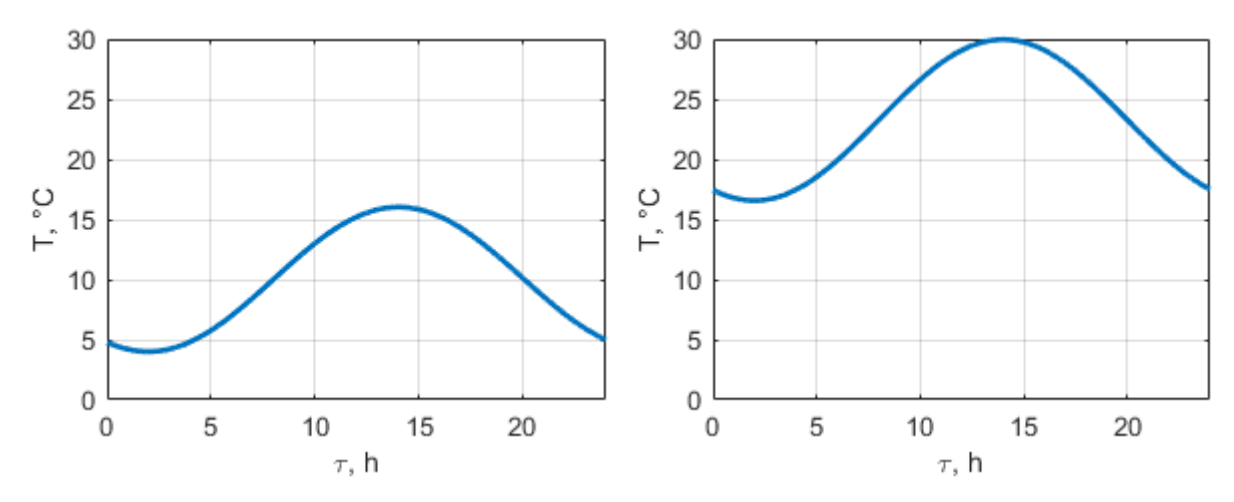

4.51. ábra Környezeti hőmérséklet egy tavaszi (bal oldali) és egy nyári (jobb oldali) napon

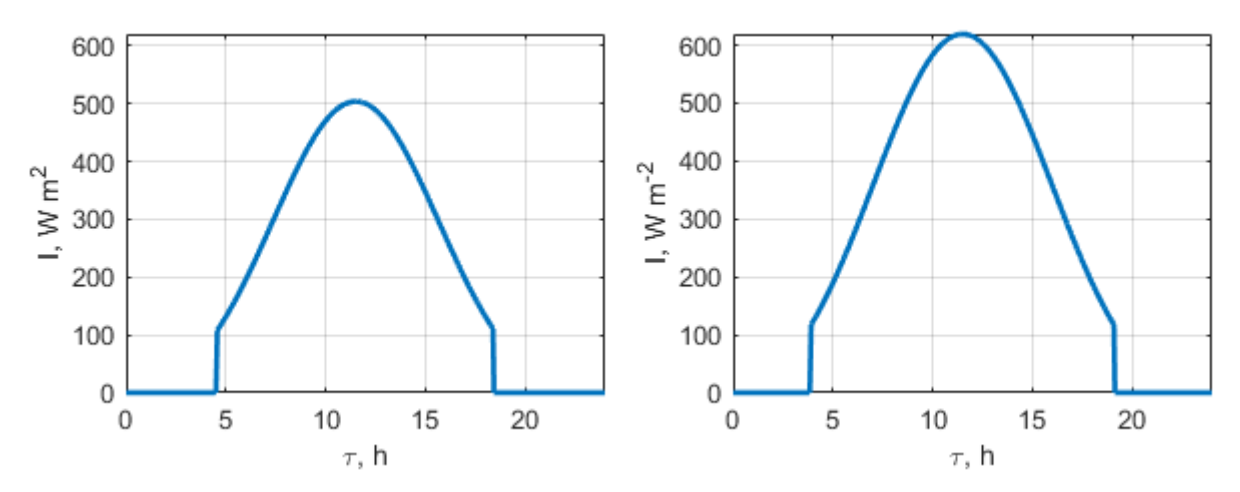

4.52. ábra Globálsugárzás egy tavaszi (bal oldali) és egy nyári (jobb oldali) napon A vizsgálandó napkollektor technikai paraméterei:

- − napkollektor szélessége: 0,95 m,
- − napkollektor hossza: 1,91 m,
- hőátadási tényező az abszorber és a környezet között: 38,9 W m<sup>-2</sup> K<sup>-1</sup>,
- hőátadási tényező a hőszállító közeg és a környezet között: 37,6 W m<sup>-2</sup> K<sup>-1</sup>,
- − szivattyú tömegárama: 0,057 kg s-1 ,
- − hőszállító közeg: víz.

A vizsgált hőtároló technikai paraméterei:

- − hőtároló felülete: 3 m<sup>2</sup>,
- − hőtároló térfogata: 0,2 m<sup>3</sup>,
- − hőszállító közeg tömegárama: 0,057 kg s-1 ,
- − hőszállító közeg: víz,
- − hőátadási tényező: 24,79 W m-2 K -1 ,
- − hőszállító közeg kezdeti hőmérséklete: 22,9 °C.

A szabályozó beállításai:

- − alapjel: 50 °C,
- − predikciós végérték: 10,
- − irányítási végérték: 2,
- − kimeneti jel minimuma: 0,
- − kimeneti jel maximuma: 1.

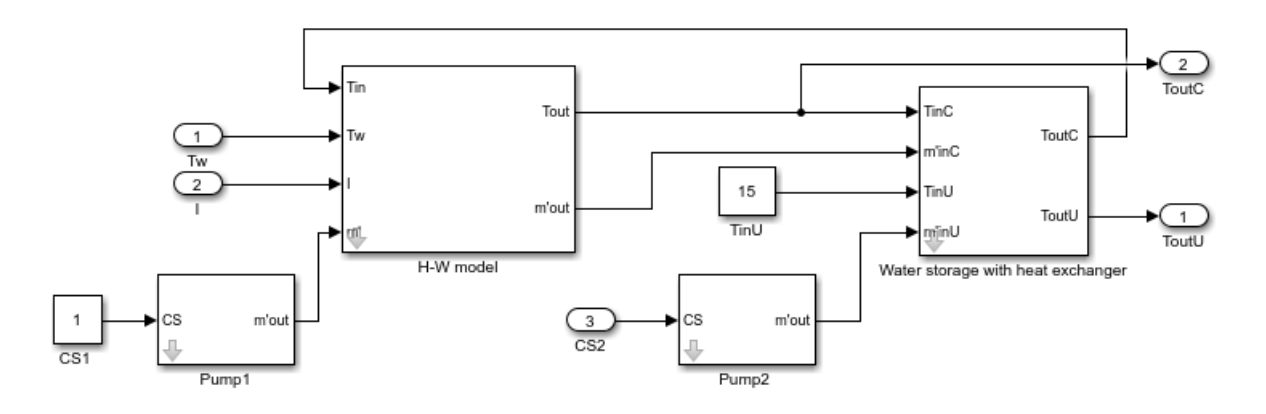

4.53. ábra Termikus napenergia-hasznosító rendszer modellje

Az így létrehozott rendszerből készítettem agy alrendszert, amit összekapcsoltam a szabályozóval, valamint az Online adatbázis (JSON) blokkal (4.54. ábra).

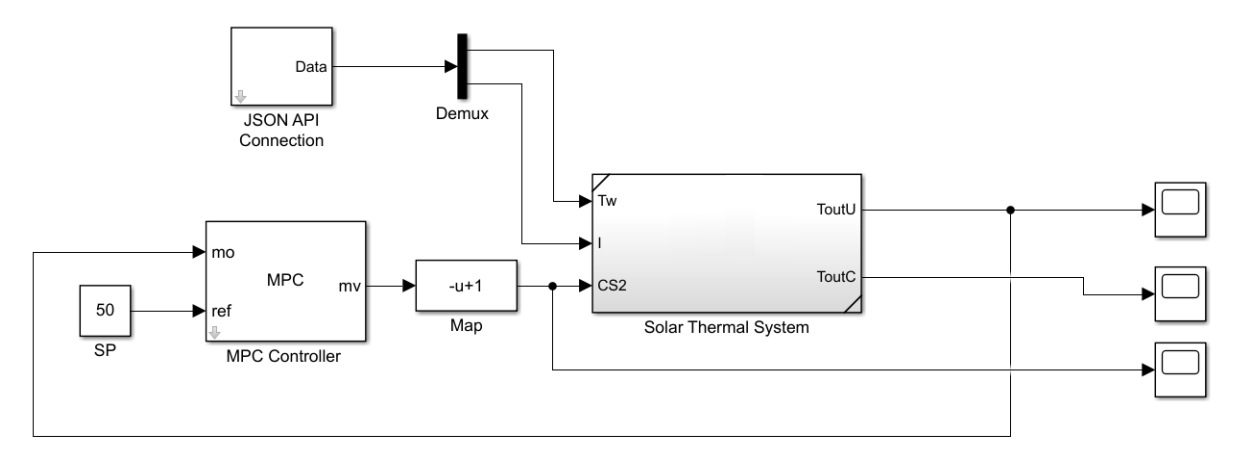

4.54. ábra Termikus napenergia-hasznosító rendszer szimulációs összeállítása

A napkollektor és a hőtároló felhasználói kimenetének hőmérséklete a 4.55. ábrán látható. Az ábráról leolvasható, hogy a hőtároló kimeneti hőmérséklete tartotta a beállított értéket (50 °C), ahol ez lehetséges volt. Az eredményekből megállapítható, hogy a modell alapú szabályozó a jelentősen eltérő bemeneti jellemzők esetén is képes tartani az elvárt pontosságot. A vizsgált szakaszon, vagyis a szabályozott szakaszon, a legnagyobb eltérés 0,2 °C.

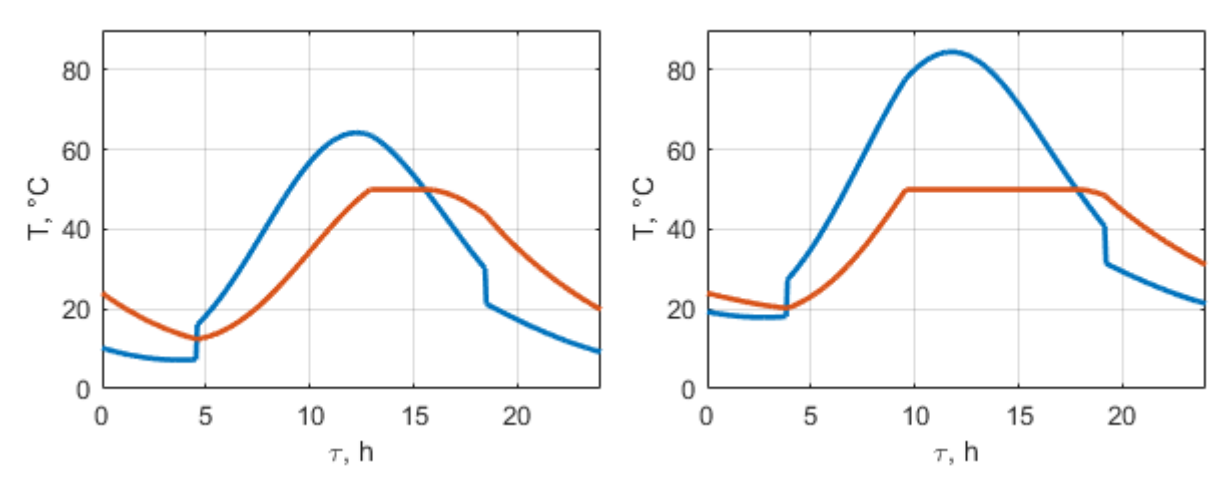

4.55. ábra Termikus napenergia-hasznosító rendszer kilépő hőmérsékletei (napkollektor - kék, hőtároló - narancssárga) egy tavaszi (bal oldali) és egy nyári (jobb oldali) napon

A 4.56. ábra mutatja a szabályozott szivattyú tömegáramát, ami arányos a szabályozó kimenetével, ahonnan látható, hogy a szabályozó egy dinamikus problémát oldott meg és a kimeneti jel jellege tükrözi a bemeneti jelekét. Az ábrán jól látható a bekapcsolási tranziens jelenség  $\tau = 13:00$ , illetve  $\tau = 9:30$  időpillanatban, amikor a hőtároló hőmérséklete elérte a beállított 50 °C-os alapjelet és a szabályozónak be kellett avatkoznia.

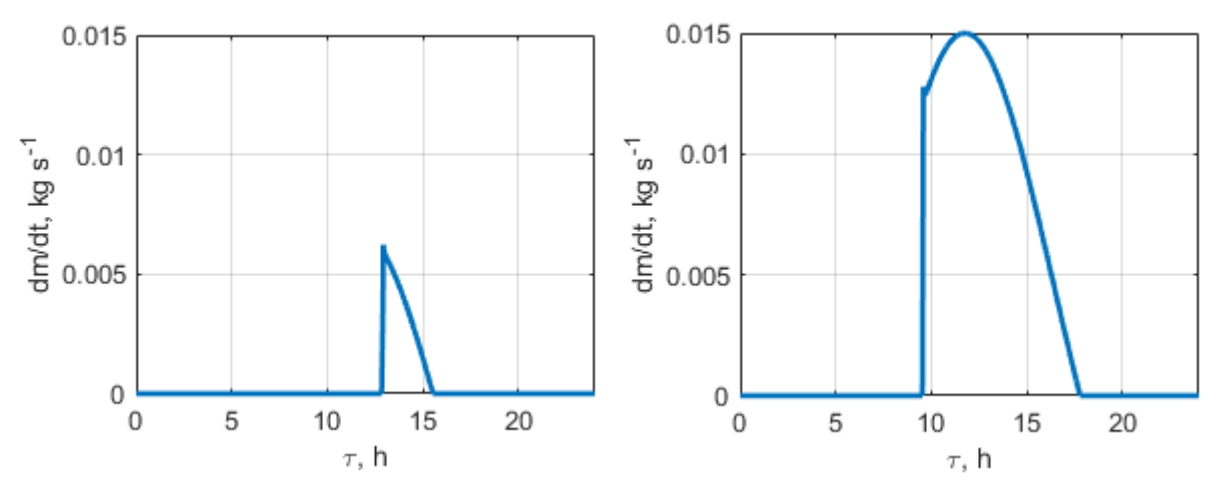

4.56. ábra Szabályozott szivattyú tömegárama egy tavaszi (bal oldali) és egy nyári (jobb oldali) napon

A szimuláció eredményei alapján igazoltam, hogy az általam kifejlesztett keretrendszer segítségével elvégezhető egy termikus napenergia-hasznosító rendszer modell alapú szabályozásának vizsgálata 0-100 °C-os működési tartományban.

### **4.7. Modell alapú szabályozó optimalizálása**

A szabályozók optimalizálása fontos feladat a szabályozás megtervezésénél, hiszen mind a pontosságra, mind a rendszer dinamikájára hatással vannak a szabályozási paraméterek. A modell alapú szabályozás esetén a szabályozási paraméterek, amelyek a predikciós végérték  $(n_p)$  és az irányítási végérték ( $n_c$ ), jelentősen befolyásolják a szabályozó teljesítményét, viszont beállításukra csupán empirikus megoldások léteznek. Ennek a problémának a megoldására kidolgoztam egy módszert, ami alkalmas egy modell alapú szabályozó optimalizálására a szabályozási hiba és a lefutási idő alapján termikus napenergia-hasznosító rendszerek esetében.

A vizsgálataim során a szabályozás pontosságán kívül a szimuláció lefutási idejét is figyelembe veszem, amelyet az alábbi módon jelölök:

$$
t\{f\},\tag{4.16}
$$

ami az f függvény kiszámításához szükséges időt jelenti, ami másodpercben értendő.

A prediktív szabályozási feladat megoldásánál az irányítási végérték nem lehet nagyobb, mint a predikciós végérték, ezt a megkötést is figyelembe kellett vennem a célfüggvény kialakítása során.

Ezek alapján a felállított célfüggvény, értéke egy számpár:

$$
J_{MPC}(n_p, n_c) = \begin{cases} \left( \int_0^\infty \left( a - \hat{y}(\tau, n_p, n_c) \right)^2 d\tau \, ; \, t \{ \hat{y}(\tau, n_p, n_c) \} \right), & n_p \ge n_c \\ \left( (2 - 2^{-52}) \cdot 2^{1023} ; (2 - 2^{-52}) \cdot 2^{1023} \right), & n_p < n_c \end{cases} \tag{4.17}
$$

A számpár első tagja a szabályozás pontosságát írja le, ha az  $n_p$  érték nagyobb, mint az  $n_c$ , ellenkező esetben pedig  $(2-2^{-52}) \cdot 2^{1023}$ , ami a legnagyobb dupla pontosságú lebegőpontos szám, ami 64 biten ábrázolható (IEEE, 2008). A tag egy hiba jellegű mennyiséget ír le, így  $\varepsilon \langle J_{MPC} \rangle$ ként hivatkozom rá.

A számpár második tagja a szimuláció lefuttatásához szükséges időt adja meg, ha az  $n_p$  érték nagyobb, mint az  $n_c$ , ellenkező esetben pedig (2-2<sup>-52</sup>)·2<sup>1023</sup>, ami a legnagyobb dupla pontosságú lebegőpontos szám, ami 64 biten ábrázolható (IEEE, 2008). A tag egy időintervallumot ír le, így  $\tau \langle J_{MPC} \rangle$ -ként hivatkozom rá.

A (2-2<sup>-52</sup>)⋅2<sup>1023</sup> számértékek a minimumkeresési eljárás miatt találhatók az egyenletben, ugyanis ha a függvény ezen értékekkel tér vissza, akkor valószínűsíthetően nem a hozzájuk tartozó  $(n_p, n_c)$  számpárnál van minimuma a célfüggvénynek.

A célfüggvény értékei, a prediktív szabályozás hibája és a szabályozási körben lévő modell szimulációjának lefutási ideje, amik az  $1 \leq n_p$ ,  $n_c \leq 100$  intervallumon lettek vizsgálva, a 4.57. és a 4.58. ábrán láthatók, az ábrákon a (2-2<sup>-52</sup>)·2<sup>1023</sup> értéket rendre 2·10<sup>10</sup>-re és 1000-re cseréltem a vizualizáció megkönnyítésének céljából. A szabályozási vizsgálatokat a 4.6. fejezetben bemutatott szimulációs összeállításon végeztem, ahol a szimuláció időtartama 24 óra volt.

A szabályozás hibáját csak az  $n_p \geq n_c$  intervallumon tudjuk értelmezni, ami a 4.57. ábrán kék színnel van jelezve. Látható, hogy a paraméterek növelése egy ponton túl nem javítja a szabályozás pontosságát, mivel a függvény értéke nem változik.

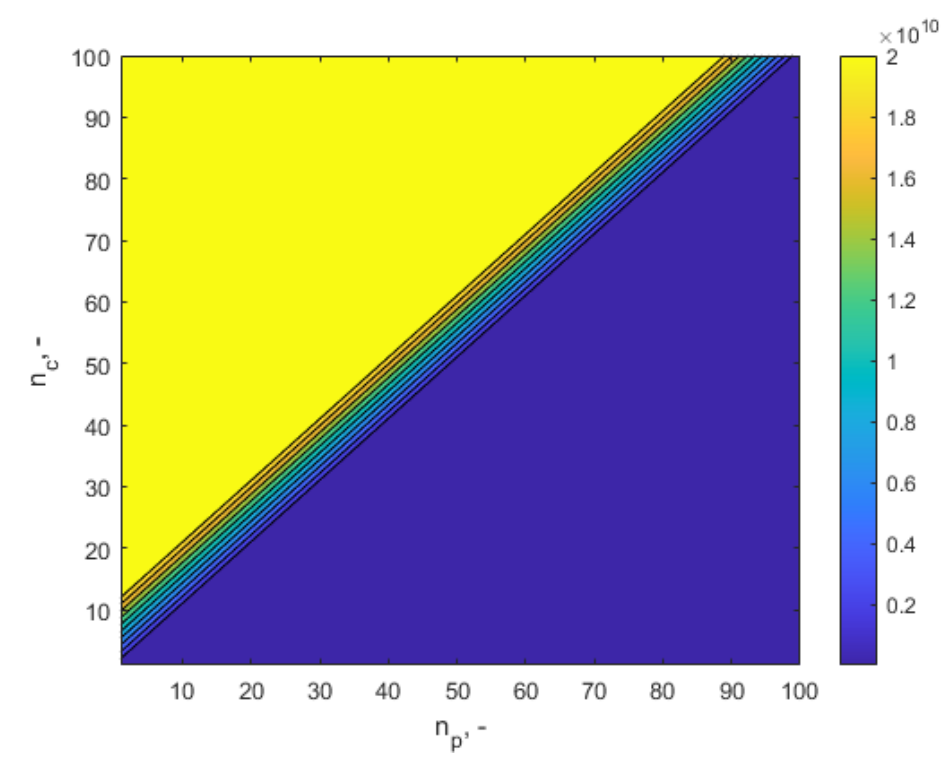

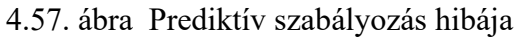

A szimuláció lefutásának ideje függ az  $n_p$  és az  $n_c$  paraméterek értékeitől, amint ez a 4.58. ábrán látható. Az  $n_c$  paraméter nagyobb hatást fejt ki a szimuláció lefutási idejére, mint az  $n_p$ . A paraméterek növelésével a szimuláció lefutási ideje is nő és ez a növekedés nemlineáris. Ez látható a 4.59. ábrán, ahol az  $n_c$  paraméter változásának  $\tau \langle J_{MPC} \rangle$ -on való hatása látható az  $n_p$ = 100 értéken tartása mellett.

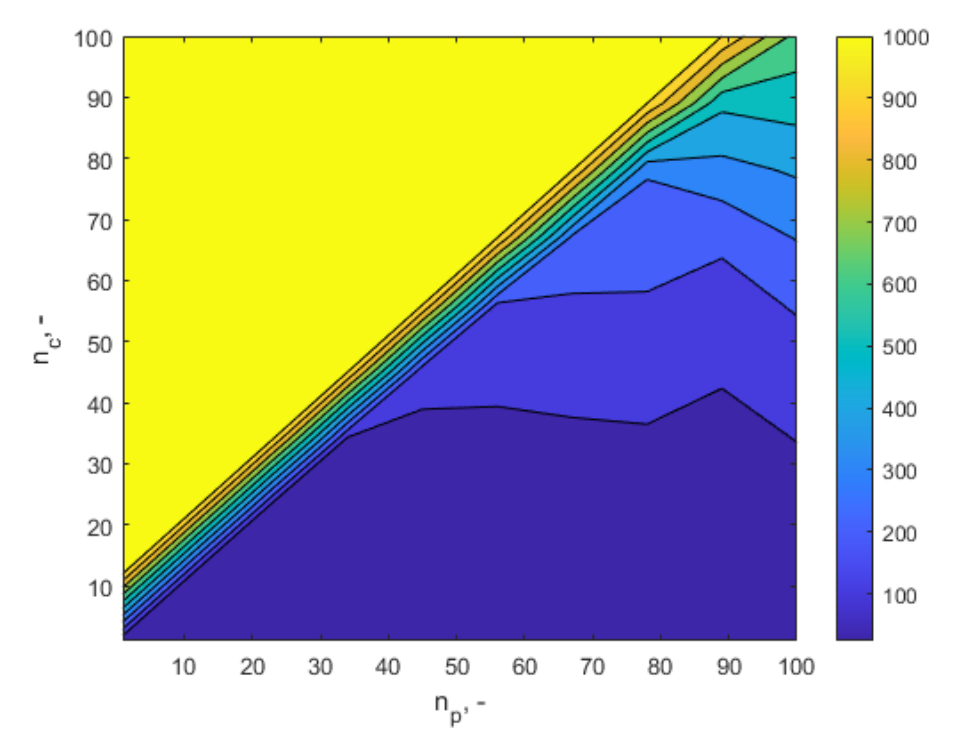

4.58. ábra Szimuláció lefutásának ideje

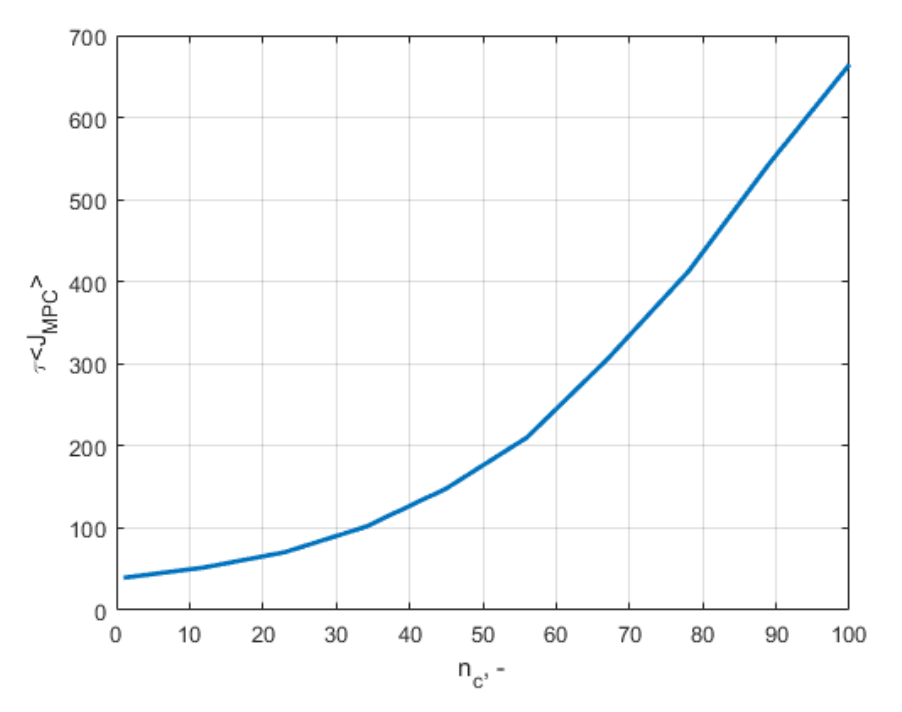

4.59. ábra Az irányítási végérték  $(n_c)$  paraméter változásának hatása a szimuláció lefutási idejére  $n_p$  = 100 mellett

A vizsgálatok alapján a szabályozó optimalizálását két lépésben végzem:

- 1. Azon  $(n_p, n_c)$  számpárok megkeresése, ahol  $n_p \ge n_c$  és  $\varepsilon \langle J_{MPC} \rangle$  minimális.
- 2. A megtalált ( $n_p, n_c$ ) párok közül megkeresni azt, ahol  $\tau \langle J_{MPC} \rangle$  minimális.

Ezzel az algoritmussal lehetőség nyílik a szabályozó szabályozási hiba és lefutási idő szerinti optimalizációjára termikus napenergia-hasznosító rendszerek szimulációs vizsgálatához.

Az első lépés megoldására alkalmas a gradiens alapú lokális minimumkeresés több kezdőértékről való indítása. A kezdőértékeket a vizsgálatom során az 1-100 intervallumról véletlenszerűen választottam. A második lépés megoldható egy rendezéssel.

Az algoritmust alkalmaztam a 4.6. fejezetben bemutatott szimulációs összeállításra, aminek az eredménye:  $n_p = 4$  és  $n_c = 2$ . A szimulációt összehasonlításképp lefuttattam ezen paraméterekkel is és nem történt változás a szabályozás pontosságában, de a lefutási ideje csökkent 20,1 másodperccel, hisz a paraméterek  $\varepsilon \langle J_{MPC} \rangle$  szerint minimálisak voltak, de  $\tau \langle J_{MPC} \rangle$  szerint nem.

### **4.8. Új tudományos eredmények**

Kutatómunkám során a termikus napenergia-hasznosító rendszerek matematikai modelljeinek és szabályozási stratégiáinak kidolgozásával foglalkoztam. Az eredményeimet tézisek formájában az alábbiakban összegzem.

#### *1. SimSolar blokkorientált keretrendszer*

Elkészítettem egy blokkorientált modellezési keretrendszert napenergia-hasznosító rendszerek vizsgálatára Simulink környezetben. Ebbe a rendszerbe implementáltam a szakirodalomban található matematikai modelljeit a napenergia-hasznosító rendszerek részegységeinek, amik a napkollektor, a szoláris hőtároló, a szabályozó és a szivattyú.

A keretrendszeren belül kidolgoztam az egyes modulok szimulációjára és identifikációjára alkalmas eljárásokat, amelyeket próbafuttatások segítségével igazoltam.

A létrehozott keretrendszer lényeges tulajdonsága, hogy bővíthető, így további modellek is létrehozhatók és összekapcsolhatók a meglévőkkel.

## *2. Online adatbázis kezelő modulok*

Kidolgoztam két online adatbázis-kezelő algoritmust Simulink rendszerben, amik a SimSolar keretrendszer részei, a benne található modulokkal kompatibilisek.

Az általam létrehozott Online adatbázis (SQL) blokk képes kezelni egy MySQL szerverrel való kapcsolatot, a szerverhez kéréseket intézni, értelmezni a kapott adatokat és a szimuláció számára is értelmezhető adatokat előállítani.

Az általam megvalósított Online adatbázis (JSON) blokk képes kezelni egy TCP/IP alapú szerver-API-val való kapcsolatot, ami JSON formátumú üzenetekkel kommunikál, és a szimuláció futtatásához szükséges adatformátumot létrehozni.

A modulok létrehozásához kidolgoztam egy eljárást, ami egy C programnyelvben íródott függvény könyvtárat kapcsol a Simulink rendszeréhez, ami lehetőséget nyit egyéb adatstruktúrák szimulációba való importálására is.

A kidolgozott modulok fontos tulajdonsága, hogy univerzálisak, vagyis bármely adatbázist, TCP/IP API-t képesek kezelni, amik kielégítik a formai követelményeket.

## *3. Napenergia-hasznosító rendszer HIL implementációja*

A megvalósított kisminta modell alapján kidolgoztam a rendszert kezelni képes hardware-inthe-loop (HIL) modellt, ami képes kiolvasni az érzékelők adatait és irányítani a rendszerben keringő folyadék tömegáramát.

A SimSolar rendszer felhasználásával identifikáltam a kisminta modellt HIL megközelítésben. Az identifikáció jóságát mérésekkel igazoltam (determinációs együttható  $\geq 0.97$ , eltérés maximális szórása megközelítőleg 1 °C). Az identifikált matematikai modellre alkalmaztam az állásos a PID szabályozást, melyeknél az eltérés maximális szórása rendre kisebb, mint 0,6 °C és 0,5 °C a 0-60 °C-os működési tartományon.

A HIL modell segítségével realizáltam az állásos és a PID szabályozást 1,2 °C és 0,5 °C maximális hibaszórás mellett a 0-60 °C-os működési tartományon.

Kidolgoztam továbbá egy eljárást, ami HIL alapon alkalmas egy termikus napenergiahasznosító rendszer identifikációjára, szimulációjára, szabályozó optimalizálására és annak realizálására, amit mérésekkel igazoltam.

### *4. Napenergia-hasznosító rendszer modell alapú szabályozása*

A SimSolar keretrendszer validált részmodelljeinek segítségével kidolgoztam egy általános termikus napenergia-hasznosító rendszer teljes modelljét.

Szimulációs futtatásokkal igazoltam, hogy a keretrendszer alkalmas termikus napenergiahasznosító rendszerek irányítási feladatainak vizsgálatára, a szabályozási stratégiák összehasonlítására és azok optimalizációjára.

Bizonyítottam, hogy egy általános termikus napenergia-hasznosító rendszerre a modell alapú szabályozási stratégia alkalmazható a 0-100 °C-os működési tartományon 0,2 °C maximális hibával.

#### *5. Modell alapú szabályozó optimalizálása*

Termikus napenergia-hasznosító rendszerek irányításakor modell alapú szabályozás esetére kidolgoztam egy célfüggvényt, amely segítségével megvalósítható a szabályozási hiba és lefutási idő szerinti optimalizálása a predikciós végérték  $(n_p)$  és az irányítási végérték  $(n_c)$ változtatásával. A számpár értéket tartalmazó célfüggvényt a következő egyenlettel definiáltam:

$$
J_{MPC}(n_p, n_c) = \begin{cases} \left( \int_0^{\infty} \left( a - \hat{y}(\tau, n_p, n_c) \right)^2 d\tau \, ; \, t \{ \hat{y}(\tau, n_p, n_c) \} \right), & n_p \ge n_c \\ 0 & \left( (2 - 2^{-52}) \cdot 2^{1023} ; (2 - 2^{-52}) \cdot 2^{1023} \right), & n_p < n_c \end{cases}
$$

A számpár első tagja a szabályozás pontosságát írja le, ha az  $n_p$  érték nagyobb, mint az  $n_c$ , ellenkező esetben pedig  $(2-2^{-52}) \cdot 2^{1023}$ , ami a legnagyobb dupla pontosságú lebegőpontos szám, ami 64 biten ábrázolható. Ez a tag egy hiba jellegű mennyiséget ír le, az algoritmus definíciójában  $\varepsilon \langle J_{MPC} \rangle$ -ként hivatkozom rá.

A számpár második tagja a szimuláció lefuttatásához szükséges időt adja meg, ha az  $n<sub>p</sub>$  érték nagyobb, mint az  $n_c$ , ellenkező esetben pedig (2-2<sup>-52</sup>)·2<sup>1023</sup>, ami a legnagyobb dupla pontosságú lebegőpontos szám, ami 64 biten ábrázolható. A tag egy időintervallumot ír le és  $\tau\langle J_{MPC}\rangle$ -ként hivatkozom rá.

A szabályozó optimalizálására a bevezetett célfüggvény alapján kidolgoztam egy algoritmust, amely két lépésben alkalmas a szabályozási paraméterek beállítására:

- 1. Azon  $(n_n, n_c)$  számpárok megkeresése, ahol  $n_n \ge n_c$  és  $\varepsilon \langle J_{MPC} \rangle$  minimális.
- 2. A megtalált  $(n_n, n_c)$  párok közül megkeresni azt, ahol  $\tau \left( \frac{N_{MPC}}{N_{MPC}} \right)$  minimális.

A kidolgozott algoritmus működését az  $1 \leq n_p, n_c \leq 100$  intervallumon összehasonlító próbafuttatásokkal igazoltam.

## 5. KÖVETKEZTETÉSEK ÉS JAVASLATOK

Kutatómunkám során a termikus napenergia-hasznosító rendszerek vizsgálatával kapcsolatban olyan eredményekre jutottam, amelyek segítséget nyújtanak az ilyen rendszerek szabályozási stratégiájának kiválasztásának validálásában.

Megalkottam a SimSolar blokkorientált modellezési és szimulációs keretrendszert, amely tartalmazza egy termikus napenergia-hasznosító rendszert felépítő részegységek matematikai modelljeit. Ez a keretrendszer használható egyéb rendszerek szimulációjára is, így javaslom a bővítését például fotovillamos vagy kombinált rendszerelemek matematikai modelljeivel.

A SimSolar keretrendszer igazoltan kompatibilis a Simulink rendszer Model Predictive Control Toolbox-ával. Javaslom egyéb toolboxok kompatibilitásának vizsgálatát is, hisz így a keretrendszer használhatósági köre kibővíthető.

Kidolgoztam két modult, amelyek képesek külső forrásból származó adatok szimulációba való importálására C programnyelvben megírt eljárások segítségével. A létrehozott modulok alapján javaslom egyéb források importálásának lehetőségét is, például egyedi mérőrendszerek fájlformátumai.

Kísérleti eszközt állítottam össze, amely egy termikus napenergia-hasznosító rendszer kiegészítve szükséges mérő és beavatkozó egységekkel. Elkészítettem ezen rendszer HIL alapú modelljét, amely képes a SimSolarral való együttműködésre. A rendszerben található érzékelők kicserélésével a kisminta modell átalakítható más jelenségek vizsgálatára, így megfontolandó a vezérlőszoftverének oly kialakítása, amely moduláris felépítést tesz lehetővé. Ez előnyös lenne, hiszen a meglévő HIL modellben ez nem jelentene változást.

Amennyiben a HIL modell más rendszerek vizsgálatához kerülne felhasználásra, ahol a rendszer időállandója kisebb, mint a termikus rendszerek esetében, javaslom a kommunikáció sebességét növelni 115200 b s<sup>-1</sup>-re. Az általam használt kommunikációs forma két tizedesjegynyi pontosságot enged meg a mért jellemzőnek, ha ez a pontosság nem kielégítő, úgy megfelelően kell módosítani a HIL blokkban található konstans szorzóértéket, ami alapértelmezetten 100.

Kidolgoztam egy módszert, amely alkalmas egy valós napenergia-hasznosító rendszer HIL alapú identifikációjára, szimulációjára és szabályozó optimalizálására. Javaslom a módszer vizsgálatát egyéb szabályozási algoritmusok esetén is, például neurális háló alapú szabályozásoknál.

Elvégeztem egy termikus napenergia-hasznosító rendszer modell alapú szabályozását. A vizsgálatom során egy adott szabályozóbeállítást találtam optimálisnak, javaslom a szabályozási paraméterek alakulásának vizsgálatát egy nagyméretű, robusztus rendszer szabályozása esetén, ahol a matematikai modell összetettebb, mint az általam vizsgált rendszer.

Kidolgoztam egy célfüggvényt és egy hozzá tartozó algoritmust, amely alkalmas egy modell alapú szabályozó optimalizálására termikus napenergia-hasznosító rendszerek esetén. Javaslom a kidolgozott algoritmus vizsgálatát nagyméretű napkollektor-rendszerek esetén.

## 6. ÖSSZEFOGLALÁS

## TERMIKUS NAPENERGIA-HASZNOSÍTÓ RENDSZEREK MODELLALAPÚ SZABÁLYOZÁSA

A termikus napenergia-hasznosító rendszerek több, mint 100 éve az emberiség használatában állnak. A megújuló energiaforrások ezen formája jelentős technológiai fejlődésen ment keresztül ezen időszak alatt, mind a részegységek mind a szabályozás tekintetében. Ezek a rendszerek, jellegükből adódóan, nagy válaszidővel rendelkeznek, ezért a konvencionális szabályozási stratégiák nem alkalmazhatók egy nagyobb rendszer esetén, hanem egy predikciós szabályozás kell. A rendszerek kutatottságának okán a szakirodalomban megtalálhatók a rendszereket leíró matematikai modellek, vagyis egy modell alapú szabályozási stratégia alkalmas a feladatra. Kutatómunkám célja egy olyan metódus kifejlesztése, ami egy termikus napenergia-hasznosító rendszer modell alapú szabályozásának tervezését segíti.

A feladat elvégzéséhez kidolgoztam a SimSolar blokkorientált szimulációs keretrendszert, amely tartalmazza a szakirodalomban megtalálható matematikai modelljeit a termikus napenergia-hasznosító rendszert felépítő részegységeknek. Ebben a keretrendszerben lehetőség nyílik termikus napenergia-hasznosító rendszerek szimulációs vizsgálatára.

A SimSolar rendszerhez létrehoztam két online adatbázis kezelő modult, így a mérési eredmények szimulációba való importálásá lehetségessé vált. A két modul két különböző megközelítésben kapcsolódik az adatbázishoz, így széles körben alkalmazhatóak.

Kidolgoztam egy HIL alapú modellt, amely egy kísérleti kisminta modellel black-box implementációja. A kisminta modellt identifikáltam a SimSolar rendszerben megtalálható matematikai modellek alapján, majd szimulációs vizsgálatok segítségével optimalizáltam és realizáltam különböző szabályozási stratégiákat.

A SimSolar keretrendszer validált részmodelljeinek segítségével kidolgoztam egy általános termikus napenergia-hasznosító rendszer teljes modelljét, amire alkalmaztam az állásos, a PID és a modell alapú szabályozását. A szimulációs futtatásokkal igazoltam, hogy a keretrendszer alkalmas egy termikus napenergia-hasznosító rendszerek szabályozásának szimulációs vizsgálatára és optimalizálására. A modell alapú szabályozás vizsgálatával igazoltam, hogy ez a megközelítés alkalmazható egy termikus napenergia-hasznosító rendszerre.

Kidolgoztam egy célfüggvényt egy hozzá tartozó algoritmust, ami alkalmas a modell alapú szabályozók szabályozási hiba és lefutási idő alapú optimalizációjára, aminek működését összehasonlító próbafuttatásokkal igazoltam.

Az általam kidolgozott módszer lehetőséget biztosít egy valós napenergia-hasznosító rendszer identifikálására, szimulációs vizsgálatára, szabályozó optimalizálására és a szabályozás realizálására, ami megkönnyítheti a gyakorló mérnökök munkáját ezen rendszerek tervezésében.

#### 7. SUMMARY

#### MODEL PREDICTIVE CONTROL OF SOLAR THERMAL SYSTEMS

The solar thermal systems have been in the use of the mankind over 100 years. This form of the renewable energy has been developed both technologically and in terms of its control in this period. These systems, by their nature, have a slow response time so the conventional controlling methods cannot be applied to them, a predictive control needs to be used. The literature of this field contains the mathematical models of the subsystems of a solar thermal system, so a model predictive controlling algorithm is applicable. The aim of my research is to develop a method that can help the designing of a solar thermal system.

A block-oriented simulation framework, called SimSolar, has been made, that contains the mathematical models of the building blocks of a real solar thermal system. The simulationbased study can be achieved through this framework.

Two online database handling modules have been made to import real-world measurement data into the simulation space. These two modules use two different approaches to connect to the database which makes them available in a wide range. The modules are compatible with the SimSolar system.

A HIL-based mode, capable of handling an experimental solar thermal system in a black-box way, has been developed. This experimental system has been identified based on the mathematical models of SimSolar and different controlling algorithms have been optimized and realised using the HIL model.

A mathematical model of a solar thermal system has been made based on the validated models of the SimSolar framework. The on-off, PID and model predictive controlling strategies has been applied to this model. The framework is capable of the simulation study and controller optimization of a solar thermal system based on the results of the simulations. The model predictive control is a valid option in case of the solar thermal systems.

I developed an objective function with an associated algorithm, which is suitable for the control error and runtime-based optimization of a model predictive controller, this was verified by comparing simulations.

The method of identification, simulation, control optimisation and control realization of a real solar thermal system is the result of my work and it can ease the job of the engineers designing these systems.

### 8. MELLÉKLETEK

#### **M1: Irodalomjegyzék**

- 1. Ashino R., Nagase M., Vaillancourt R. (2000): Behind and beyond the MATLAB ODE Suite, Computers & Mathematics with Applications, Vol. 40, No. 4-5, pp. 491-512, doi: 10.1016/S0898-1221(00)00175-9
- 2. Asmundis R. (2011): Modeling, programming and simulations using LabVIEW™ software, ISBN 978-953-307-521-1
- 3. Åström K. J., Hägglund T. (2001): The future of PID control, Control Engineering Practice, Vol. 9, No. 11, pp. 1163-1175, ISSN 0967-0661
- 4. Beckman A. W., Broman L., Fiksel A., Klein S. A., Lindberg E., Schuler M., Thornton J. (1994): TRNSYS The most complete solar energy system modeling and simulation software, Renewable Energy, Vol. 5, No. 1-4, pp. 486-488., doi: 10.1016/0960- 1481(94)90420-0
- 5. Beizer B. (1995): Black-box testing: Techniques for functional testing of software and systems, ISBN 0-471-12094-4
- 6. Biró A., Farkas I. (1997): Theoretical and empirical approaches to the use of pid control for climate environment, Hungarian Agricultural Engineering, No. 10/1997, Gödöllő, pp. 64-67. HU ISSN 0864-7410
- 7. [Butcher J.](https://en.wikipedia.org/wiki/John_C._Butcher) C. (2008): Numerical methods for ordinary differential equations, New York: [John Wiley & Sons,](https://en.wikipedia.org/wiki/John_Wiley_%26_Sons) [ISBN](https://en.wikipedia.org/wiki/International_Standard_Book_Number) [978-0-470-72335-7.](https://en.wikipedia.org/wiki/Special:BookSources/978-0-470-72335-7)
- 8. [Cormen T.](https://en.wikipedia.org/wiki/Thomas_H._Cormen) H., [Leiserson](https://en.wikipedia.org/wiki/Charles_E._Leiserson) C. E.; [Rivest R. L.,](https://en.wikipedia.org/wiki/Ronald_L._Rivest) [Stein](https://en.wikipedia.org/wiki/Clifford_Stein) C. (2001): 3.1: Asymptotic notation, [Introduction to Algorithms](https://en.wikipedia.org/wiki/Introduction_to_Algorithms) (2nd ed.). MIT Press and McGraw–Hill., [ISBN](https://en.wikipedia.org/wiki/International_Standard_Book_Number) [0-262-](https://en.wikipedia.org/wiki/Special:BookSources/0-262-03293-7) [03293-7](https://en.wikipedia.org/wiki/Special:BookSources/0-262-03293-7)
- 9. Dormand J. R. (1996): Numerical methods for differential equations: A computational approach, Boca Raton, ISBN 0-8493-9433-3
- 10. Dormand J. R., Prince P. J. (1980): A family of embedded Runge-Kutta formulas, J Journal of Computational and Applied Mathematics, Vol. 6, pp 19-26, doi: 10.1016/0771-050X(80)90013-3
- 11. Duffie J. A., Beckman W. A. (2013): Solar engineering of thermal processes, ISBN 978- 047-087-366-3
- 12. Farkas I. (1999): Számítógépes szimuláció, Egyetemi jegyzet
- 13. Farkas I. (2003): Napenergia a mezőgazdaságban, ISBN 963-935-891-6
- 14. Farkas I. (2017): Folyamatirányítás I., Egyetemi jegyzet
- 15. Farkas I., Vajk I. (2005): Internal model-based controller for solar plant operation, Computers and Electronics in Agriculture, Vol. 49, No. 3, pp. 407-418. ISSN 0168- 1699
- 16. Fülöp L. (2014): Napenergia hasznosítása épültekben, Egyetemi Jegyzet
- 17. Horánszky B. (2005): A termikus napenergia-felhasználás alkalmazási lehetőségei, Workshop jelentés, OTKA T-046224, Miskolc
- 18. Horváth J. (2011): Megújuló energia, Egyetemi jegyzet, TAMOP 4.2.5
- 19. IEEE Standard for Floating-Point Arithmetic: 754-2008, ISBN 978-0-7381-5752-8, doi: 10.1109/IEEESTD.2008.4610935
- 20. Ilyas A., Ayyub M., Khan M.R., Jain A., Husain M. (2018). Realisation of incremental conductance the MPPT algorithm for a solar photovoltaic system, International Journal of Ambient Energy, Volume 39, Issue 8, pp. 873-884, ISSN: 0143-0750
- 21. Konecsny F. (2011): Irányítástechnika, Egyetemi jegyzet, TAMOP 4.2.5
- 22. Kopp G., Lean J. L. (2011): [A new, lower value of total solar irradiance: Evidence and](http://onlinelibrary.wiley.com/doi/10.1029/2010GL045777/pdf) [climate significance,](http://onlinelibrary.wiley.com/doi/10.1029/2010GL045777/pdf) Geophysical Research Letters Vol. 38, No. 1, doi: 10.1029/2010GL045777
- 23. Lacoste B., Wolf A., Witzig A., Marklin A. (2010): Polysun: PV, Wind and power-heat cogeneration in one design tool, Proceedings of the 5th European PV-Hybrid and Mini-Grid Conference, pp. 1-8.
- 24. Lakoba T. I. (2012): [Simple Euler method and its modifications,](http://www.cems.uvm.edu/~lakobati/math337/notes_1.pdf) Lecture notes
- 25. Mardia K. V., Kent J.T., Bibby J.M. (1979): Multivariate analysis, ISBN 0-12-471252- 5
- 26. Mathews J. H., Fink K. K. (2004): Numerical methods using Matlab, 4th Edition, Upper Saddle River, New Jersey, USA, ISBN: 0-13-065248-2
- 27. Medgyessy P., Takács L. (1973): Valószínűségszámítás, Egyetemi jegyzet
- 28. Nagle N. K., Saff E. B., Snider A. D. (2012): Fundamentals of differential equations, ISBN 978-0321977069
- 29. Paraskevopoulos P. N. (2002): Modern control engineering, ISBN 978-0824789817
- 30. Petz E. (1996): Bevezető irányítástechnikai alapismeretek, Egységes főiskolai jegyzet
- 31. Pribelszky Cs. (2012): Megújuló energiák hasznosítása: a napenergia, előadás, ELTE, Budapest
- 32. Shumway R. H., Stoffer D. S. (2011): Time series analysis and its applications, pp. 319- 404., ISBN 978-3-319-52452-8
- 33. Stoyan G. (2008): MATLAB -frissített kiadás- Numerikus módszerek, grafika, statisztika, eszköztárak, ISBN 978-963-9548-49-7
- 34. Struckmann F. (2008): Analysis of a flat-plate solar collector, Project Report, 2008 MVK160 Heat and Mass Transport, Lund, Sweden
- 35. Süli E., Mayers D. (2003): An introduction to numerical analysis, [ISBN](https://en.wikipedia.org/wiki/International_Standard_Book_Number) [0521-00794-1](https://en.wikipedia.org/wiki/Special:BookSources/0-521-00794-1)
- 36. Thounthong P. (2011): Model based-energy control of a solar power plant with a supercapacitor for grid-independent applications, IEEE Transactions on Energy Conversion, Vol. 26, Issue 4, ISSN 0885-8969
- 37. Varga P. (2017): A napenergia aktív hőhasznosítása − hazai és nemzetközi helyzetkép, Magyar Tudomány, Vol. 2017, No. 5., pp. 524-531, HU ISSN 0025 0325
- 38. Véghely T. (2012): Napenergia hasznosító berendezések (rendszerek), Egyetemi jegyzet, TAMOP-4.1.2.A/2-10/1
- 39. Velasquez D.R., Collazos V.T., Mines J.M. (2017). A low-cost hardware-in-the-loop real time simulation of control systems, Proceedings of the 2017 IEEE 24th International Congress on Electronics Electrical Engineering and Computing, INTERCON 2017, ISBN 978-150906362-8
- 40. Wang G. (2011): Improving data transmission in web applications via the translation between XML and JSON, Proceedings - 2011 3rd International Conference on Communications and Mobile Computing, CMC 2011, pp. 182-185., ISBN 978-1- 61284-312-4
- 41. Woolfson M. (2000): The origin and evolution of the solar system, Astronomy & Geophysics, Vol 41, No 1. pp 1.12–1.19, doi: 10.1046/j.1468-4004.2000.00012.x

*Internetes források*

- 42. 2 es szintű MATLAB S függvény dokumentációja, https://www.mathworks.com/he lp/simulink/sfg/writing-level-2-matlab-s-functions.html [letöltve: 2019.12.04.]
- 43. Arduino IDE képe, https://support.microsoft.com/hu-hu/office/uploading-board-codeand-arduino-ide-a9723765-1314-49e0-a69b-bb5c3e1f628d?ui=hu-hu&rs=huhu&ad=hu [letöltve: 2020.05.17.]
- 44. Arduino Mega 2560 lábkoisztása, https://microcontrollerslab.com/wpcontent/uploads/2018/10/Arduino-Mega-2560-pinouts.jpg [letöltve: 2020.05.17.]
- 45. ATmega2560 adatlapja, http://ww1.microchip.com/downloads/en/DeviceDoc/ATmeg a640-1280-1281-2560-2561-Datasheet-DS40002211A.pdf [letöltve: 2020.05.18.]
- 46. cJSON forráskódja, https://www.github.com/DaveGamble/cJSON [letöltve: 2020.05.17.]
- 47. Colorado-i Egyetem weboldala, http://www.lasp.colorado.edu/home/sorce/data/tsidata/ [letöltve: 2016.12.16.]
- 48. DS18B20 a TwinsChip weboldalán, https://www.twinschip.com/DS18B20-TO-92- Digital-Temperature-Sensor [letöltve: 2020.05.17.]
- 49. Két csöves hőcserélővel ellátpott hőtároló metszeti ábrája, http://www.hotransz.hu/termekek/buderus/pdf/buderus\_szolartechnika\_logasol\_tervez esi\_segedlet.pdf [letöltve: 2020.05.17.]
- 50. Korreláció és lineáris regresszió, http://rs1.szif.hu/~szorenyi/elm/bioselm7.htm [letöltv e: 2020.05.29.]
- 51. Léptetőmotork alapjai, http://qtp.hu/elektro/leptetomotor\_mukodese.php [letöltve: 2020.05.17.]
- 52. Magyarország napsugárzás, napfénytartam és felhőzet viszonyai, https://www.met.hu/ eghajlat/magyarorszag\_eghajlata/altalanos\_eghajlati\_jellemzes/sugarzas/ [letöltve: 2020.05.17.]
- 53. Model Predictive Toolbox, https://www.mathworks.com/products/mpc.html [letöltve: 2019.12.24.]
- 54. MySQL Connector C v6.1.11, https://downloads.mysql.com/archives/c-c/ [letöltve: 2020.02.24.]
- 55. Naplopó Tudástár, http://www.naplopo.hu/tudastar/szakcikkeink-hasznosirasaink/231-napsugarzas-alapjai [letöltve: 2019.05.26.]
- 56. Predikciós és irányítási végérték definíciója,kiválasztása, https://www.mathworks.com /help/mpc/ug/choosing-sample-time-and-horizons.html [letöltve: 2019.12.24.]
- 57. Simulink User's Guide, https://fenix.tecnico.ulisboa.pt/downloadFile/8450434054432 32/sl\_using\_r2015a.pdf [letöltve: 2018.05.24]
- 58. Solarkollektor cég weboldala, http://www.solarkollektor.hu/napkollektor\_napenergia\_ hasznositas [letöltve: 2016.12.17.]
- 59. Solarpraxis cég weboldala, https://www.solarpraxis.com [letöltve: 2019.05.26.]
- 60. Toshinori K. (2009): On Dormand-Prince Method, http://depa.fquim.unam.mx/amyd/archivero/DormandPrince\_19856.pd f [letöltve: 2019.12.17.]
- 61. TRNSYS Manual, http://web.mit.edu/parmstr/Public/Documentation/01- GettingStarted.pdf [letöltve: 2018.05.24]

### **M2: Az értekezés témaköréhez kapcsolódó saját publikációk**

#### *Lektorált cikk világnyelven*

- 1. **Tóth J.**, Farkas I. (2017): [A Simulink library for solar energy applications,](file:///E:/html/PDF/Normal/3.%20ENVIRONMENTAL%20TECHNOLOGIES/N03-3-128/N03-3-128.pdf) R&D in Mechanical Engineering Letters, Vol. 16, pp. 89-95., HU ISSN 2060-3789
- 2. **Tóth J.**, Farkas I. (2019): Mathematical modelling of solar thermal collectors and storages, Acta Technologica Agriculturae, Vol. 23, No. 4, pp. 128-133., ISSN 1338- 5267
- 3. Erdélyi V., **Tóth J.**, Jánosi L., Farkas I. (2019): Experimental results of a small-scale thermal system, Mechanical Engineering Letters, Vol. 18, pp. 7-16., HU ISSN 2060- 3789
- 4. Erdélyi V., **Tóth J.**, Jánosi L., Farkas I. (2020): Modelling experiments with small-scale thermal system used for pig fattener heating, IOP Conference Series: Materials Science and Engineering, Vol. 749, Paper 012034, pp. 1-8., ISSN 1757-8981, doi:10.1088/1757- 899X/749/1/012034
- 5. **Tóth J.**, Farkas I. (2020): Model predictive control of a solar thermal system via on-line communication with a meteorological database server, Időjárás, pp. 1-15, ISSN 0324- 6329 (IF: 0,277\*) (accepted on July 14, 2020)

#### *Lektorált cikk magyar nyelven*

- 6. **Tóth J.**, Farkas I. (2017): Napkollektoros rendszerek vizsgálata blokkorientált szimulációval, Mezőgazdasági technika, 58. évfolyam, 11. szám, 2-5. o., ISSN 0026- 1890
- 7. **Tóth J.**, Farkas I. (2018): Blokkorientált szimulációs keretrendszer napkollektoros alkalmazások vizsgálatára, Energiagazdálkodás, 59. évf., 5. sz., 24-29. o., ISSN 0021- 0757
- 8. **Tóth J.**, Erdélyi V., Jánosi L., Farkas I. (2019): Termikus napenergia-hasznosító rendszer kismintamodelljének identifikációja, Magyar Energetika, XXVI. évf., 2019/4. sz., 18-23. o., ISSN 1216-8599

#### *Nemzetközi konferencia kiadvány*

9. **Tóth J.**, Farkas I. (2018): Block-oriented simulation of solar thermal systems, Book of Proceedings, 17th International Workshop for Young Scientists (BioPhys Spring 2018), Nitra, Slovakia, May 15-18, pp. 1-6.

#### *Nemzetközi konferencia abstract*

- 10. **Tóth J.**, Buzás J. (2014): Renewal of a data loging, montoring and control software in LabView in connection with a database server development, Book of Abstracts, 20th Workshop on Energy and Environment, Gödöllő, Hungary, December 4-5, p. 32., ISBN 978-963-269-450-4
- 11. **Tóth J.**, Buzás J. (2015): Development of data logging, monitoring and control software in connection with a database server, Book of Abstracts, 14th International Workshop for Young Scientists (BioPhys Spring 2015), Gödöllő, Hungary, May 27-29, pp. 20-21., ISBN 978-83-89969-37-8
- 12. **Tóth J.**, Farkas I. (2016): Design plan of a block oriented modelling environment for solar energy applications, Book of Abstracts, 22th Workshop on Energy and Environment, Gödöllő, Hungary, December 1-2, p. 18., ISBN 978-963-269-579-2
- 13. **Tóth J.**, Farkas I. (2017): Designing a Simulink library for solar energy applications, Book of Abstracts, 16th International Workshop for Young Scientists (BioPhys Spring 2017), Lublin, Poland, June 1-3, pp. 83-84., ISBN 978-83-89969-47-7
- 14. **Tóth J.**, Farkas I. (2017): Simulink-based study of a solar thermal system, Book of Abstracts, 23th Workshop on Energy and Environment, Gödöllő, Hungary, November 30-December 1, p. 17., ISBN 978-963-9483-91-0
- 15. **Tóth J.**, Farkas I. (2018): Block-oriented simulation of solar thermal systems, Book of Abstracts, 17th International Workshop for Young Scientists (BioPhys Spring 2018), Nitra, Slovakia, May 15-18, p. 64., ISBN 978-83-89969-57-6
- 16. **Tóth J.**, Farkas I. (2018): Implementing database support for Simulink applied for solar thermal systems, Book of Abstracts, 24th Workshop on Energy and Environment, Gödöllő, Hungary, December 6-7, p. 20., ISBN 978-963-269-787-1
- 17. **Tóth J.**, Erdélyi V., Farkas I., Jánosi L. (2019): Hardware-in-the-loop control of a smallscale thermal system, Book of abstracts, BioPhys Spring 2019, Gödöllő, Hungary, May 22-24, p. 40., ISBN 978-963-269-823-6
- 18. **Tóth J.**, Erdélyi V., Jánosi L., Farkas I. (2019): On-off and PID control of a small-scale solar system, Book of Abstracts, 25<sup>th</sup> Workshop on Energy and Environment, Gödöllő, Hungary, November 28-29, p. 21., ISBN 978-963-9483-95-8
- 19. **Tóth J.**, Farkas I. (2020): Model-predictive control of a solar thermal system, Book of abstracts, BioPhys Spring 2020, Prague, Czech Republic, May 19-21, p. 41., ISBN 978- 83-89969-64-4

## 9. KÖSZÖNETNYILVÁNÍTÁS

Ezúton szeretnék köszönetet mondani témavezetőmnek, Dr. Farkas István professzor úrnak, hogy lehetőséget adott disszertációm elkészítésére, valamint hasznos tanácsaival irányította kutatómunkámat.

Köszönöm Erdélyi Viktor doktorandusz hallgatótársamnak a kisminta modell elkészítésében nyújtott segítséget.

Köszönöm a Szent István Egyetem, Fizika és Folyamatirányítási Tanszék munkatársainak a kísérleteim előkészítésében nyújtott segítségüket.

Köszönöm páromnak, aki segített megvívni a magyar nyelv kihívásaival.

Gödöllő, 2020. augusztus